Unified Collective Communications (UCC) Specification

Version 1.1

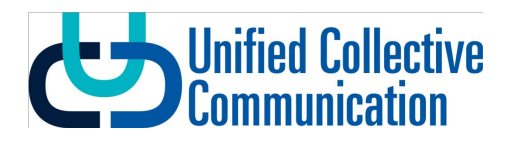

## Contents

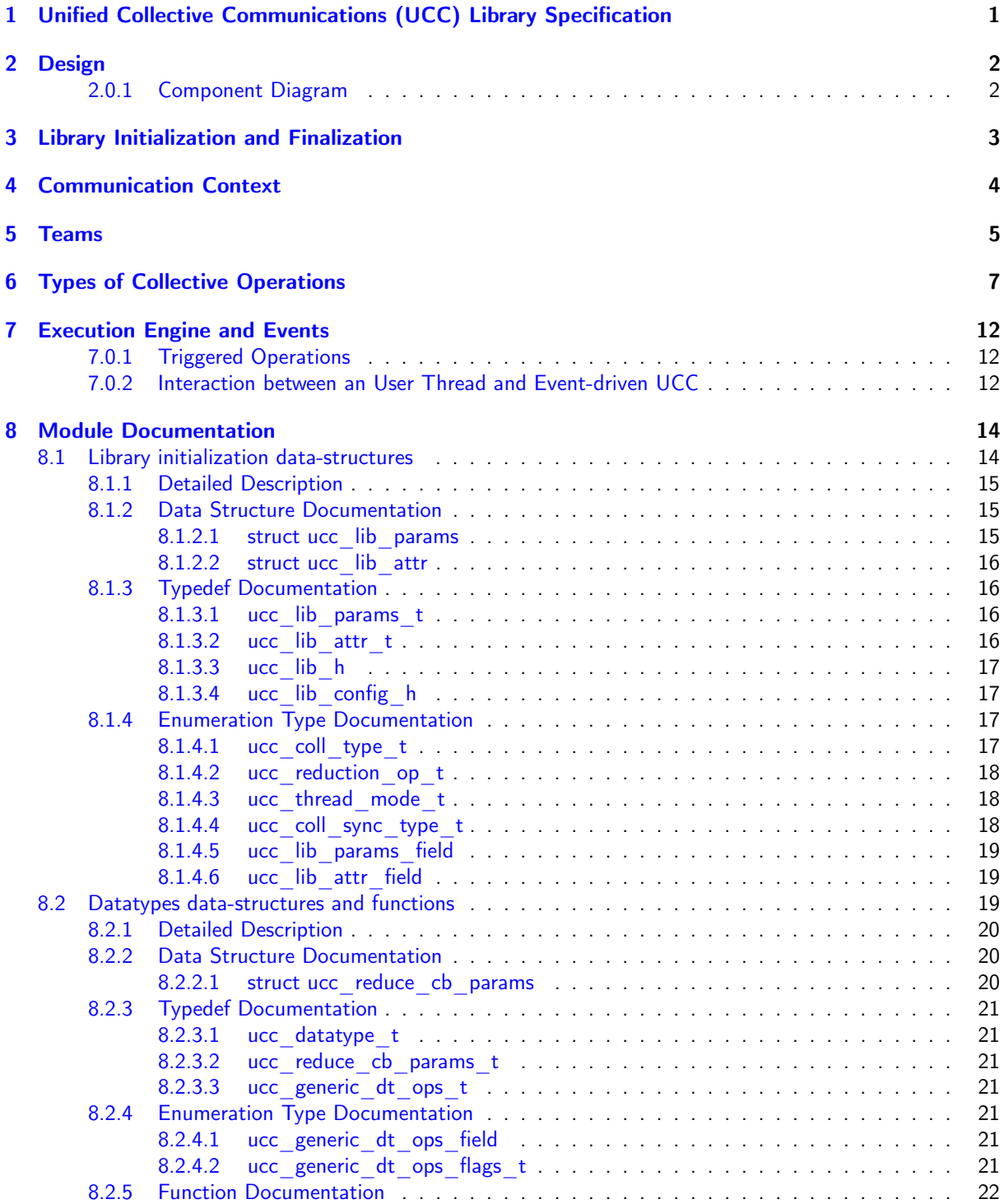

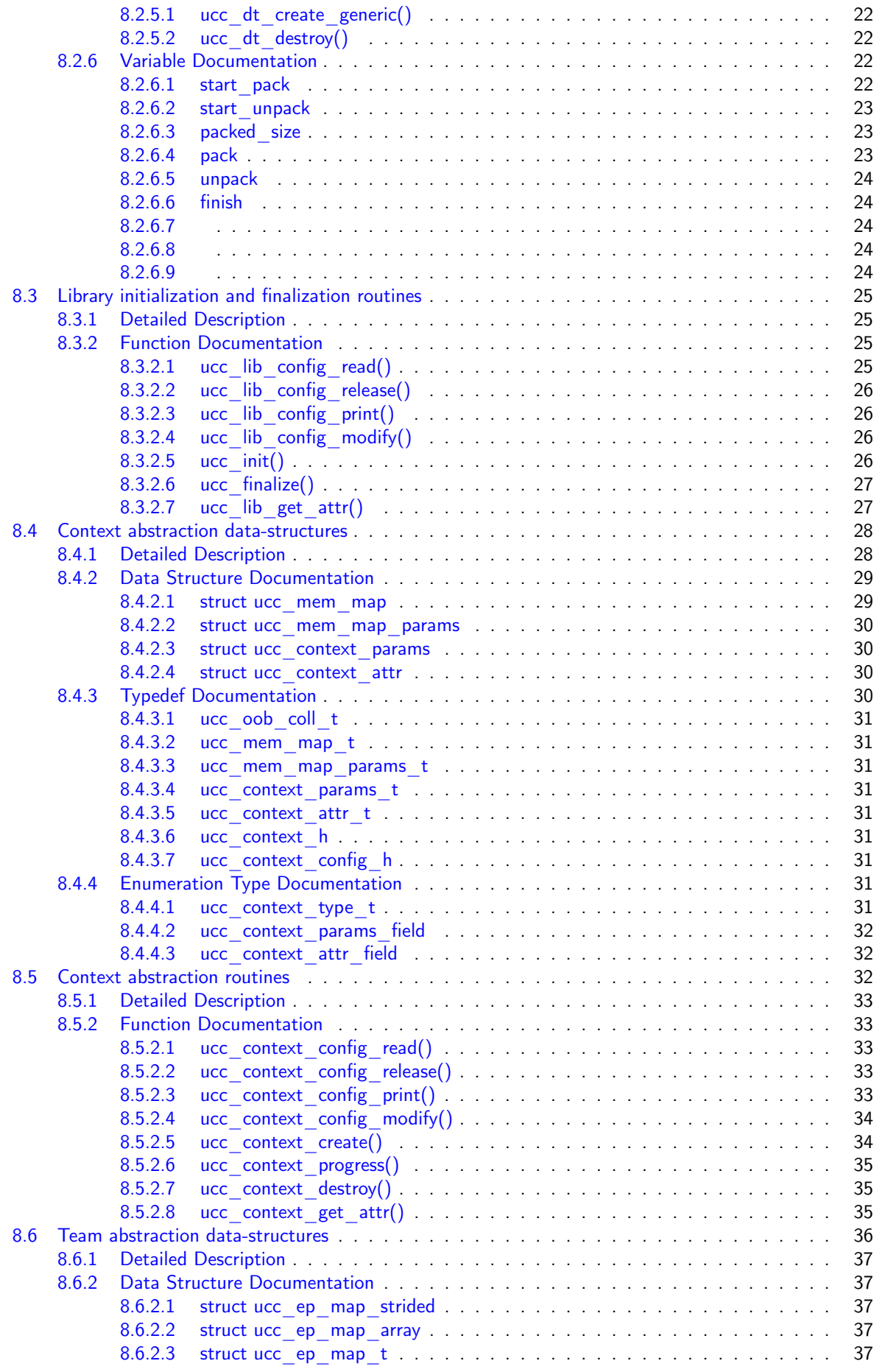

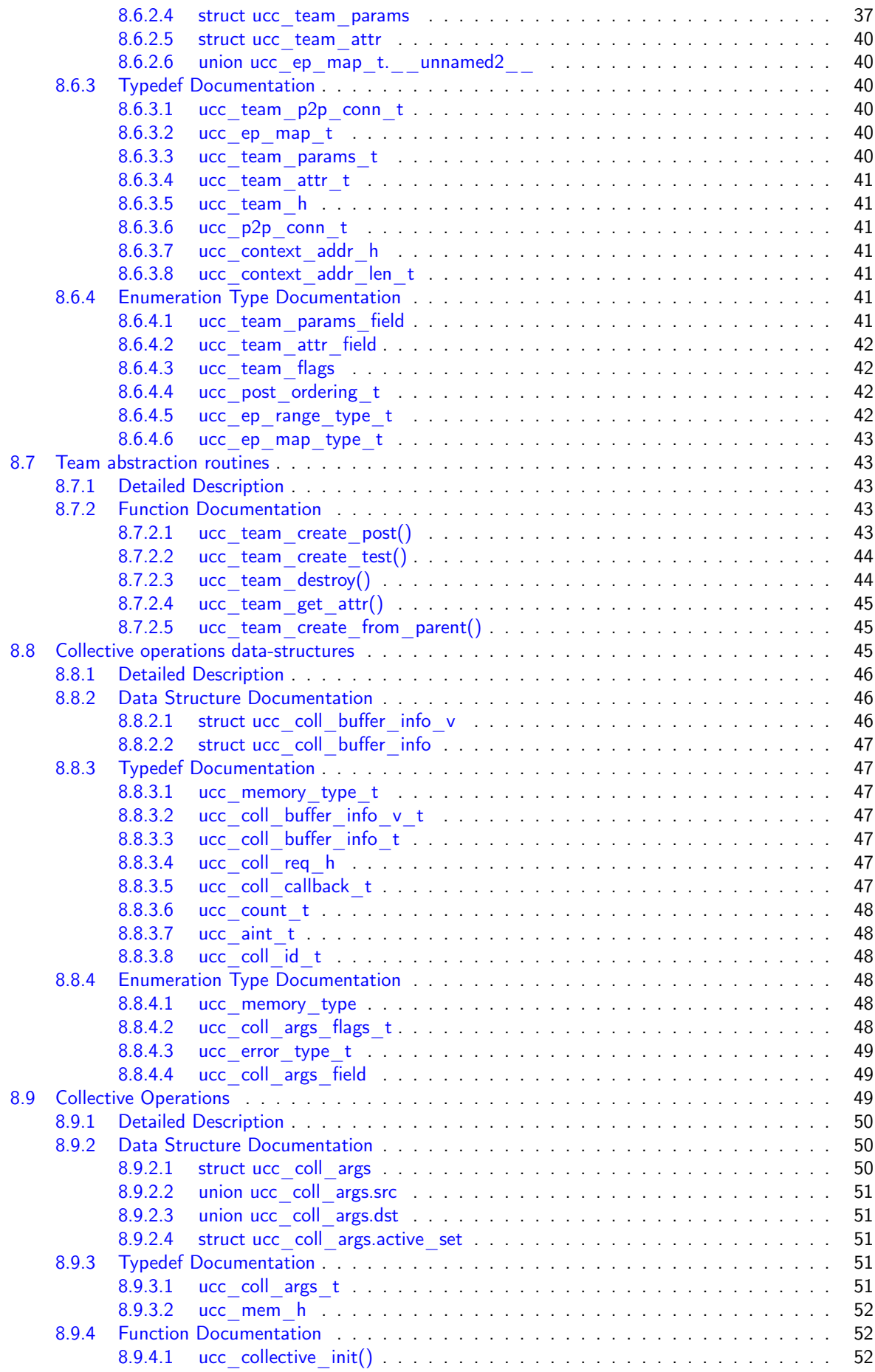

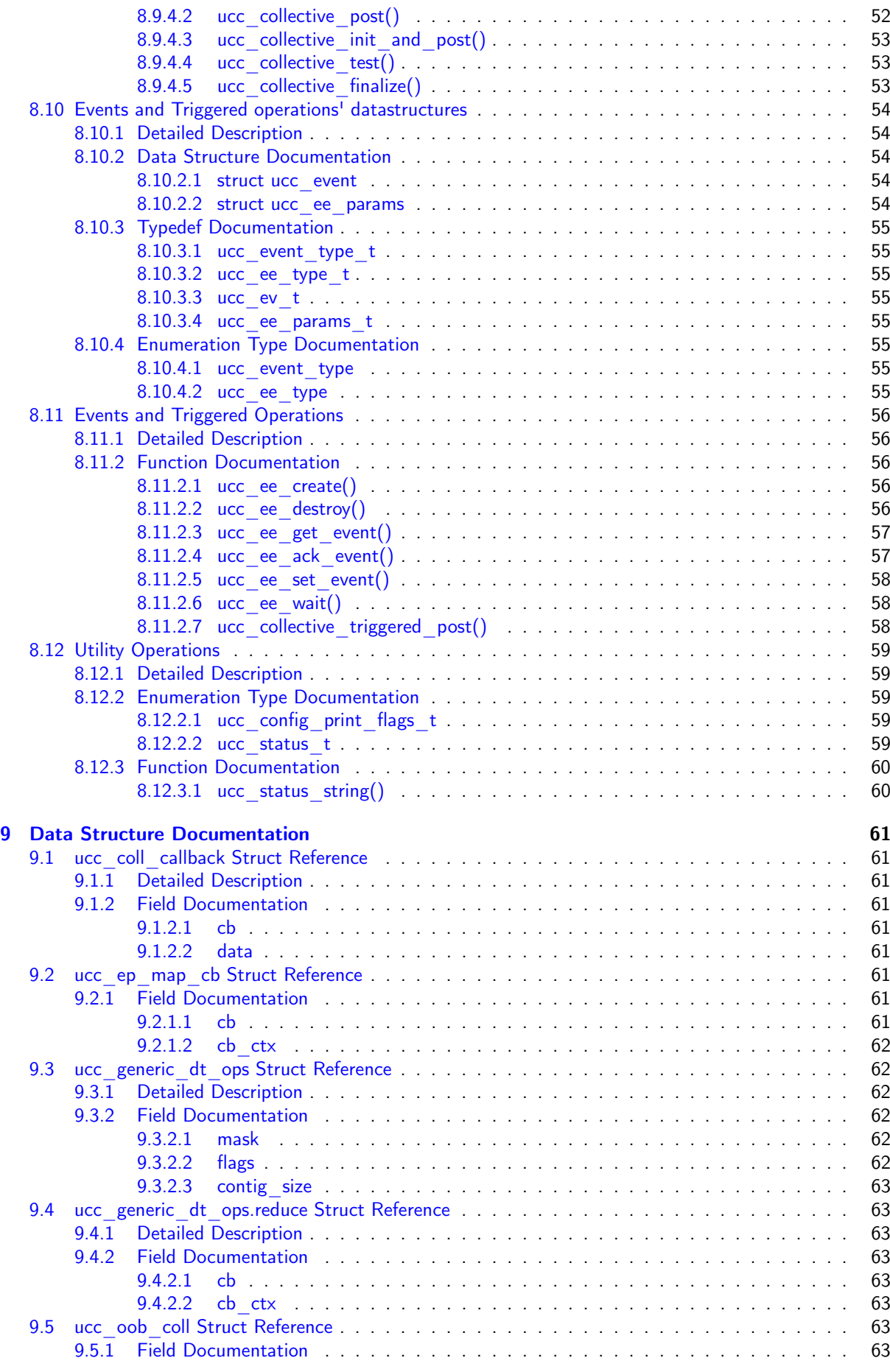

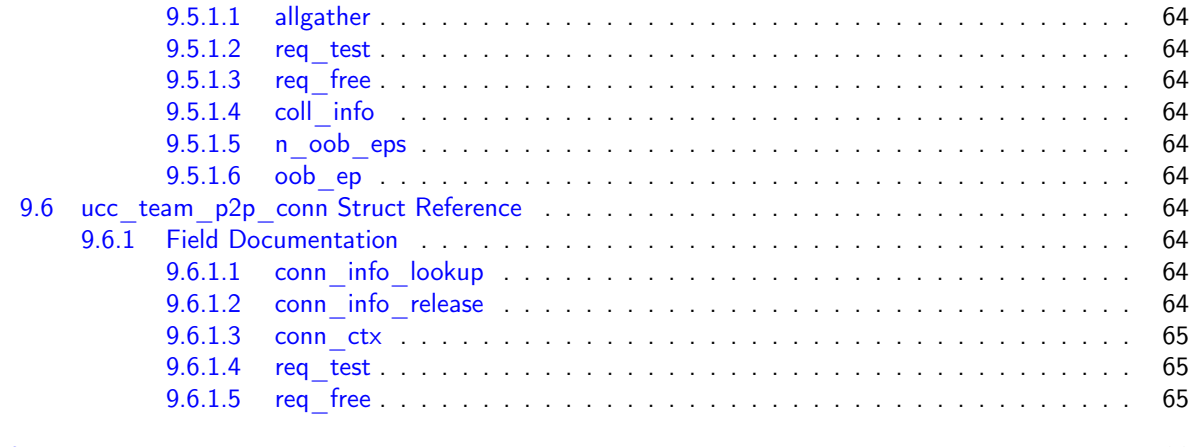

**[Index](#page-71-0) 66. Index** 66. In the set of the set of the set of the set of the set of the set of the set of the set of the set of the set of the set of the set of the set of the set of the set of the set of the set of the set of

# <span id="page-6-0"></span>Unified Collective Communications (UCC) Library Specification

UCC is a collective communication operations API and library that is flexible, complete, and feature-rich for current and emerging programming models and runtimes.

## <span id="page-7-0"></span>Design

- Highly scalable and performant collectives for HPC, AI/ML and I/O workloads
- Nonblocking collective operations that cover a variety of programming models
- Flexible resource allocation model
- Support for relaxed ordering model
- Flexible synchronous model
- Repetitive collective operations (init once and invoke multiple times)
- Hardware collectives are a first-class citizen

## <span id="page-7-1"></span>2.0.1 Component Diagram

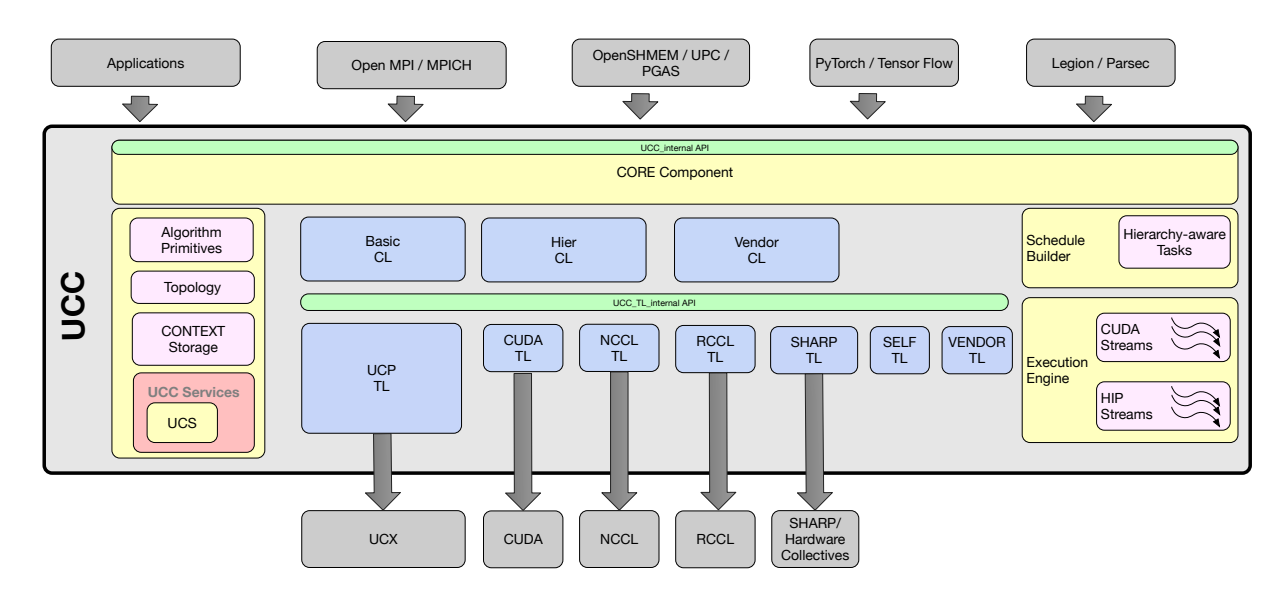

Figure 2.1: UCC Components and Usage

## <span id="page-8-0"></span>Library Initialization and Finalization

These routines are responsible for allocating, initializing, and finalizing the resources for the library.

The UCC can be configured in three thread modes UCC THREAD SINGLE, UCC THREAD FUNNELED, and UCC\_LIB\_THREAD\_MULTIPLE. In the UCC\_THREAD\_SINGLE mode, the user program must not be multithreaded. In the UCC\_THREAD\_FUNNELED mode, the user program may be multithreaded. However, all UCC interfaces should be invoked from the same thread. In the UCC\_THREAD\_MULTIPLE mode, the user program can be multithreaded and any thread may invoke the UCC operations.

The user can request different types of collective operations that vary in their synchronization models. The valid synchronization models are UCC\_NO\_SYNC\_COLLECTIVES and UCC\_SYNC\_COLLECTIVES. The details of these synchronization models are described in the collective operation section.

The user can request the different collective operations and reduction operations required. The complete set of valid collective operations and reduction types are defined with the structures ucc\_coll\_type\_t and ucc\_reduction\_op\_t.

## <span id="page-9-0"></span>Communication Context

The ucc\_context\_h is a communication context handle. It can encapsulate resources required for collective operations on team handles. The contexts are created by the ucc\_context\_create operation and destroyed by the ucc\_context\_destroy operation. The create operation takes in user-configured ucc\_context\_params\_t structure to customize the context handle. The attributes of the context created can be queried using the ucc\_context\_get\_attribs operation.

When no out-of-band operation (OOB) is provided, the ucc context create operation is local requiring no communication with other participants. When OOB operation is provided, all participants of the OOB operation should participate in the create operation. If the context operation is a collective operation, the ucc\_context\_destroy operation is also a collective operation .i.e., all participants should call the destroy operation.

The context can be created as an exclusive type or shared type by passing constants UCC\_CONTEXT  $\leftrightarrow$ EXCLUSIVE and UCC\_CONTEXT\_SHARED respectively to the ucc\_context\_params\_t\_structure. When context is created as a shared type, the same context handle can be used to create multiple teams. When context is created as an exclusive type, the context can be used to create multiple teams but the team handles cannot be valid at the same time; a valid team is defined as a team object where the user can post collective operations.

Notes : From the user perspective, the context handle represents a communication resource. The user can create one context and use it for multiple teams or use with a single team. This provides a finer control of resources for the user. From the library implementation perspective, the context could represent the network parallelism. The UCC library implementation can choose to abstract injection queues, network endpoints, GPU device context, UCP worker, or UCP endpoints using the communication context handles.

## <span id="page-10-0"></span>Teams

The ucc team h is a team handle, which encapsulates the resources required for group operations such as collective communication operations. The participants of the group operations can either be an OS process, a control thread or a task.

Create and destroy routines: ucc\_team\_create\_post routine is used to create the team handle and ucc\_← team create test routine for learning the status of the create operation. The team handle is destroyed by the ucc team destroy operation. A team handle is customized using the user configured ucc team params t structure.

Invocation semantics: The ucc team create post is a nonblocking collective operation, in which the participants are determined by the user-provided OOB collective operation. Overlapping of multiple ucc\_team  $\leftrightarrow$ create\_post operations are invalid. Posting a collective operation before the team handle is created is invalid. The team handle is destroyed by a blocking collective operation; the participants of this collective operation are the same as the create operation. When the user does not provide an OOB collective operation, all participants calling the ucc create post operation will be part of a new team created.

Communication Contexts: Each process or a thread participating in the team creation operation contributes one or more communication contexts to the operation. The number of contexts provided by all participants should be the same and each participant should provide the same type of context. The newly created team uses the context for collective operations. If the communication context abstracts the resources for the library, the collective operations on this team uses the resources provided by the context.

Endpoints: That participants to the ucc team create post operation can provide an endpoint, a 64-bit unsigned integer. The endpoint is an address for communication. Each participant of the team has a unique integer as endpoint .i.e., the participants of the team do not share the same endpoint. For example, the user can bind the endpoint to the parallel programming model's index such as OpenSHMEM PE, an OS process ID, or a thread ID. The UCC implementation can use the endpoint as an index to identify the resources required for communication such as communication contexts. When the user does not provide the endpoint, the library generates the endpoint, which can be queried by the user. In addition to the endpoint, the user can provide information about the endpoints such as whether the endpoint is a continuous range or not.

Ordering: The collective operations on the team can either be ordered or unordered. In the ordered model, the UCC collectives are invoked in order .i.e., on a given team, each of the participants of the collective operation invokes the operation in the same order. In the unordered model, the collective operations are not necessarily invoked in the same order.

Interaction with Threads: The team can be created in either mode .i.e., the library initialized by UCC\_← LIB\_THREAD\_MULTIPLE, UCC\_LIB\_THREAD\_SINGLE, or UCC\_LIB\_THREAD\_FUNNEDLED. In the UCC\_LIB\_THREAD\_MULTIPLE mode, each of the user threads can post a collective operation. However, it is not valid to post concurrent collectives operations from multiple threads to the same team.

Memory per Team: A team can be configured by a memory descriptor described by ucc\_mem\_map\_← params t structure. The memory can be used as an input and output buffers for the collective operation. This is particularly useful for PGAS programming models, where the input and output buffers are defined before the invocation operation. For example, the input and output buffers in the OpenSHMEM programming model are defined during the programming model initialization.

Synchronization Model: The team can be configured to support either synchronized collectives or nonsynchronized collectives. If the UCC library is configured with synchronized collective operations and the team is configured with non-synchronized collective operations, the library might not be able to provide any optimizations and might support only synchronized collective operations.

**Outstanding** Calls: The user can configure maximum number of outstanding collective operations of any type for a given team. This is represented by an unsigned integer. This is provided as a hint to the library for resource management.

Team ID: The team identifier is a unique 64-bit unsigned integer for the given process .i.e, the team identifier should be unique for all teams it creates or participates. If the team identifier is provided by the user, it should be passed as a configuration parameter to the team create operation.

#### Split Team Operations

The team split routines provide an alternate way to create teams. All split routines require a parent team and all participants of the parent team call the split operation. The participants of the new team may include some or all participants of the parent team.

The newly created team shares the communication contexts with the parent team. The endpoint of the new team is contiguous and is not related to the parent team. It inherits the thread model, synchronization model, collective ordering model, outstanding collectives configuration, and memory descriptor from the parent team.

The split operation can be called by multiple threads, if the parent team to the split operations are different and if it agrees with the thread model of the UCC library.

Notes: The rationale behind requiring all participants of the parent team to participate in the split operation is to avoid overlapping participants between multiple split operations, which is known to increase the implementation complexity. Also, currently, higher-level programming models do not require these semantics.

## <span id="page-12-0"></span>Types of Collective Operations

A UCC collective operation is a group communication operation among the participants of the team. All participants of the team are required to call the collective operation. Each participant is represented by the endpoint that is unique to the team used for the collective operation. This section provides a set of routines for launching, progressing, and completing the collective operations.

Invocation semantics: The ucc\_collective init routine is a non-blocking collective operation to initialize the buffers, operation type, reduction type, and other information required for the collective operation. All participants of the team should call the initialize operation. The collective operation is invoked using a ucc $\leftrightarrow$ \_collective\_post operation. ucc\_collective\_init\_and\_post operation initializes as well as post the collective operation.

Collective Type: The collective operation supported by UCC is defined by the enumeration ucc\_coll\_type← \_t. The semantics are briefly described here, however in most cases it agrees with the semantics of collective operations in the popular programming models such as MPI and OpenSHMEM. When they differ, the semantics changes are documented. All collective operations execute on the team. For the collective operations defined by ucc\_coll\_type\_t, all participants of the team are required to participate in the collective operations. Further the team should be created with endpoints, where the "eps" should be ordered and contiguous.

UCC supports three types of collective operations: (a) UCC {ALLTOALL, ALLTOALLV, ALLGATHER, ALL-GATHERV, ALLREDUCE, REDUCE SCATTER, REDUCE SCATTERV, BARRIER} operations where all participants contribute to the results and receive the results (b) UCC {REDUCE, GATHER, GATHERV, FANIN} where all participants contribute to the result and one participant receives the result. The participant receiving the result is designated as root. (c) UCC\_{BROADCAST, SCATTER, SCATTERV, FANOUT} where one participant contributes to the result, and all participants receive the result. The participant contributing to the result is designated as root.

- The UCC\_COLL\_TYPE\_BCAST operation moves the data from the root participant to all participants in the team.
- The UCC\_COLL\_TYPE\_BARRIER synchronizes all participants of the collective operation. In this routine, first, each participant waits for all other participants to enter the operation. Then, once it learns the entry of all other participants into the operation, it exits the operation completing it locally.
- In the UCC\_COLL\_TYPE\_FAN\_IN operation, the root participant synchronizes with all participants of the team. The non-root completes when it sends synchronizing message to the root. Unlike UCC← \_COLL\_TYPE\_BARRIER, it doesn't have to synchronize with the rest of the non-root participants. The root participant completes the operation when it receives synchronizing messages from all non-root participants of the team.
- The UCC\_COLL\_TYPE\_FAN\_OUT operation is a synchronizing operation like UCC\_COLL\_TYPE←-FAN OUT. In this operation, the root participant sends a synchronizing message to all non-root participants and completes. The non-root participant completes once it receives a message from the root participant.
- In the UCC\_COLL\_TYPE\_GATHER operation, each participant of the collective operation sends data to the root participant. All participants send the same amount of data (block\_size) to the root. The

size of the block is "dt elem size \* count". The total amount of data received by the root is equal to block size ∗ num participants. Here, the "count" represents the number of data elements. The "dt\_elem\_size" represents the size of the data element in bytes. The "num\_participants" represents the number of participants in the team. The data on the root is placed in the receive buffer ordered by the "ep" ordering. For example, if the participants' endpoints are ordered as "ep\_a" to "ep\_n", the data from the participant with ep i is placed as an "ith" block on the receive buffer.

• The UCC\_COLL\_TYPE\_ALLGATHER operation is similar to UCC\_COLL\_TYPE\_GATHER with one exception. Unlike in GATHER operation, the result is available at all participants' receive buffer instead of only at the root participant.

Each participant sends the data of size "block size" to all other participants in the collective operation. The size of the block is "dt elem size  $*$  count". Here, the "count" represents the number of data elements. The "dt elem size" represents the size of the data element in bytes. The data on each participant is placed in the receive buffer ordered by the "ep" ordering. For example, if the participants' endpoints are ordered as "ep\_a" to "ep\_n", the data from the participant with ep\_i is placed as an "ith" block on the receive buffer.

- In the UCC\_COLL\_TYPE\_SCATTER operation, the root participant of the collective operation sends data to all other participants. It sends the same amount of data (block size) to all participants. The size of the block (block size) is "dt elem size \* count". The total amount of data sent by the root is equal to block size ∗ num participants. Here, the "count" represents the number of data elements. The "dt elem size" represents the size of the data element in bytes. The "num participants" represents the number of participants in the team.
- In the UCC\_COLL\_TYPE\_ALLTOALL collective operation, all participants exchange a fixed amount of the data. For a given participant, the size of data in src buffer is "size", where size is dt elem $\leftrightarrow$ size \* count \* num\_participants. Here, the "count" represents the number of data elements per destination. The "dt elem size" represents the size of the data element in bytes. The "num ← participants" represents the number of participants in the team. The size of src buffer is the same as the dest buffer, and it is the same across all participants. Each participant exchanges "dt elem size  $*$ count " data with every participant of the collective.
- In UCC COLL TYPE REDUCE collective the element-wise reduction operation is performed on the src buffer of all participants in the collective operation. The result is stored on the dst buffer of the root. The size of src buffer and dst buffer is the same, which is equal to "dt elem size  $*$  count". Here, the "count" represents the number of data elements. The "dt\_elem size" represents the size of the data element in bytes.
- The UCC COLL TYPE ALLREDUCE first performs an element-wise reduction on the src buffers of all participants. Then the result is distributed to all participants. After the operation, the results are available on the dst buffer of all participants. The size of src buffer and dst buffer is the same for all participants. The size of src buffer and dst buffer is the same, which is equal to "dt\_elem\_size ∗ count". Here, the "count" represents the number of data elements. The "dt elem size" represents the size of the data element in bytes.
- The UCC\_COLL\_TYPE\_REDUCE\_SCATTER first performs an element-wise reduction on the src buffer and then scatters the result to the dst buffer. The "size" of src buffer is "count ∗ dt\_elem\_size", where dt elem size is the number of bytes for the data type element and count is the number of elements of that datatype. It is the user's responsibility to ensure that data and the result are equally divisible among the participants. Assuming that the result is divided into "n" blocks, the ith block is placed in the receive buffer of endpoint "i". Like other collectives, for this collective, the "ep" should be ordered and contiguous.

INPLACE: When INPLACE is set for UCC\_COLL\_TYPE\_REDUCE\_SCATTER, UCC\_COLL\_TYPE\_← REDUCE, UCC\_COLL\_TYPE\_ALLREDUCE, UCC\_COLL\_TYPE\_SCATTER, and UCC\_COLL\_TYPE← ALLTOALL the receive buffers act as both send and receive buffer.

For UCC COLL TYPE\_BCAST operation, setting INPLACE flag has no impact.

The "v" Variant Collective Types: The UCC COLL TYPE {ALLTOALLV, SCATTERV, GATHERV, and REDUCE SCATTERV} operations add flexibility to their counter parts (.i.e., ALLTOALL, SCATTER, GATHER, and REDUCE SCATTER) in that the location of data for the send and receive are specified by displacement arrays.

Reduction Types: The reduction operation supported by UCC\_{ALLREDUCE, REDUCE, REDUCE ← SCATTER, REDUCE\_SCATTERV} operation is defined by the enumeration ucc\_reduction\_op\_t. The valid datatypes for the reduction is defined by the enumeration ucc\_datatype\_t.

Ordering: The team can be configured for ordered collective operations or unordered collective operations. For unordered collectives, the user is required to provide the "tag", which is an unsigned 64-bit integer.

Synchronized and Non-Synchronized Collectives: In the synchronized collective model, on entry, the participants cannot read or write to other participants without ensuring all participants have entered the collective operation. On the exit of the collective operation, the participants may exit after all participants have completed the reading or writing to the buffers.

In the non-synchronized collective model, on entry, the participants can read or write to other participants. If the input and output buffers are defined on the team and RMA operations are used for data transfer, it is the responsibility of the user to ensure the readiness of the buffer. On exit, the participants may exit once the read and write to the local buffers are completed.

Buffer Ownership: The ownership of input and output buffers are transferred from the user to the library after invoking the ucc\_collective\_init routine. On return from the routine, the ownership is transferred back to the user on ucc\_collective\_finalize. However, after invoking and returning from ucc\_collective\_post or ucc\_collective\_init\_and\_post routines, the ownership stays with the library and it is returned to the user, when the collective is completed.

The table below lists the necessary fields that user must initialize depending on the collective operation type.

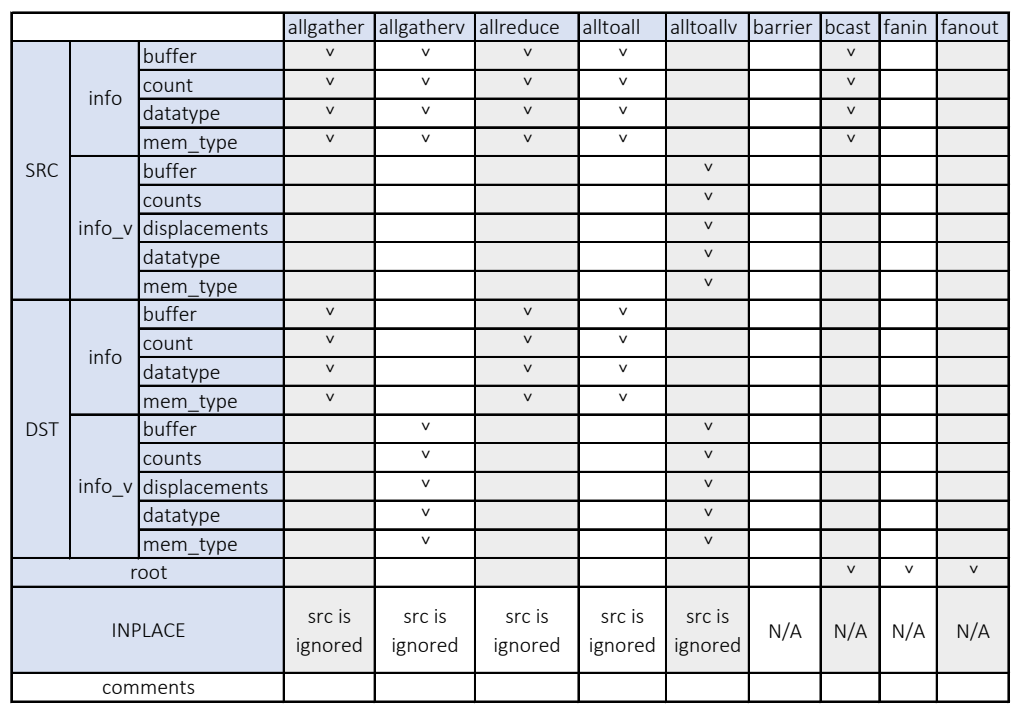

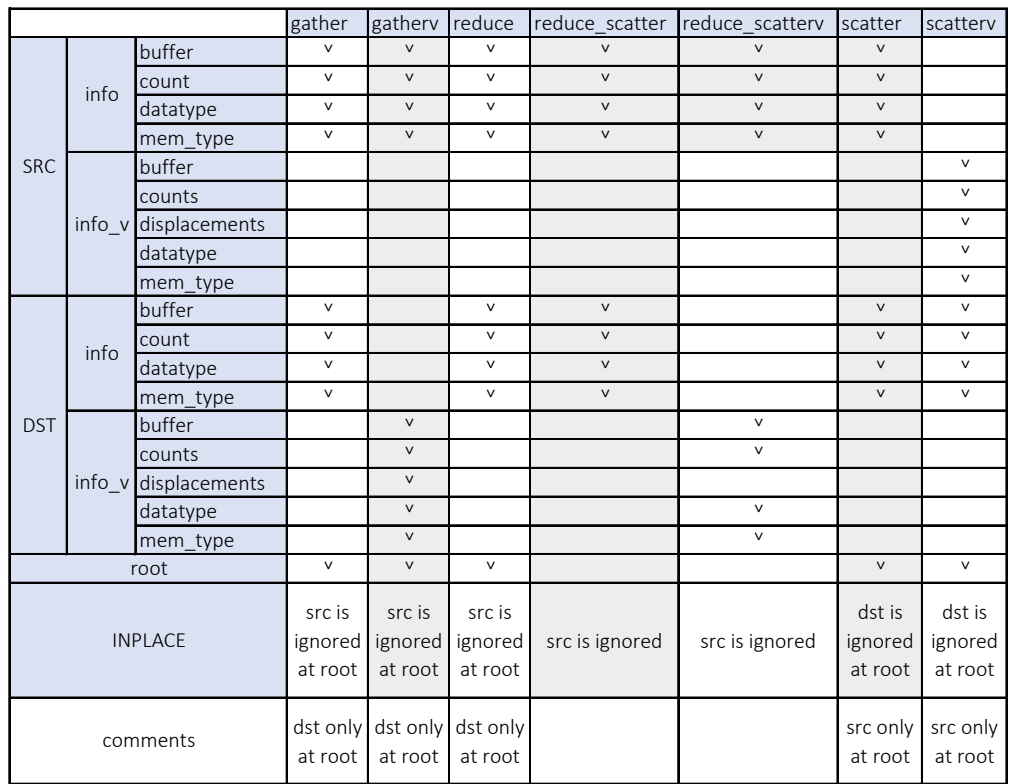

## <span id="page-17-0"></span>Execution Engine and Events

The execution engine is an execution context that supports event-driven network execution on the CUDA streams, CPU threads, and DPU threads. It is intended to interact with execution threads that are asynchronous (offloaded collective execution) which can be implemented on GPUs, DPUs, or remote CPUs.

UCC supports triggering collective operations by library-generated and user-generated events. The library events are generated on posting or completion of operations. The user-generated events include the completion of compute or communication operations. With a combination of library-generated and user-generated events, one can build dependencies between compute and collective operations, or between the collective operations.

Besides the execution engine, events are key for event-driven execution. The operations on the execution engines generate events that are stored internally on the execution engines. The valid events are defined by [ucc\\_event\\_type\\_t.](#page-60-8) If the underlying hardware doesn't support event-driven execution, the implementations can implement this with the event queues or lists.

The interaction between the user and library is through the UCC interfaces. [ucc\\_ee\\_create](#page-61-5) creates execution engines. The user or library can generate an event and post it to the execution engines using [ucc\\_ee\\_set\\_event](#page-62-2) interface. The user can wait on the events with the [ucc\\_ee\\_wait](#page-63-3) interface. The user can get the event from the ee using ucc\_ee\_get\_event interface and acknowledge the event with ucc\_ee\_ack\_event interface. Once acknowledged, the library destroys the event.

Thread Mode: While in the UCC\_THREAD\_MULTIPLE mode, the execution engine and operations can be invoked from multiple threads.

Order: All non-triggered operations posted to the execution engine are executed in-order. However, there are no ordering guarantees between the execution engines.

## <span id="page-17-1"></span>7.0.1 Triggered Operations

Triggered operations enable the posting of operations on an event. For triggered operations, the team should be configured with event-driven execution. The collection operations is defined by the interface ucc collective triggered post.

The operations are launched on the event. So, there is no order established by the library. If user desires an order for the triggered operations, the user should provide the tag for matching the collective operations.

## <span id="page-17-2"></span>7.0.2 Interaction between an User Thread and Event-driven UCC

The figure shows the interaction between application threads and the UCC library configured with event-driven teams. In this example scenario, we assume that the UCC team are configured with two events queues - one for post operations and one for completions.

(1) The application initializes the collective operation when it knows the control parameters of the collective such as buffer addresses, lengths, and participants of the collective. The data need not be ready as it posts the collective operation which will be triggered on an event. For example, the event here is the completion of compute by the application.

(2) When the application completes the compute, it posts the UCC\_EVENT\_COMPUTE\_COMPLETE event to the execution engine.

(3) The library thread polls the event queue and triggers the operations that are related to the compute event.

(4) The library posts the UCC\_EVENT\_POST\_COMPLETE event to the event queue.

(5) On completion of the collective operation, the library posts UCC\_EVENT\_COLLECTIVE\_COMPLETE event to the completion event queue.

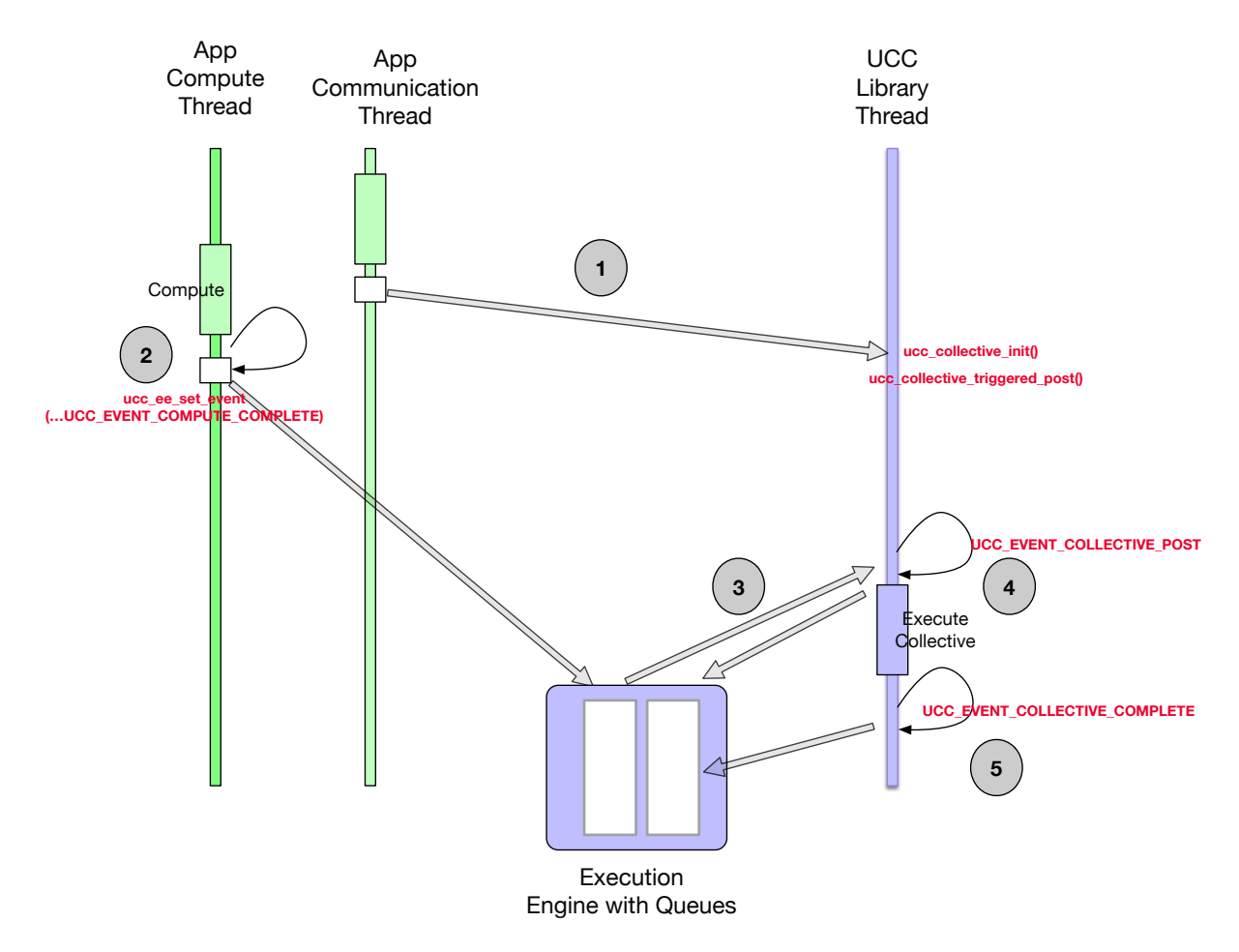

Figure 7.1: UCC Execution Engine and Events

## <span id="page-19-0"></span>Module Documentation

## <span id="page-19-1"></span>8.1 Library initialization data-structures

### Data Structures

- struct ucc lib params Structure representing the parameters to customize the library. [More...](#page-20-2)
- struct ucc lib attr Structure representing the attributes of the library. [More...](#page-21-4)

## Typedefs

- typedef struct ucc lib params ucc lib params t Structure representing the parameters to customize the library.
- typedef struct [ucc\\_lib\\_attr](#page-21-4) [ucc\\_lib\\_attr\\_t](#page-21-6) Structure representing the attributes of the library.
- typedef struct ucc lib info \* ucc lib h
	- UCC library handle.
- typedef struct ucc\_lib\_config \* [ucc\\_lib\\_config\\_h](#page-22-5) UCC library configuration handle.

### Enumerations

```
ucc_coll_type_t {
 UCC COLL TYPE ALLGATHER = UCC BIT(0) ,
 UCC COLL TYPE ALLGATHERV = UCC BIT(1),
 UCC COLL TYPE ALLREDUCE = UCC BIT(2).
 UCC COLL TYPE ALLTOALL = UCC BIT(3),
 UCC COLL TYPE ALLTOALLV = UCC BIT(4),
 UCC COLL TYPE BARRIER = UCC BIT(5),
 UCCCOLLTVPEBCAST = UCBIT(6),
 UCC_COLL_TYPE_FANIN = UCC_BIT(7),
 UCC COLL TYPE FANOUT = UCC BIT(8),
 UCC COLL TYPE GATHER = UCC BIT(9),
 UCC COLL TYPE GATHERV = UCC BIT(10),
 UCC COLL TYPE REDUCE = UCC BIT(11),
 UCC COLL TYPE REDUCE SCATTER = UCC BIT(12)
 UCC COLL_TYPE_REDUCE_SCATTERV = UCC_BIT(13),
 UCC COLL TYPE SCATTER = UCC BIT(14) ,
```
UCC COLL TYPE SCATTERV = UCC BIT(15), [UCC\\_COLL\\_TYPE\\_LAST](#page-22-23) } Enumeration representing the collective operations. • enum [ucc\\_reduction\\_op\\_t](#page-22-24) { [UCC\\_OP\\_SUM](#page-23-3) , [UCC\\_OP\\_PROD](#page-23-4) , [UCC\\_OP\\_MAX](#page-23-5) , [UCC\\_OP\\_MIN](#page-23-6) , [UCC\\_OP\\_LAND](#page-23-7) , [UCC\\_OP\\_LOR](#page-23-8) , UCC OP LXOR [UCC\\_OP\\_BAND](#page-23-10) , [UCC\\_OP\\_BOR](#page-23-11) , UCC OP BXOR [UCC\\_OP\\_MAXLOC](#page-23-13) , [UCC\\_OP\\_MINLOC](#page-23-14) , [UCC\\_OP\\_AVG](#page-23-15) , [UCC\\_OP\\_LAST](#page-23-16) } Enumeration representing the UCC reduction operations. • enum ucc thread mode  $t \nmid$ UCC THREAD SINGLE  $= 0$  $UCC$ <sup>-</sup>THREAD<sub>-</sub>FUNNELED = 1, UCC THREAD MULTIPLE  $= 2$  } Enumeration representing the UCC library's thread model. • enum [ucc\\_coll\\_sync\\_type\\_t](#page-23-21) { [UCC\\_NO\\_SYNC\\_COLLECTIVES](#page-24-3) = 0 ,  $UCC$  SYNC COLLECTIVES = 1 } Enumeration representing the collective synchronization model. • enum ucc lib params field { [UCC\\_LIB\\_PARAM\\_FIELD\\_THREAD\\_MODE](#page-24-6) = UCC\_BIT(0) , UCC LIB PARAM FIELD COLL TYPES = UCC BIT(1), UCC LIB PARAM FIELD REDUCTION TYPES = UCC BIT(2), [UCC\\_LIB\\_PARAM\\_FIELD\\_SYNC\\_TYPE](#page-24-9) = UCC\_BIT(3) } UCC library initialization parameters. • enum ucc lib attr field { [UCC\\_LIB\\_ATTR\\_FIELD\\_THREAD\\_MODE](#page-24-11) = UCC\_BIT(0) , [UCC\\_LIB\\_ATTR\\_FIELD\\_COLL\\_TYPES](#page-24-12) = UCC\_BIT(1) ,  $UCC$ \_LIB\_ATTR\_FIELD\_REDUCTION\_TYPES =  $UCC$ \_BIT(2),  $UCC$ \_LIB\_ATTR\_FIELD\_SYNC\_TYPE =  $UCC$ \_BIT(3) }

## <span id="page-20-0"></span>8.1.1 Detailed Description

Unified Collective Communications (UCC) Library Specification

UCC is a collective communication operations API and library that is flexible, complete, and feature-rich for current and emerging programming models and runtimes.

Library initialization parameters and data-structures

### <span id="page-20-1"></span>8.1.2 Data Structure Documentation

#### <span id="page-20-2"></span>8.1.2.1 struct ucc lib params

Description

[ucc\\_lib\\_params\\_t](#page-21-5) defines the parameters that can be used to customize the library. The bits in "mask" bit array is defined by [ucc\\_lib\\_params\\_field,](#page-24-5) which correspond to fields in structure [ucc\\_lib\\_params\\_t.](#page-21-5) The

<sup>○</sup>c 2022 Unified Collective Communication (UCC). All rights reserved.

valid fields of the structure is specified by the setting the bit to "1" in the bit-array "mask". When bits corresponding to the fields is not set, the fields are not defined.

Data Fields

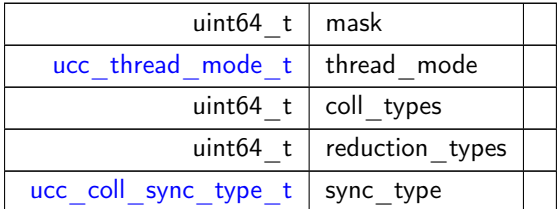

#### <span id="page-21-4"></span><span id="page-21-0"></span>8.1.2.2 struct ucc lib attr

#### Description

ucc lib attr t defines the attributes of the library. The bits in "mask" bit array is defined by ucc<sup>ilb\_</sup>attr<sup>-</sup>field, which correspond to fields in structure [ucc\\_lib\\_attr\\_t.](#page-21-6) The valid fields of the structure is specified by the setting the bit to "1" in the bit-array "mask". When bits corresponding to the fields is not set, the fields are not defined.

Data Fields

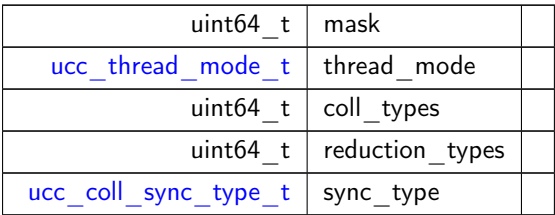

## <span id="page-21-5"></span><span id="page-21-1"></span>8.1.3 Typedef Documentation

#### <span id="page-21-2"></span>8.1.3.1 ucc lib params t

typedef struct [ucc\\_lib\\_params](#page-20-2) [ucc\\_lib\\_params\\_t](#page-21-5)

Description

ucc lib params t defines the parameters that can be used to customize the library. The bits in "mask" bit array is defined by [ucc\\_lib\\_params\\_field,](#page-24-5) which correspond to fields in structure [ucc\\_lib\\_params\\_t.](#page-21-5) The valid fields of the structure is specified by the setting the bit to "1" in the bit-array "mask". When bits corresponding to the fields is not set, the fields are not defined.

#### <span id="page-21-6"></span><span id="page-21-3"></span>8.1.3.2 ucc\_lib\_attr\_t

typedef struct [ucc\\_lib\\_attr](#page-21-4) [ucc\\_lib\\_attr\\_t](#page-21-6)

**Description** 

ucc lib attr t defines the attributes of the library. The bits in "mask" bit array is defined by [ucc\\_lib\\_attr\\_field,](#page-24-10) which correspond to fields in structure [ucc\\_lib\\_attr\\_t.](#page-21-6) The valid fields of the structure <span id="page-22-4"></span>is specified by the setting the bit to "1" in the bit-array "mask". When bits corresponding to the fields is not set, the fields are not defined.

## <span id="page-22-0"></span>8.1.3.3 ucc\_lib\_h

typedef struct ucc\_lib\_info∗ [ucc\\_lib\\_h](#page-22-4)

<span id="page-22-5"></span>The ucc library handle is an opaque handle created by the library. It abstracts the collective library. It holds the global information and resources associated with the library. The library handle cannot be passed from one library instance to another.

### <span id="page-22-1"></span>8.1.3.4 ucc lib config h

typedef struct ucc\_lib\_config∗ [ucc\\_lib\\_config\\_h](#page-22-5)

## <span id="page-22-6"></span><span id="page-22-2"></span>8.1.4 Enumeration Type Documentation

## <span id="page-22-3"></span>8.1.4.1 ucc\_coll\_type\_t

enum [ucc\\_coll\\_type\\_t](#page-22-6) Library initialization and finalize **Description** 

[ucc\\_coll\\_type\\_t](#page-22-6) represents the collective operations supported by the UCC library. The exact set of supported collective operations depends on UCC build flags, runtime configuration and available communication transports.

Enumerator

<span id="page-22-24"></span><span id="page-22-23"></span><span id="page-22-22"></span><span id="page-22-21"></span><span id="page-22-20"></span><span id="page-22-19"></span><span id="page-22-18"></span><span id="page-22-17"></span><span id="page-22-16"></span><span id="page-22-15"></span><span id="page-22-14"></span><span id="page-22-13"></span><span id="page-22-12"></span><span id="page-22-11"></span><span id="page-22-10"></span><span id="page-22-9"></span><span id="page-22-8"></span><span id="page-22-7"></span>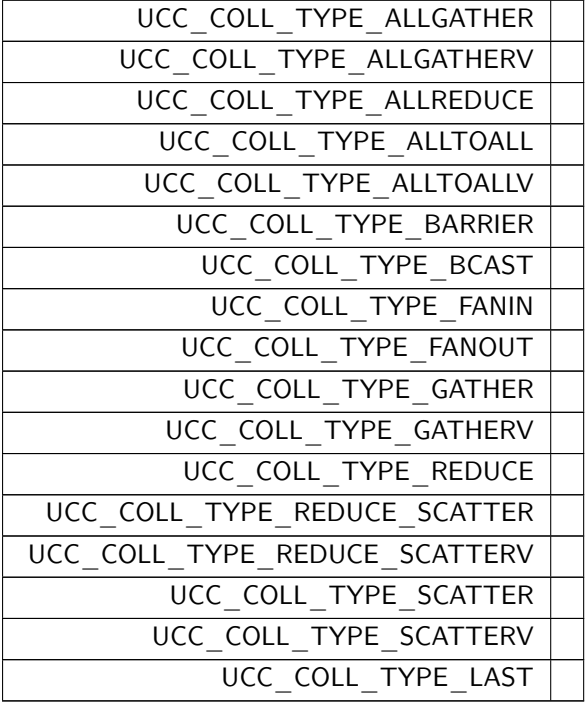

#### <span id="page-23-0"></span>8.1.4.2 ucc reduction op t

enum [ucc\\_reduction\\_op\\_t](#page-22-24)

**Description** 

[ucc\\_reduction\\_op\\_t](#page-22-24) represents the UCC reduction operations. It is used by the library initialization routine ucc init to request the operations expected by the user. It is used by the ucc lib attr $t$  to communicate the operations supported by the library.

#### Enumerator

<span id="page-23-11"></span><span id="page-23-10"></span><span id="page-23-9"></span><span id="page-23-8"></span><span id="page-23-7"></span><span id="page-23-6"></span><span id="page-23-5"></span><span id="page-23-4"></span><span id="page-23-3"></span>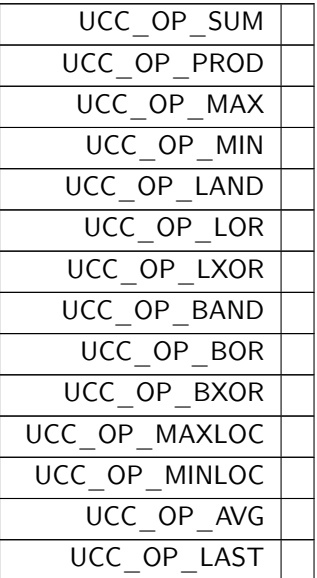

#### <span id="page-23-17"></span><span id="page-23-16"></span><span id="page-23-15"></span><span id="page-23-14"></span><span id="page-23-13"></span><span id="page-23-12"></span><span id="page-23-1"></span>8.1.4.3 ucc thread mode t

#### enum [ucc\\_thread\\_mode\\_t](#page-23-17)

**Description** 

[ucc\\_thread\\_mode\\_t](#page-23-17) is used to initialize the UCC library's thread mode. The UCC library can be configured in three thread modes UCC\_THREAD\_SINGLE, UCC\_THREAD\_FUNNELED, and UCC\_LIB\_THREAD← MULTIPLE. In the UCC THREAD SINGLE mode, the user program must not be multithreaded. In the UCC THREAD FUNNELED mode, the user program may be multithreaded. However, all UCC interfaces should be invoked from the same thread. In the UCC\_THREAD\_MULTIPLE mode, the user program can be multithreaded and any thread may invoke the UCC operations.

Enumerator

<span id="page-23-20"></span><span id="page-23-19"></span><span id="page-23-18"></span>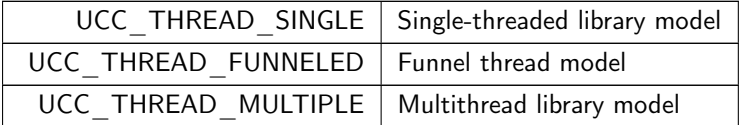

#### <span id="page-23-21"></span><span id="page-23-2"></span>8.1.4.4 ucc coll sync type t

enum [ucc\\_coll\\_sync\\_type\\_t](#page-23-21) **Description** 

[ucc\\_coll\\_sync\\_type\\_t](#page-23-21) represents the collective synchronization models. Currently, it supports two synchronization models synchronous and non-synchronous collective models. In the synchronous collective model, the collective communication is not started until participants have not entered the collective operation, and it is not completed until all participants have not completed the collective. In the non-synchronous collective model, collective communication can be started as soon as the participant enters the collective operation and is completed as soon as it completes locally.

Enumerator

<span id="page-24-4"></span><span id="page-24-3"></span>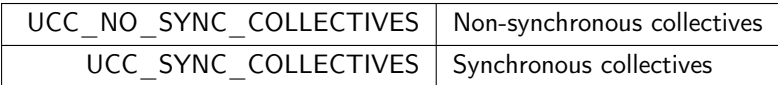

#### <span id="page-24-5"></span><span id="page-24-0"></span>8.1.4.5 ucc\_lib\_params\_field

enum [ucc\\_lib\\_params\\_field](#page-24-5)

Enumerator

<span id="page-24-9"></span><span id="page-24-8"></span><span id="page-24-7"></span><span id="page-24-6"></span>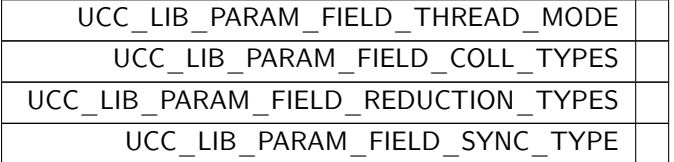

#### <span id="page-24-10"></span><span id="page-24-1"></span>8.1.4.6 ucc\_lib\_attr\_field

enum [ucc\\_lib\\_attr\\_field](#page-24-10)

Enumerator

<span id="page-24-14"></span><span id="page-24-13"></span><span id="page-24-12"></span><span id="page-24-11"></span>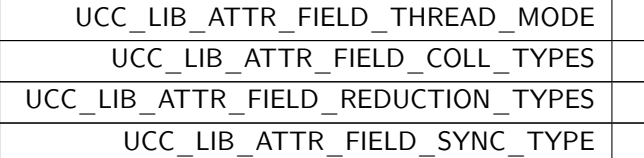

## <span id="page-24-2"></span>8.2 Datatypes data-structures and functions

### Data Structures

• struct ucc reduce cb params

Descriptor of user-defined reduction callback. [More...](#page-25-2)

• struct ucc generic dt ops

UCC generic data type descriptor.

• struct [ucc\\_generic\\_dt\\_ops.reduce](#page-68-8) User-defined reduction callback.

## Typedefs

- typedef uint64 t [ucc\\_datatype\\_t](#page-26-7) Enumeration representing the UCC library's datatype.
- typedef struct [ucc\\_reduce\\_cb\\_params](#page-25-2) [ucc\\_reduce\\_cb\\_params\\_t](#page-26-8) Descriptor of user-defined reduction callback.
- typedef struct [ucc\\_generic\\_dt\\_ops](#page-67-6) [ucc\\_generic\\_dt\\_ops\\_t](#page-26-9) UCC generic data type descriptor.

### Enumerations

- enum [ucc\\_generic\\_dt\\_ops\\_field](#page-26-10) { [UCC\\_GENERIC\\_DT\\_OPS\\_FIELD\\_FLAGS](#page-26-11) = UCC\_BIT(0) }
- enum [ucc\\_generic\\_dt\\_ops\\_flags\\_t](#page-26-12) { UCC GENERIC DT OPS FLAG CONTIG = UCC BIT(0),  $UCC$  GENERIC DT OPS FLAG REDUCE =  $UCC$  BIT(1) }

Flags that can be specified for generic datatype.

#### Functions

• [ucc\\_status\\_t](#page-64-5) [ucc\\_dt\\_create\\_generic](#page-27-7) (const [ucc\\_generic\\_dt\\_ops\\_t](#page-26-9) ∗ops, void ∗context, [ucc\\_datatype\\_t](#page-26-7) \*datatype\_p)

Create a generic datatype.

• void [ucc\\_dt\\_destroy](#page-27-8) [\(ucc\\_datatype\\_t](#page-26-7) datatype) Destroy generic datatype.

## Variables

- void ∗(\* [ucc\\_generic\\_dt\\_ops::start\\_pack](#page-27-9) )(void ∗context, const void ∗buffer, size\_t count) Start a packing request.
- void \*(\* [ucc\\_generic\\_dt\\_ops::start\\_unpack](#page-28-3) )(void \*context, void \*buffer, size\_t count) Start an unpacking request.
- size\_t(∗ [ucc\\_generic\\_dt\\_ops::packed\\_size](#page-28-4) )(void ∗state)

Get the total size of packed data.

- size\_t(\* [ucc\\_generic\\_dt\\_ops::pack](#page-28-5) )(void \*state, size\_t offset, void \*dest, size\_t max\_length) Pack data.
- [ucc\\_status\\_t\(](#page-64-5)∗ [ucc\\_generic\\_dt\\_ops::unpack](#page-29-5) )(void ∗state, size\_t offset, const void ∗src, size\_<sup>←</sup> t length)

```
Unpack data.
```
• void(∗ [ucc\\_generic\\_dt\\_ops::finish](#page-29-6) )(void ∗state)

Finish packing/unpacking.

 $\bullet$  struct { [ucc\\_status\\_t\(](#page-64-5)\* [cb](#page-29-7) )(const [ucc\\_reduce\\_cb\\_params\\_t](#page-26-8) \*params) void ∗ [cb\\_ctx](#page-29-8) } [ucc\\_generic\\_dt\\_ops::reduce](#page-29-9)

User-defined reduction callback.

#### <span id="page-25-0"></span>8.2.1 Detailed Description

Datatypes data-structures and functions

## <span id="page-25-1"></span>8.2.2 Data Structure Documentation

### <span id="page-25-2"></span>8.2.2.1 struct ucc reduce cb params

This structure is the argument to the reduce.cb callback. It must implement the reduction of n\_vectors + 1 data vectors each containing "count" elements. First vector is "src1", other n\_vectors have start address v\_j  $=$  src2 + count  $*$  dt extent  $*$  stride  $*$  j. The result is stored in dst, so that dst[i] = src1[i] + v0[i] + v1[i] + ... +v\_nvectors[i], for i in [0:count), where  $+$ " represents user-defined reduction of 2 elements

Data Fields

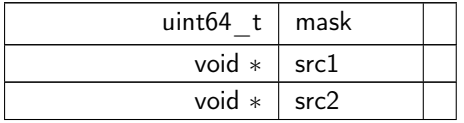

Data Fields

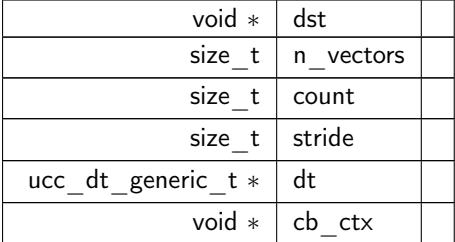

## <span id="page-26-7"></span><span id="page-26-0"></span>8.2.3 Typedef Documentation

#### <span id="page-26-1"></span>8.2.3.1 ucc\_datatype\_t

typedef uint64\_t [ucc\\_datatype\\_t](#page-26-7) Description

[ucc\\_datatype\\_t](#page-26-7) represents the datatypes supported by the UCC library's collective and reduction operations.

The predefined operations are signed and unsigned integers of various sizes, float 16, 32, and 64, and userdefined datatypes. User-defined datatypes are created using [ucc\\_dt\\_create\\_generic](#page-27-7) interface and can support user-defined reduction operations. Predefined reduction operations can be used only with predefined datatypes.

### <span id="page-26-8"></span><span id="page-26-2"></span>8.2.3.2 ucc reduce cb params t

typedef struct [ucc\\_reduce\\_cb\\_params](#page-25-2) [ucc\\_reduce\\_cb\\_params\\_t](#page-26-8)

This structure is the argument to the reduce.cb callback. It must implement the reduction of n\_vectors + 1 data vectors each containing "count" elements. First vector is "src1", other n\_vectors have start address v\_j  $=$  src2 + count  $*$  dt extent  $*$  stride  $*$  j. The result is stored in dst, so that dst[i] = src1[i] + v0[i] + v1[i] +  $... +v$  nvectors[i], for i in [0:count), where " $+$ " represents user-defined reduction of 2 elements

#### <span id="page-26-9"></span><span id="page-26-3"></span>8.2.3.3 ucc\_generic\_dt\_ops\_t

typedef struct [ucc\\_generic\\_dt\\_ops](#page-67-6) [ucc\\_generic\\_dt\\_ops\\_t](#page-26-9) This structure provides a generic datatype descriptor that is used to create user-defined datatypes.

### <span id="page-26-10"></span><span id="page-26-4"></span>8.2.4 Enumeration Type Documentation

#### <span id="page-26-5"></span>8.2.4.1 ucc generic dt ops field

enum [ucc\\_generic\\_dt\\_ops\\_field](#page-26-10)

Enumerator

```
UCC_GENERIC_DT_OPS_FIELD_FLAGS
```
#### <span id="page-26-12"></span><span id="page-26-6"></span>8.2.4.2 ucc generic dt ops flags t

enum [ucc\\_generic\\_dt\\_ops\\_flags\\_t](#page-26-12)

Enumerator

<span id="page-27-6"></span><span id="page-27-5"></span>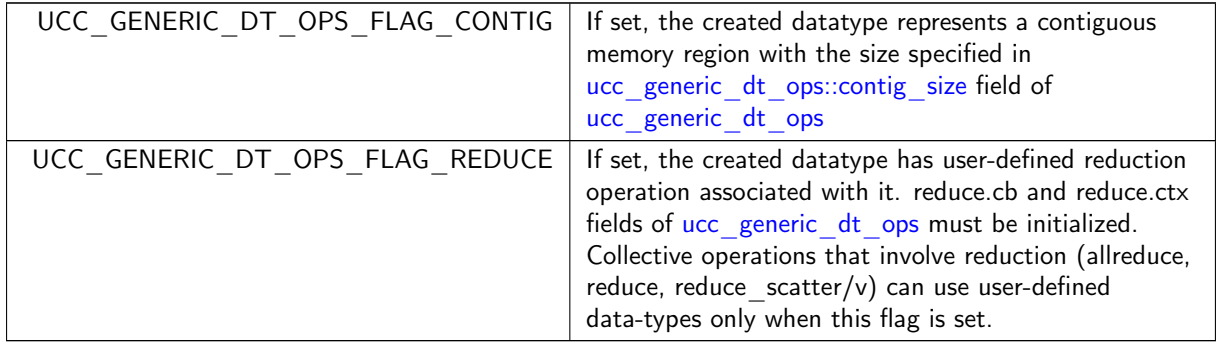

## <span id="page-27-7"></span><span id="page-27-0"></span>8.2.5 Function Documentation

### <span id="page-27-1"></span>8.2.5.1 ucc dt create generic()

```
ucc_status_t ucc_dt_create_generic (
            ucc_generic_dt_ops_t * ops,
            void ∗ context,
            ucc_datatype_t ∗ datatype_p )
```
This routine creates a generic datatype [object](#page-26-9). The generic datatype is described by the ops object which provides a table of routines defining the operations for generic datatype manipulation. Typically, generic datatypes are used for integration with datatype engines provided with MPI implementations (MPICH, Open MPI, etc). The application is responsible for releasing the *datatype* p object using [ucc\\_dt\\_destroy\(\)](#page-27-8) routine.

Parameters

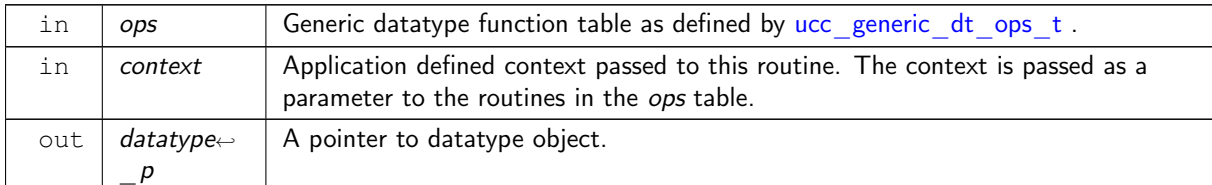

Returns

<span id="page-27-8"></span>Error code as defined by [ucc\\_status\\_t](#page-64-5)

#### <span id="page-27-2"></span>8.2.5.2 ucc\_dt\_destroy()

```
void ucc_dt_destroy (
             ucc_datatype_t datatype )
```
## <span id="page-27-9"></span><span id="page-27-3"></span>8.2.6 Variable Documentation

### <span id="page-27-4"></span>8.2.6.1 start\_pack

void ∗(∗ ucc\_generic\_dt\_ops::start\_pack) (void ∗context, const void ∗buffer, size\_t count) The pointer refers to application defined start-to-pack routine.

#### Parameters

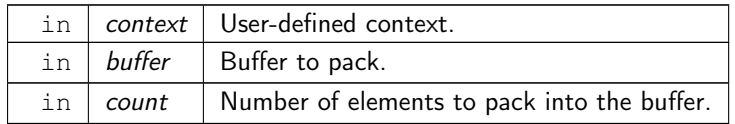

Returns

<span id="page-28-3"></span>A custom state that is passed to the subsequent [pack\(\)](#page-28-5) routine.

#### <span id="page-28-0"></span>8.2.6.2 start\_unpack

void ∗(∗ ucc\_generic\_dt\_ops::start\_unpack) (void ∗context, void ∗buffer, size\_t count) The pointer refers to application defined start-to-unpack routine.

Parameters

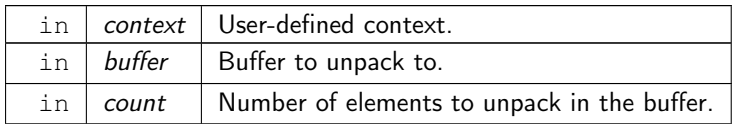

Returns

<span id="page-28-4"></span>A custom state that is passed later to the subsequent [unpack\(\)](#page-29-5) routine.

#### <span id="page-28-1"></span>8.2.6.3 packed\_size

size\_t(∗ ucc\_generic\_dt\_ops::packed\_size) (void ∗state) The pointer refers to user defined routine that returns the size of data in a packed format.

Parameters

```
in \vert state \vert State as returned by start pack() routine.
```
Returns

<span id="page-28-5"></span>The size of the data in a packed form.

### <span id="page-28-2"></span>8.2.6.4 pack

size\_t(\* ucc\_generic\_dt\_ops::pack) (void \*state, size\_t offset, void \*dest, size\_t max\_length) The pointer refers to application defined pack routine.

Parameters

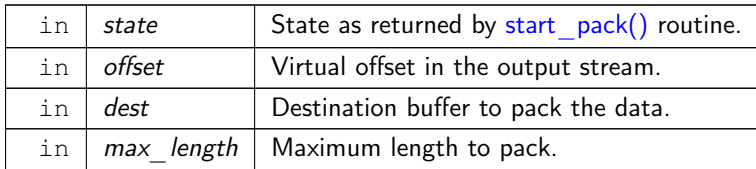

#### Returns

<span id="page-29-5"></span>The size of the data that was written to the destination buffer. Must be less than or equal to max\_length.

#### <span id="page-29-0"></span>8.2.6.5 unpack

[ucc\\_status\\_t\(](#page-64-5)∗ ucc\_generic\_dt\_ops::unpack) (void ∗state, size\_t offset, const void ∗src, size←- \_t length)

The pointer refers to application defined unpack routine.

### Parameters

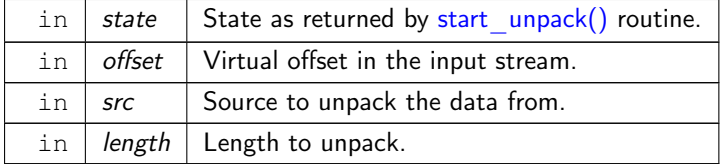

Returns

<span id="page-29-6"></span>UCC OK or an error if unpacking failed.

#### <span id="page-29-1"></span>8.2.6.6 finish

void(∗ ucc\_generic\_dt\_ops::finish) (void ∗state) The pointer refers to application defined finish routine.

#### Parameters

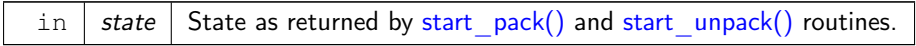

#### <span id="page-29-9"></span><span id="page-29-2"></span>8.2.6.7

struct { ... } ucc\_generic\_dt\_ops::reduce The pointer refers to user-defined reduction routine.

Parameters

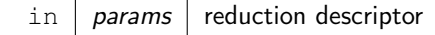

### <span id="page-29-7"></span><span id="page-29-3"></span>8.2.6.8

<span id="page-29-8"></span>ucc\_status\_t(∗ { ... } ::cb) (const [ucc\\_reduce\\_cb\\_params\\_t](#page-26-8) ∗params)

#### <span id="page-29-4"></span>8.2.6.9

void∗ { ... } ::cb\_ctx

## <span id="page-30-0"></span>8.3 Library initialization and finalization routines

## Functions

• [ucc\\_status\\_t](#page-64-5) [ucc\\_lib\\_config\\_read](#page-30-4) (const char ∗env\_prefix, const char ∗filename, [ucc\\_lib\\_config\\_h](#page-22-5) ∗config)

The [ucc\\_lib\\_config\\_read](#page-30-4) routine provides a method to read library configuration from the environment and create configuration descriptor.

- void [ucc\\_lib\\_config\\_release](#page-30-5) [\(ucc\\_lib\\_config\\_h](#page-22-5) config)
	- The [ucc\\_lib\\_config\\_release](#page-30-5) routine releases the configuration descriptor.
- void [ucc\\_lib\\_config\\_print](#page-31-5) (const [ucc\\_lib\\_config\\_h](#page-22-5) config, FILE ∗stream, const char ∗title, [ucc\\_config\\_print\\_flags\\_t](#page-64-6) print\_flags)
	- The [ucc\\_lib\\_config\\_print](#page-31-5) routine prints the configuration information.
- [ucc\\_status\\_t](#page-64-5) [ucc\\_lib\\_config\\_modify](#page-31-6) [\(ucc\\_lib\\_config\\_h](#page-22-5) config, const char ∗name, const char ∗value) The [ucc\\_lib\\_config\\_modify](#page-31-6) routine modifies the runtime configuration as described by the descriptor.
- static [ucc\\_status\\_t](#page-64-5) [ucc\\_init](#page-31-4) (const [ucc\\_lib\\_params\\_t](#page-21-5) \*params, const [ucc\\_lib\\_config\\_h](#page-22-5) config, ucc lib\_h  $*$ lib\_p)

The ucc init initializes the UCC library.

- [ucc\\_status\\_t](#page-64-5) [ucc\\_finalize](#page-32-2) [\(ucc\\_lib\\_h](#page-22-4) lib\_p) The ucc finalize routine finalizes the UCC library.
- [ucc\\_status\\_t](#page-64-5) [ucc\\_lib\\_get\\_attr](#page-32-3) [\(ucc\\_lib\\_h](#page-22-4) lib\_p, [ucc\\_lib\\_attr\\_t](#page-21-6) ∗lib\_attr) The [ucc\\_lib\\_get\\_attr](#page-32-3) routine queries the library attributes.

### <span id="page-30-1"></span>8.3.1 Detailed Description

Library initialization and finalization routines

## <span id="page-30-4"></span><span id="page-30-2"></span>8.3.2 Function Documentation

### <span id="page-30-3"></span>8.3.2.1 ucc lib config read()

```
ucc_status_t ucc_lib_config_read (
            const char * env_prefix,
             const char * filename,
             ucc_lib_config_h * config )
```
Parameters

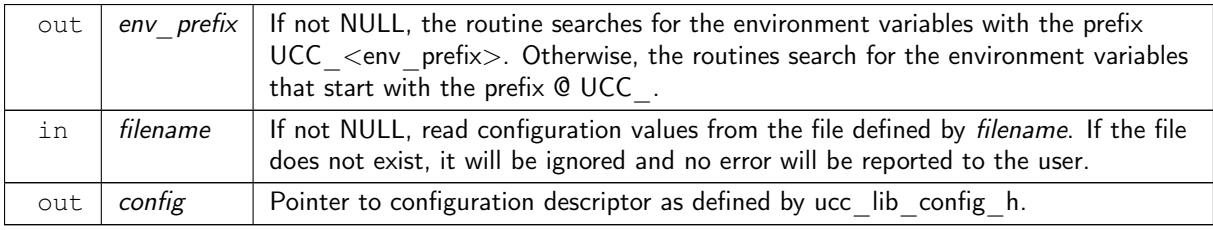

#### **Description**

[ucc\\_lib\\_config\\_read](#page-30-4) allocates the [ucc\\_lib\\_config\\_h](#page-22-5) handle and fetches the configuration values from the run-time environment. The run-time environment supported are environment variables or a configuration file.

Returns

<span id="page-30-5"></span>Error code as defined by [ucc\\_status\\_t](#page-64-5)

#### <span id="page-31-0"></span>8.3.2.2 ucc\_lib\_config\_release()

```
void ucc_lib_config_release (
            ucc_lib_config_h config )
```
Parameters

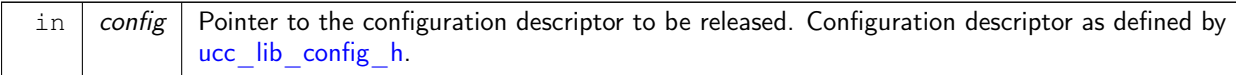

#### Description

<span id="page-31-5"></span>The routine releases the configuration descriptor that was allocated through ucc  $\overline{lib}$  config read() routine.

### <span id="page-31-1"></span>8.3.2.3 ucc lib config print()

```
void ucc_lib_config_print (
            const ucc_lib_config_h config,
            FILE ∗ stream,
             const char * title,
             ucc_config_print_flags_t print_flags )
```
Parameters

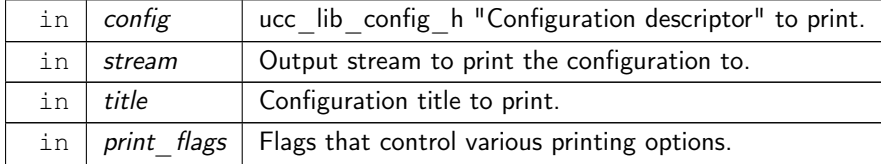

#### Description

<span id="page-31-6"></span>The routine prints the configuration information that is stored in ucc lib config h "configuration" descriptor.

### <span id="page-31-2"></span>8.3.2.4 ucc lib config modify()

```
ucc_status_t ucc_lib_config_modify (
            ucc_lib_config_h config,
            const char * name,
             const char ∗ value )
```
Parameters

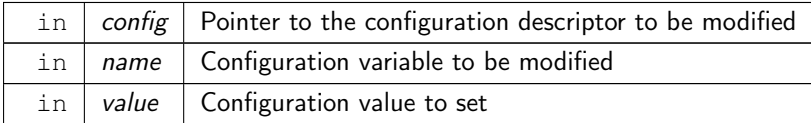

#### **Description**

The ucc lib config modify routine sets the value of identifier "name" to "value".

Returns

<span id="page-31-4"></span>Error code as defined by [ucc\\_status\\_t](#page-64-5)

### <span id="page-31-3"></span>8.3.2.5 ucc\_init()

```
static ucc_status_t ucc_init (
           ucc_lib_params_t * params,
```
#### ○c 2022 Unified Collective Communication (UCC). All rights reserved.

```
const ucc_lib_config_h config,
ucc_lib_h ∗ lib_p ) [inline], [static]
```
Parameters

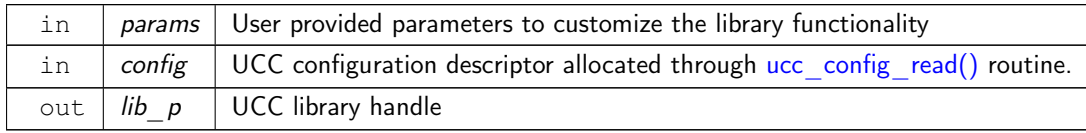

#### **Description**

A local operation to initialize and allocate the resources for the UCC operations. The parameters passed using the ucc lib params t and ucc lib config h structures will customize and select the functionality of the UCC library. The library can be customized for its interaction with the user threads, types of collective operations, and reductions supported. On success, the library object will be created and ucc\_status\_t will return UCC OK. On error, the library object will not be created and corresponding error code as defined by [ucc\\_status\\_t](#page-64-5) is returned.

Returns

<span id="page-32-2"></span>Error code as defined by ucc status t

#### <span id="page-32-0"></span>8.3.2.6 ucc\_finalize()

```
ucc_status_t ucc_finalize (
             ucc_lib_h lib_p )
```
Parameters

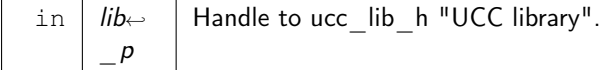

#### **Description**

A local operation to release the resources and cleanup. All participants that invoked [ucc\\_init](#page-31-4) should call this routine.

Returns

<span id="page-32-3"></span>Error code as defined by ucc status t

## <span id="page-32-1"></span>8.3.2.7 ucc\_lib\_get\_attr()

```
ucc_status_t ucc_lib_get_attr (
            ucc\_lib_h libp,
            ucc_lib_attr_t ∗ lib_attr )
```
Parameters

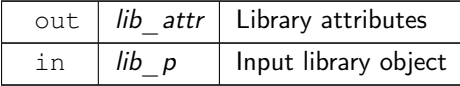

#### **Description**

A query operation to get the attributes of the library object. The attributes are library configured values and reflect the choices made by the library implementation.

#### Returns

Error code as defined by [ucc\\_status\\_t](#page-64-5)

## <span id="page-33-0"></span>8.4 Context abstraction data-structures

### Data Structures

• struct [ucc\\_oob\\_coll](#page-68-9)

OOB collective operation for creating the context.

- struct [ucc\\_mem\\_map](#page-34-1)
- struct ucc mem map params
- struct [ucc\\_context\\_params](#page-35-1) Structure representing the parameters to customize the context. [More...](#page-35-1)
- struct [ucc\\_context\\_attr](#page-35-4) Structure representing context attributes. [More...](#page-35-4)

## Typedefs

- typedef struct [ucc\\_oob\\_coll](#page-68-9) [ucc\\_oob\\_coll\\_t](#page-35-5) OOB collective operation for creating the context.
- typedef struct [ucc\\_mem\\_map](#page-34-1) [ucc\\_mem\\_map\\_t](#page-36-9)
- typedef struct [ucc\\_mem\\_map\\_params](#page-35-0) [ucc\\_mem\\_map\\_params\\_t](#page-36-10)
- typedef struct [ucc\\_context\\_params](#page-35-1) [ucc\\_context\\_params\\_t](#page-36-11) Structure representing the parameters to customize the context.
- typedef struct [ucc\\_context\\_attr](#page-35-4) [ucc\\_context\\_attr\\_t](#page-36-12)
	- Structure representing context attributes.
- typedef struct ucc\_context ∗ [ucc\\_context\\_h](#page-36-13) UCC context.
- typedef struct ucc\_context\_config \* [ucc\\_context\\_config\\_h](#page-36-14) UCC context configuration handle.

### Enumerations

- enum [ucc\\_context\\_type\\_t](#page-36-15)  $\{$ [UCC\\_CONTEXT\\_EXCLUSIVE](#page-36-16) = 0 , [UCC\\_CONTEXT\\_SHARED](#page-36-17) } • enum [ucc\\_context\\_params\\_field](#page-37-3) {
- [UCC\\_CONTEXT\\_PARAM\\_FIELD\\_TYPE](#page-37-4) = UCC\_BIT(0) , [UCC\\_CONTEXT\\_PARAM\\_FIELD\\_SYNC\\_TYPE](#page-37-5) = UCC\_BIT(1) ,  $UCC$  CONTEXT PARAM FIELD OOB =  $UCC$  BIT(2), UCC CONTEXT PARAM FIELD  $ID = UCC$  BIT(3), UCC CONTEXT PARAM FIELD MEM PARAMS = UCC BIT(4) }
- enum [ucc\\_context\\_attr\\_field](#page-37-9) { UCC CONTEXT ATTR FIELD TYPE  $=$  UCC BIT(0), UCC CONTEXT ATTR FIELD SYNC TYPE = UCC BIT(1), [UCC\\_CONTEXT\\_ATTR\\_FIELD\\_CTX\\_ADDR](#page-37-12) = UCC\_BIT(2) , [UCC\\_CONTEXT\\_ATTR\\_FIELD\\_CTX\\_ADDR\\_LEN](#page-37-13) = UCC\_BIT(3) , [UCC\\_CONTEXT\\_ATTR\\_FIELD\\_WORK\\_BUFFER\\_SIZE](#page-37-14) = UCC\_BIT(4) }

## <span id="page-33-1"></span>8.4.1 Detailed Description

Data-structures associated with context creation and management routines

## <span id="page-34-0"></span>8.4.2 Data Structure Documentation

<span id="page-34-1"></span>8.4.2.1 struct ucc\_mem\_map

Data Fields

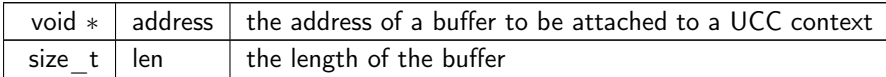

#### <span id="page-35-0"></span>8.4.2.2 struct ucc\_mem\_map\_params

Data Fields

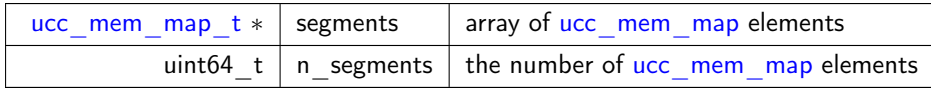

### <span id="page-35-1"></span>8.4.2.3 struct ucc\_context\_params

Description

ucc context params t defines the parameters that can be used to customize the context. The "mask" bit array fields are defined by [ucc\\_context\\_params\\_field.](#page-37-3) The bits in "mask" bit array is defined by [ucc\\_context\\_params\\_field,](#page-37-3) which correspond to fields in structure [ucc\\_context\\_params\\_t.](#page-36-11) The valid fields of the structure is specified by the setting the bit to "1" in the bit-array "mask". When bits corresponding to the fields is not set, the fields are not defined.

Data Fields

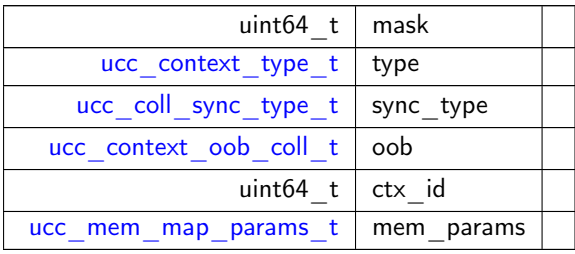

#### <span id="page-35-4"></span><span id="page-35-2"></span>8.4.2.4 struct ucc context attr

Description

ucc context attr t defines the attributes of the context. The bits in "mask" bit array is defined by [ucc\\_context\\_attr\\_field,](#page-37-9) which correspond to fields in structure [ucc\\_context\\_attr\\_t.](#page-36-12) The valid fields of the structure is specified by the setting the bit to "1" in the bit-array "mask". When bits corresponding to the fields is not set, the fields are not defined.

Data Fields

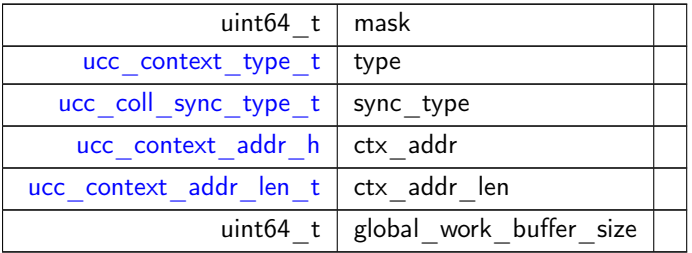

## <span id="page-35-5"></span><span id="page-35-3"></span>8.4.3 Typedef Documentation

○c 2022 Unified Collective Communication (UCC). All rights reserved.
#### <span id="page-36-7"></span>8.4.3.1 ucc\_oob\_coll\_t

<span id="page-36-0"></span>typedef struct [ucc\\_oob\\_coll](#page-68-0) [ucc\\_oob\\_coll\\_t](#page-35-0)

#### 8.4.3.2 ucc\_mem\_map\_t

<span id="page-36-1"></span>typedef struct [ucc\\_mem\\_map](#page-34-0) [ucc\\_mem\\_map\\_t](#page-36-0)

#### 8.4.3.3 ucc\_mem\_map\_params\_t

<span id="page-36-2"></span>typedef struct [ucc\\_mem\\_map\\_params](#page-35-1) [ucc\\_mem\\_map\\_params\\_t](#page-36-1)

#### 8.4.3.4 ucc context params t

typedef struct [ucc\\_context\\_params](#page-35-2) [ucc\\_context\\_params\\_t](#page-36-2) Description

ucc context params t defines the parameters that can be used to customize the context. The "mask" bit array fields are defined by [ucc\\_context\\_params\\_field.](#page-37-0) The bits in "mask" bit array is defined by [ucc\\_context\\_params\\_field,](#page-37-0) which correspond to fields in structure [ucc\\_context\\_params\\_t.](#page-36-2) The valid fields of the structure is specified by the setting the bit to "1" in the bit-array "mask". When bits corresponding to the fields is not set, the fields are not defined.

## <span id="page-36-3"></span>8.4.3.5 ucc context attr t

typedef struct [ucc\\_context\\_attr](#page-35-3) [ucc\\_context\\_attr\\_t](#page-36-3) Description

[ucc\\_context\\_attr\\_t](#page-36-3) defines the attributes of the context. The bits in "mask" bit array is defined by [ucc\\_context\\_attr\\_field,](#page-37-1) which correspond to fields in structure [ucc\\_context\\_attr\\_t.](#page-36-3) The valid fields of the structure is specified by the setting the bit to "1" in the bit-array "mask". When bits corresponding to the fields is not set, the fields are not defined.

## <span id="page-36-4"></span>8.4.3.6 ucc\_context\_h

#### typedef struct ucc\_context∗ [ucc\\_context\\_h](#page-36-4)

The UCC context is an opaque handle to abstract the network resources for collective operations. The network resources could be either software or hardware. Based on the type of the context, the resources can be shared or either be exclusively used. The UCC context is required but not sufficient to execute a collective operation.

#### <span id="page-36-5"></span>8.4.3.7 ucc context config h

typedef struct ucc\_context\_config∗ [ucc\\_context\\_config\\_h](#page-36-5)

## <span id="page-36-6"></span>8.4.4 Enumeration Type Documentation

#### 8.4.4.1 ucc context type t

enum [ucc\\_context\\_type\\_t](#page-36-6)

Enumerator

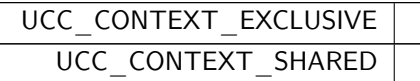

#### <span id="page-37-2"></span><span id="page-37-0"></span>8.4.4.2 ucc\_context\_params\_field

enum [ucc\\_context\\_params\\_field](#page-37-0)

Enumerator

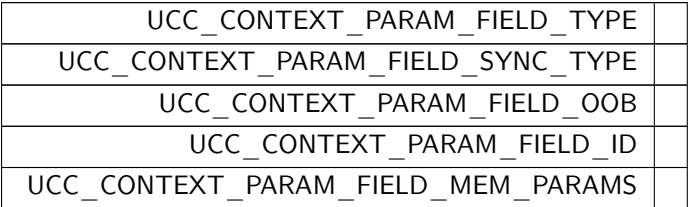

#### <span id="page-37-1"></span>8.4.4.3 ucc\_context\_attr\_field

enum [ucc\\_context\\_attr\\_field](#page-37-1)

Enumerator

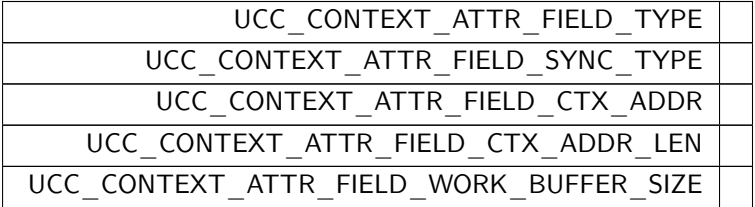

## 8.5 Context abstraction routines

#### Functions

• [ucc\\_status\\_t](#page-64-0) [ucc\\_context\\_config\\_read](#page-38-0) [\(ucc\\_lib\\_h](#page-22-0) lib\_handle, const char ∗filename, [ucc\\_context\\_config\\_h](#page-36-5) ∗config)

Routine reads the configuration information for contexts from the runtime enviornment and creates the configuration descriptor.

• void [ucc\\_context\\_config\\_release](#page-38-1) [\(ucc\\_context\\_config\\_h](#page-36-5) config)

The [ucc\\_context\\_config\\_release](#page-38-1) routine releases the configuration descriptor.

• void [ucc\\_context\\_config\\_print](#page-38-2) (const [ucc\\_context\\_config\\_h](#page-36-5) config, FILE ∗stream, const char ∗title, [ucc\\_config\\_print\\_flags\\_t](#page-64-1) print\_flags)

The [ucc\\_context\\_config\\_print](#page-38-2) routine prints the configuration information.

• [ucc\\_status\\_t](#page-64-0) [ucc\\_context\\_config\\_modify](#page-39-0) [\(ucc\\_context\\_config\\_h](#page-36-5) config, const char ∗component, const char ∗name, const char ∗value)

The [ucc\\_context\\_config\\_modify](#page-39-0) routine modifies the runtime configuration of UCC context (optionally for a given CLS)

• [ucc\\_status\\_t](#page-64-0) [ucc\\_context\\_create](#page-39-1) [\(ucc\\_lib\\_h](#page-22-0) lib\_handle, const [ucc\\_context\\_params\\_t](#page-36-2) ∗params, const [ucc\\_context\\_config\\_h](#page-36-5) config, [ucc\\_context\\_h](#page-36-4) ∗context)

The [ucc\\_context\\_create](#page-39-1) routine creates the context handle.

- [ucc\\_status\\_t](#page-64-0) [ucc\\_context\\_progress](#page-40-0) [\(ucc\\_context\\_h](#page-36-4) context)
- The [ucc\\_context\\_progress](#page-40-0) routine progresses the operations on the context handle.
- [ucc\\_status\\_t](#page-64-0) [ucc\\_context\\_destroy](#page-40-1) [\(ucc\\_context\\_h](#page-36-4) context)

The [ucc\\_context\\_destroy](#page-40-1) routine frees the context handle.

• [ucc\\_status\\_t](#page-64-0) [ucc\\_context\\_get\\_attr](#page-40-2) [\(ucc\\_context\\_h](#page-36-4) context, [ucc\\_context\\_attr\\_t](#page-36-3) ∗context\_attr) The routine queries the attributes of the context handle.

#### 8.5.1 Detailed Description

Context create and management routines

### <span id="page-38-0"></span>8.5.2 Function Documentation

#### 8.5.2.1 ucc context config read()

```
ucc_status_t ucc_context_config_read (
            ucc_lib_h lib_handle,
             const char * filename,
             ucc_context_config_h * config )
```
Parameters

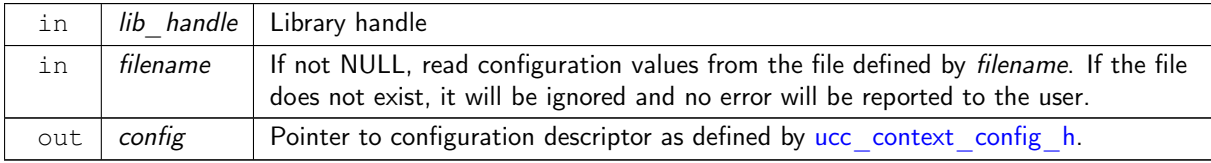

#### **Description**

[ucc\\_context\\_config\\_read](#page-38-0) allocates the [ucc\\_lib\\_config\\_h](#page-22-1) handle and fetches the configuration values from the run-time environment. The run-time environment supported are environment variables or a configuration file. It uses the env\_prefix from [ucc\\_lib\\_config\\_read.](#page-30-0) If env\_prefix is not NULL, the routine searches for the environment variables with the prefix  $\overline{UCC}$  <env\_ prefix>. Otherwise, the routines search for the environment variables that start with the prefix @ UCC .

Returns

```
Error code as defined by ucc status t
```
#### 8.5.2.2 ucc context config release()

```
void ucc_context_config_release (
            ucc_context_config_h config )
```
Parameters

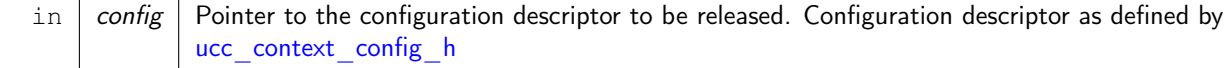

#### **Description**

<span id="page-38-2"></span>The routine releases the configuration descriptor that was allocated through [ucc\\_context\\_config\\_read\(\)](#page-38-0) routine.

#### 8.5.2.3 ucc\_context\_config\_print()

```
void ucc_context_config_print (
             const ucc_context_config_h config,
             FILE ∗ stream,
```
const char \* title, [ucc\\_config\\_print\\_flags\\_t](#page-64-1) print\_flags )

Parameters

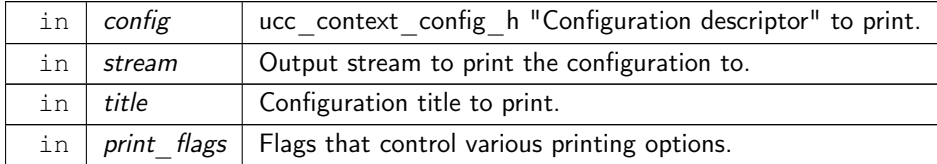

#### Description

<span id="page-39-0"></span>The routine prints the configuration information that is stored in ucc context config h "configuration" descriptor.

#### 8.5.2.4 ucc\_context\_config\_modify()

```
ucc_status_t ucc_context_config_modify (
            ucc_context_config_h config,
            const char * component,
             const char * name,
             const char ∗ value )
```
#### Parameters

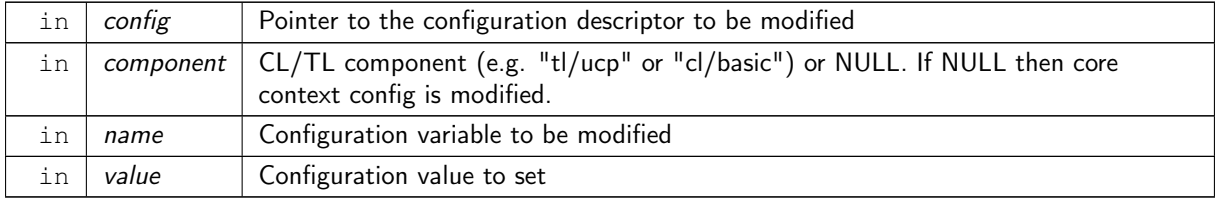

#### Description

The [ucc\\_context\\_config\\_modify](#page-39-0) routine sets the value of identifier "name" to "value" for a specified CL.

Returns

```
ucc_status_t
```
#### 8.5.2.5 ucc context create()

```
ucc_status_t ucc_context_create (
            ucc_lib_h lib_handle,
            ucc_context_params_t * params,
            const ucc_context_config_h config,
            ucc_context_h * context )
```
Parameters

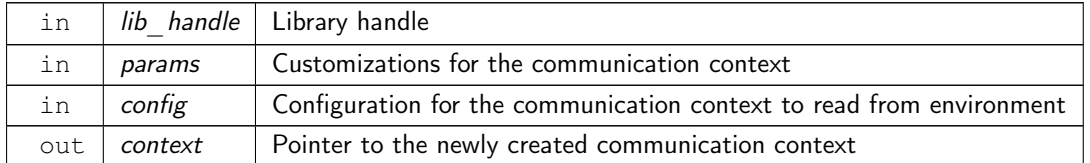

#### Description

The [ucc\\_context\\_create](#page-39-1) creates the context and [ucc\\_context\\_destroy](#page-40-1) releases the resources and destroys the context state. The creation of context does not necessarily indicate its readiness to be used for collective or other group operations. On success, the context handle will be created and ucc\_status\_t will return UCC\_← OK. On error, the context object will not be created and corresponding error code as defined by [ucc\\_status\\_t](#page-64-0) is returned.

Returns

<span id="page-40-0"></span>Error code as defined by [ucc\\_status\\_t](#page-64-0)

#### 8.5.2.6 ucc\_context\_progress()

```
ucc_status_t ucc_context_progress (
            ucc_context_h context )
```
**Parameters** 

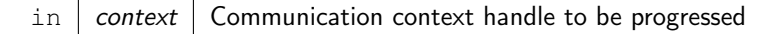

#### **Description**

The [ucc\\_context\\_progress](#page-40-0) routine progresses the operations on the content handle. It does not block for lack of resources or communication.

Returns

```
ucc_status_t
```
#### 8.5.2.7 ucc context destroy()

```
ucc_status_t ucc_context_destroy (
            ucc_context_h context )
```
Parameters

 $\ln |$  context | Communication context handle to be released

#### Description

ucc context destroy routine releases the resources associated with the handle context. All teams associated with the team should be released before this. It is invalid to associate any team with this handle after the routine is called.

Returns

<span id="page-40-2"></span>Error code as defined by ucc status t

## 8.5.2.8 ucc\_context\_get\_attr()

```
ucc_status_t ucc_context_get_attr (
            ucc_context_h context,
            ucc_context_attr_t ∗ context_attr )
```
Parameters

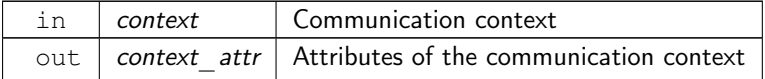

#### **Description**

[ucc\\_context\\_get\\_attr](#page-40-2) routine queries the context handle attributes described by [ucc\\_context\\_attr.](#page-35-3)

Returns

Error code as defined by [ucc\\_status\\_t](#page-64-0)

## 8.6 Team abstraction data-structures

## Data Structures

- struct [ucc\\_team\\_p2p\\_conn](#page-69-0)
- struct ucc ep map strided
- struct [ucc\\_ep\\_map\\_array](#page-42-1)
- struct [ucc\\_ep\\_map\\_cb](#page-66-0)
- struct [ucc\\_ep\\_map\\_t](#page-42-2)
- struct ucc team params
- Structure representing the parameters to customize the team. [More...](#page-42-3) • struct [ucc\\_team\\_attr](#page-45-0)
- Structure representing the team attributes. [More...](#page-45-0)
- union ucc\_ep\_map\_t. unnamed2

### Typedefs

- typedef struct [ucc\\_team\\_p2p\\_conn](#page-69-0) [ucc\\_team\\_p2p\\_conn\\_t](#page-45-2)
- typedef struct [ucc\\_ep\\_map\\_t](#page-45-3) ucc\_ep\_map\_t
- typedef struct [ucc\\_team\\_params](#page-42-3) [ucc\\_team\\_params\\_t](#page-45-4) Structure representing the parameters to customize the team.
- typedef struct [ucc\\_team\\_attr](#page-45-0) [ucc\\_team\\_attr\\_t](#page-45-5)

Structure representing the team attributes.

- typedef struct ucc\_team \* [ucc\\_team\\_h](#page-46-0) UCC team handle.
- typedef void ∗ [ucc\\_p2p\\_conn\\_t](#page-46-1)
- typedef void ∗ [ucc\\_context\\_addr\\_h](#page-46-2)
- typedef size\_t [ucc\\_context\\_addr\\_len\\_t](#page-46-3)

#### Enumerations

```
• enum ucc team params field {
 UCC TEAM PARAM FIELD ORDERING = UCC BIT(0),
 UCC TEAM PARAM FIELD OUTSTANDING COLLS = UCC BIT(1),
 UCC TEAM PARAM FIELD EP = UCC BIT(2),
 UCC TEAM PARAM FIELD EP LIST = UCC BIT(3)
 UCC TEAM<sup>-</sup>PARAM<sup>-</sup>FIELD<sup>-</sup>EP<sup>-</sup>RANGE = UCC BIT(4),
 UCC_TEAM_PARAM_FIELD_TEAM_SIZE = UCC_BIT(5) ,
 UCC TEAM PARAM FIELD_SYNC_TYPE = UCC_BIT(6),
 UCC TEAM PARAM FIELD OOB = UCC BIT(7),
 UCC TEAM PARAM FIELD P2P CONN = UCC BIT(8),
 UCC_TEAM_PARAM_FIELD_MEM_PARAMS = UCC_BIT(9) ,
 UCC_TEAM_PARAM_FIELD_EP_MAP = UCC_BIT(10),
 UCC_TEAM_PARAM_FIELD_ID = UCC_BIT(11) ,
 UCC TEAM PARAM FIELD FLAGS = UCC BIT(12) }
ucc_team_attr_field \{UCC TEAM ATTR FIELD POST ORDERING = UCC BIT(0),
 UCC_TEAM_ATTR_FIELD_OUTSTANDING_CALLS = UCC_BIT(1),
 UCC TEAM ATTR FIELD EP = UCC BIT(2) ,
 UCC_TEAM_ATTR_FIELD_EP_RANGE = UCC_BIT(3) ,
```
## ○c 2022 Unified Collective Communication (UCC). All rights reserved.

```
UCC_TEAM_ATTR_FIELD_SYNC_TYPE = UCC_BIT(4) ,
 UCC_TEAM_ATTR_FIELD_MEM_PARAMS = UCC_BIT(5),
 UCC<sub>_</sub>TEAM_ATTR_FIELD_SIZE = UCC_BIT(6),
 UCC<sub>_</sub>TEAM_ATTR_FIELD_EPS = UCC_BIT(7) }
ucc_team_flagsUCC_TEAM_FLAG_COLL_WORK_BUFFER = UCC_BIT(0) }
ucc_post_ordering_t {
 UCC_COLLECTIVE_POST_ORDERED = 0 ,
 UCC_COLLECTIVE_POST_UNORDERED = 1 ,
 UCC COLLECTIVE INIT ORDERED = 2,
 UCC COLLECTIVE INIT UNORDERED = 3,
 UCC COLLECTIVE INIT AND POST ORDERED = 4,
 UCC_COLLECTIVE_INIT_AND_POST_UNORDERED = 5 }
• enum ucc ep range type t \n\UCC COLLECTIVE EP RANGE CONTIG = 0,
 UCC COLLECTIVE EP RANGE NONCONTIG = 1 }
ucc_ep_map_type_t {
 UCC EP<sup>M<sub>AP</sub> FULL = 1,</sup>
 UCC EP MAP STRIDED = 2,
 UCCEPMAPARRAY = 3,
 UCC EP MAP CB = 4}
```
## 8.6.1 Detailed Description

Data-structures associated with team create and management routines

### 8.6.2 Data Structure Documentation

## <span id="page-42-0"></span>8.6.2.1 struct ucc\_ep\_map\_strided

Data Fields

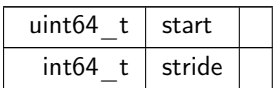

#### <span id="page-42-1"></span>8.6.2.2 struct ucc\_ep\_map\_array

Data Fields

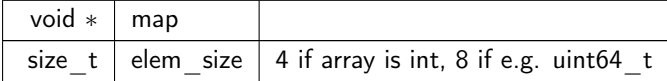

## <span id="page-42-2"></span>8.6.2.3 struct ucc\_ep\_map\_t

Data Fields

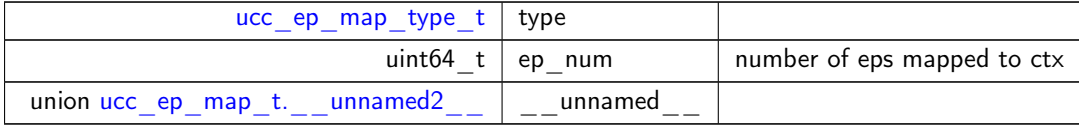

#### <span id="page-42-3"></span>8.6.2.4 struct ucc\_team\_params

#### **Description**

ucc team params t defines the parameters that can be used to customize the team. The "mask" bit array fields are defined by ucc team params field. The bits in "mask" bit array is defined by

ucc team params field, which correspond to fields in structure ucc team params t. The valid fields of the structure is specified by the setting the bit to "1" in the bit-array "mask". When bits corresponding to the fields is not set, the fields are not defined.

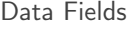

<span id="page-43-6"></span><span id="page-43-5"></span><span id="page-43-4"></span><span id="page-43-3"></span><span id="page-43-2"></span><span id="page-43-1"></span><span id="page-43-0"></span>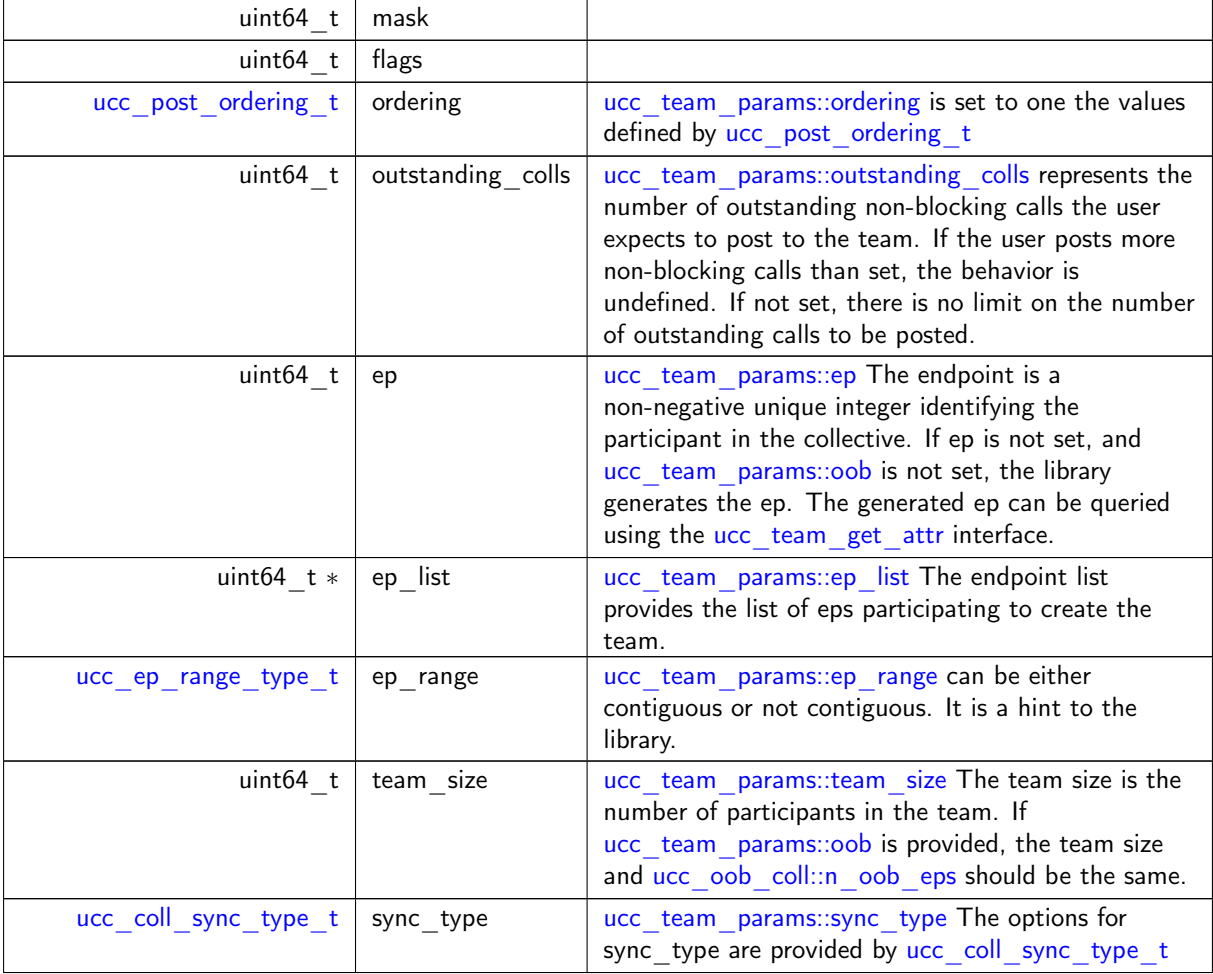

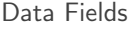

<span id="page-44-4"></span><span id="page-44-3"></span><span id="page-44-2"></span><span id="page-44-1"></span><span id="page-44-0"></span>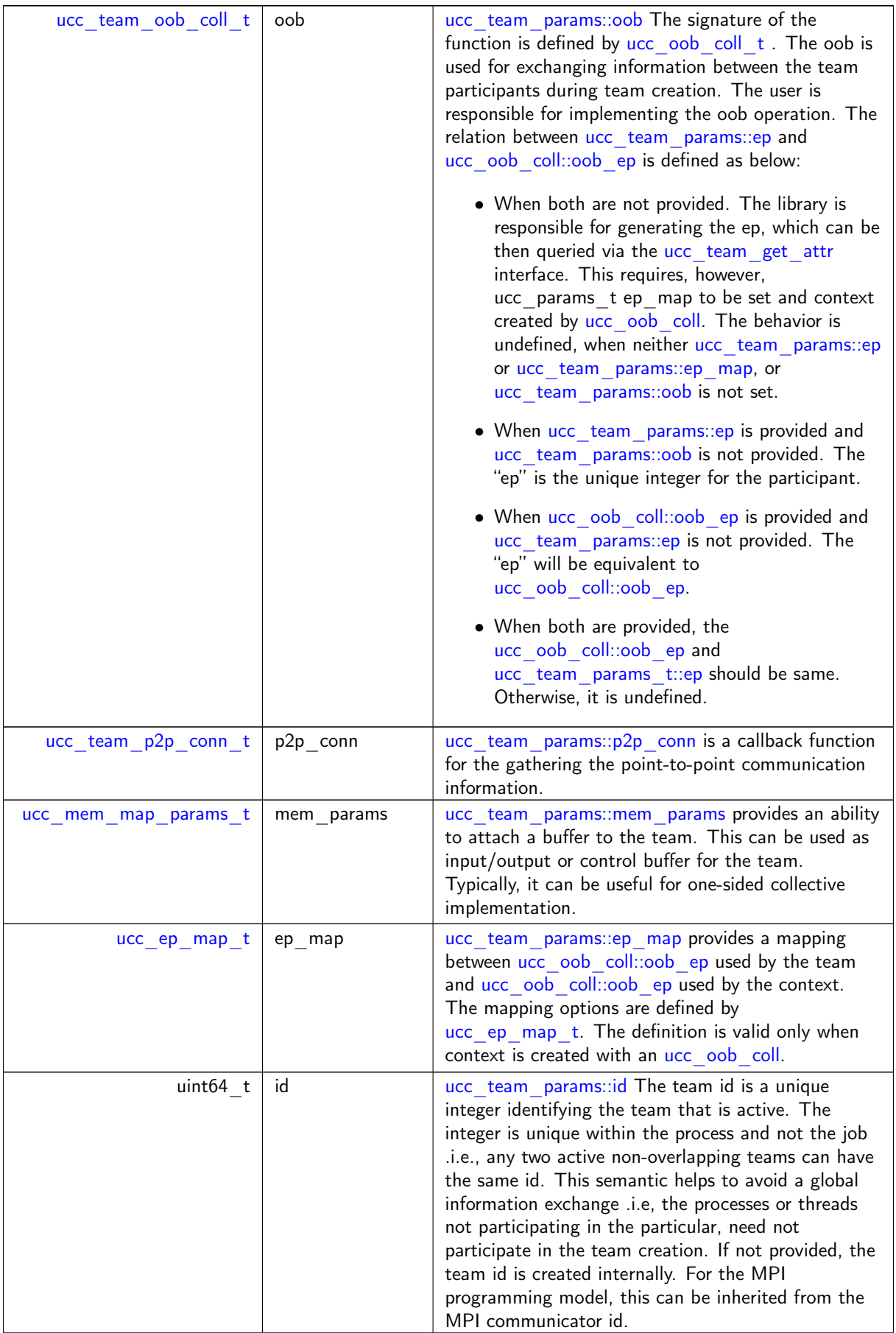

#### <span id="page-45-0"></span>8.6.2.5 struct ucc\_team\_attr

#### Description

ucc team attr t defines the attributes of the team. The bits in "mask" bit array is defined by [ucc\\_team\\_attr\\_field,](#page-46-18) which correspond to fields in structure [ucc\\_team\\_attr\\_t.](#page-45-5) The valid fields of the structure is specified by the setting the bit to "1" in the bit-array "mask". When bits corresponding to the fields is not set, the fields are not defined.

Data Fields

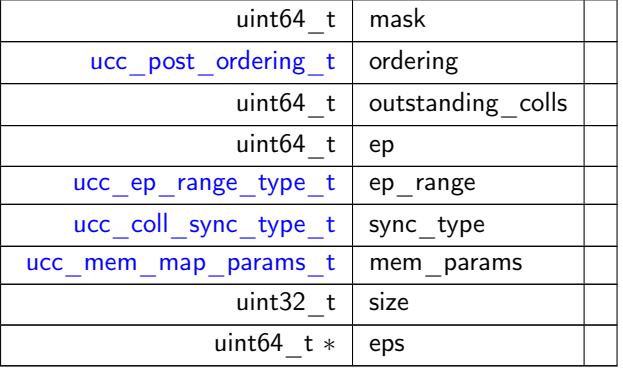

## <span id="page-45-1"></span>8.6.2.6 union ucc\_ep\_map\_t. \_\_unnamed2\_\_

Data Fields

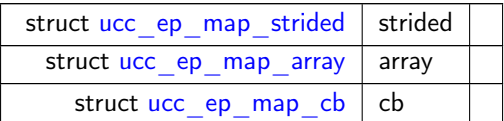

### <span id="page-45-2"></span>8.6.3 Typedef Documentation

## 8.6.3.1 ucc\_team\_p2p\_conn\_t

<span id="page-45-3"></span>typedef struct [ucc\\_team\\_p2p\\_conn](#page-69-0) [ucc\\_team\\_p2p\\_conn\\_t](#page-45-2)

### 8.6.3.2 ucc\_ep\_map\_t

<span id="page-45-4"></span>typedef struct [ucc\\_ep\\_map\\_t](#page-42-2) [ucc\\_ep\\_map\\_t](#page-42-2)

#### 8.6.3.3 ucc\_team\_params\_t

typedef struct [ucc\\_team\\_params](#page-42-3) [ucc\\_team\\_params\\_t](#page-45-4) **Description** 

<span id="page-45-5"></span>ucc team params t defines the parameters that can be used to customize the team. The "mask" bit array fields are defined by ucc team params field. The bits in "mask" bit array is defined by [ucc\\_team\\_params\\_field,](#page-46-4) which correspond to fields in structure [ucc\\_team\\_params\\_t.](#page-45-4) The valid fields of the structure is specified by the setting the bit to "1" in the bit-array "mask". When bits corresponding to the fields is not set, the fields are not defined.

#### 8.6.3.4 ucc\_team\_attr\_t

```
typedef struct ucc_team_attr ucc_team_attr_t
```
**Description** 

ucc team attr t defines the attributes of the team. The bits in "mask" bit array is defined by [ucc\\_team\\_attr\\_field,](#page-46-18) which correspond to fields in structure [ucc\\_team\\_attr\\_t.](#page-45-5) The valid fields of the structure is specified by the setting the bit to "1" in the bit-array "mask". When bits corresponding to the fields is not set, the fields are not defined.

### <span id="page-46-0"></span>8.6.3.5 ucc\_team\_h

typedef struct ucc\_team∗ [ucc\\_team\\_h](#page-46-0)

<span id="page-46-1"></span>The UCC team handle is an opaque handle created by the library. It abstracts the group resources required for the collective operations and participants of the collective operation. The participants of the collective operation can be an OS process or thread.

#### 8.6.3.6 ucc\_p2p\_conn\_t

<span id="page-46-2"></span>typedef void∗ [ucc\\_p2p\\_conn\\_t](#page-46-1)

#### 8.6.3.7 ucc\_context\_addr\_h

<span id="page-46-3"></span>typedef void∗ [ucc\\_context\\_addr\\_h](#page-46-2)

### 8.6.3.8 ucc context addr len t

typedef size\_t [ucc\\_context\\_addr\\_len\\_t](#page-46-3)

## <span id="page-46-4"></span>8.6.4 Enumeration Type Documentation

#### 8.6.4.1 ucc\_team\_params\_field

enum [ucc\\_team\\_params\\_field](#page-46-4)

Enumerator

<span id="page-46-18"></span><span id="page-46-17"></span><span id="page-46-16"></span><span id="page-46-15"></span><span id="page-46-14"></span><span id="page-46-13"></span><span id="page-46-12"></span><span id="page-46-11"></span><span id="page-46-10"></span><span id="page-46-9"></span><span id="page-46-8"></span><span id="page-46-7"></span><span id="page-46-6"></span><span id="page-46-5"></span>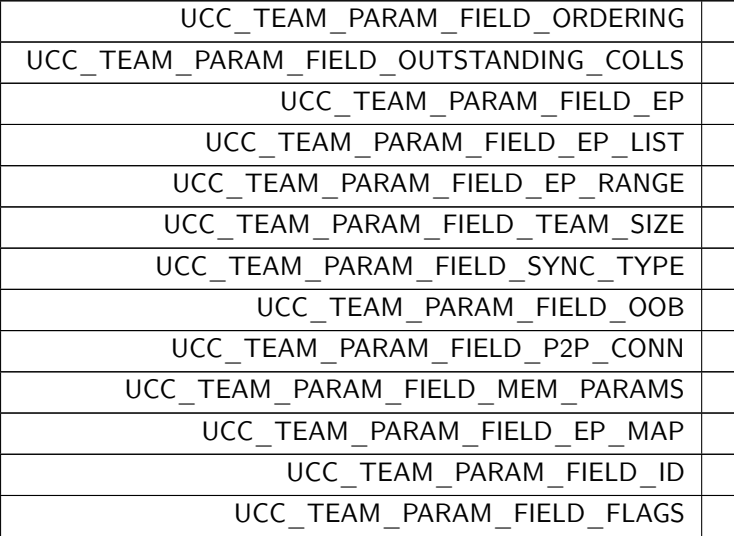

## 8.6.4.2 ucc\_team\_attr\_field

enum [ucc\\_team\\_attr\\_field](#page-46-18)

#### Enumerator

<span id="page-47-5"></span><span id="page-47-4"></span><span id="page-47-3"></span><span id="page-47-2"></span><span id="page-47-1"></span><span id="page-47-0"></span>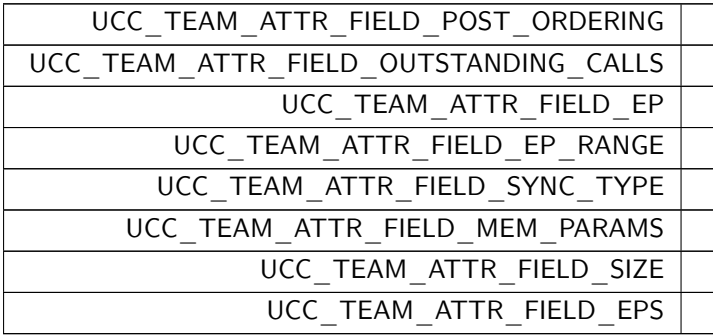

## <span id="page-47-8"></span><span id="page-47-7"></span><span id="page-47-6"></span>8.6.4.3 ucc\_team\_flags

enum [ucc\\_team\\_flags](#page-47-8)

Enumerator

<span id="page-47-9"></span>UCC\_TEAM\_FLAG\_COLL\_WORK\_BUFFER

## <span id="page-47-10"></span>8.6.4.4 ucc\_post\_ordering\_t

enum [ucc\\_post\\_ordering\\_t](#page-47-10)

Enumerator

<span id="page-47-15"></span><span id="page-47-14"></span><span id="page-47-13"></span><span id="page-47-12"></span><span id="page-47-11"></span>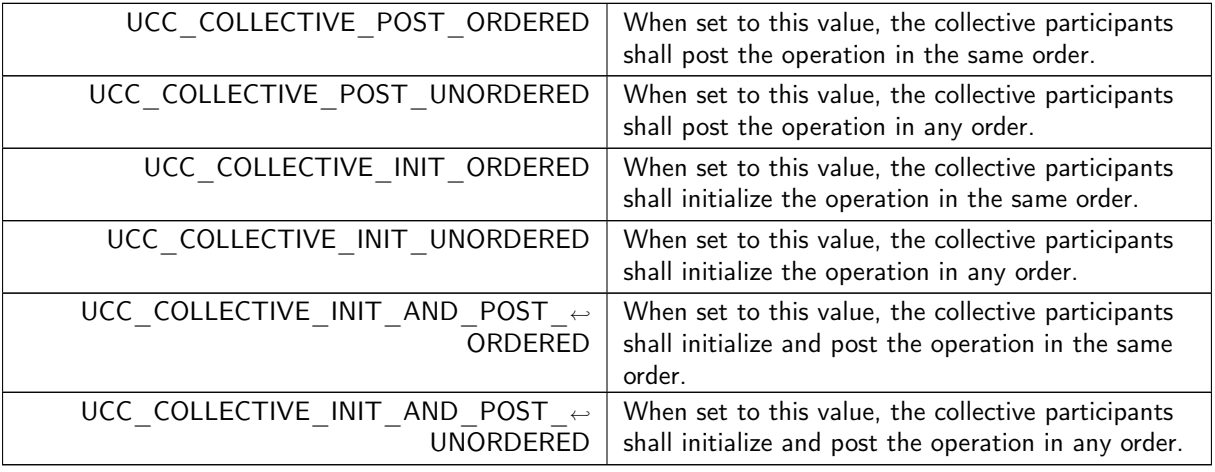

## <span id="page-47-17"></span><span id="page-47-16"></span>8.6.4.5 ucc\_ep\_range\_type\_t

enum [ucc\\_ep\\_range\\_type\\_t](#page-47-17)

Enumerator

<span id="page-47-18"></span>UCC\_COLLECTIVE\_EP\_RANGE\_CONTIG

○c 2022 Unified Collective Communication (UCC). All rights reserved.

Enumerator

<span id="page-48-0"></span>UCC COLLECTIVE EP RANGE NONCONTIG

### <span id="page-48-1"></span>8.6.4.6 ucc\_ep\_map\_type\_t

enum [ucc\\_ep\\_map\\_type\\_t](#page-48-1)

Enumerator

<span id="page-48-5"></span><span id="page-48-4"></span><span id="page-48-3"></span><span id="page-48-2"></span>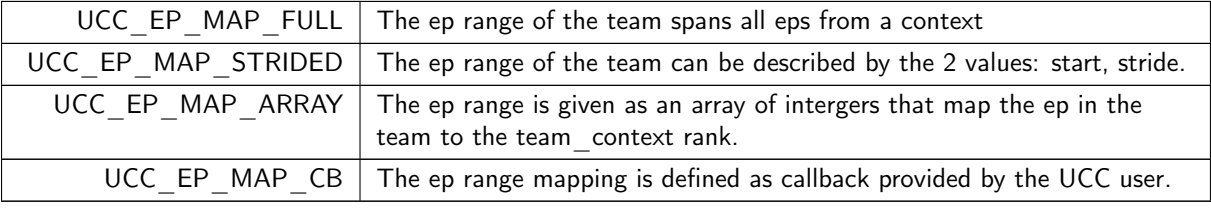

## 8.7 Team abstraction routines

## Functions

- [ucc\\_status\\_t](#page-64-0) [ucc\\_team\\_create\\_post](#page-48-6) [\(ucc\\_context\\_h](#page-36-4) ∗contexts, uint32\_t num\_contexts, const [ucc\\_team\\_params\\_t](#page-45-4) ∗team\_params, [ucc\\_team\\_h](#page-46-0) ∗new\_team)
	- The routine is a method to create the team.
- [ucc\\_status\\_t](#page-64-0) [ucc\\_team\\_create\\_test](#page-49-0) [\(ucc\\_team\\_h](#page-46-0) team) The routine queries the status of the team creation operation.
- [ucc\\_status\\_t](#page-64-0) [ucc\\_team\\_destroy](#page-49-1) [\(ucc\\_team\\_h](#page-46-0) team) The team frees the team handle.
- [ucc\\_status\\_t](#page-64-0) [ucc\\_team\\_get\\_attr](#page-50-0) [\(ucc\\_team\\_h](#page-46-0) team, [ucc\\_team\\_attr\\_t](#page-45-5) ∗team\_attr) The routine returns the attributes of the team.
- [ucc\\_status\\_t](#page-64-0) [ucc\\_team\\_create\\_from\\_parent](#page-50-1) (uint64\_t my\_ep, uint32\_t included, [ucc\\_team\\_h](#page-46-0) parent team, ucc team  $h * new$  team)

The routine creates a new team from the parent team.

## 8.7.1 Detailed Description

Team create and management routines

## <span id="page-48-6"></span>8.7.2 Function Documentation

#### 8.7.2.1 ucc team create post()

```
ucc_status_t ucc_team_create_post (
            ucc_context_h * contexts,
            uint32_t num_contexts,
            ucc_team_params_t * team_params,
            ucc_team_h * new_team )
```
Parameters

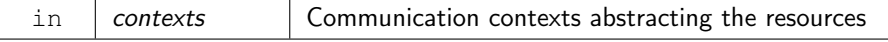

Parameters

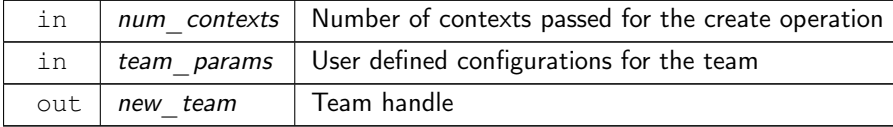

#### **Description**

[ucc\\_team\\_create\\_post](#page-48-6) is a nonblocking collective operation to create the team handle. It takes in parameters ucc\_context\_h and ucc\_team\_params\_t. The ucc\_team\_params\_t provides user configuration to customize the team and, ucc\_context\_h provides the resources for the team and collectives. The routine returns immediately after posting the operation with the new team handle. However, the team handle is not ready for posting the collective operation. ucc team create test operation is used to learn the status of the new team handle. On error, the team handle will not be created and corresponding error code as defined by ucc status t is returned.

Returns

<span id="page-49-0"></span>Error code as defined by ucc status t

#### 8.7.2.2 ucc team create test()

[ucc\\_status\\_t](#page-64-0) ucc\_team\_create\_test ( [ucc\\_team\\_h](#page-46-0) team )

Parameters

in  $|$  team  $|$  Team handle to test

#### **Description**

[ucc\\_team\\_create\\_test](#page-49-0) routines tests the status of team handle. If required it can progress the communication but cannot block on the communications. On error, the team handle becomes invalid, user is responsible to call ucc team destroy to destroy team and free allocated resources.

Returns

```
Error code as defined by ucc status t
```
## 8.7.2.3 ucc\_team\_destroy()

```
ucc_status_t ucc_team_destroy (
             ucc_team_h team )
```
Parameters

 $\ln |$  team Destroy previously created team and release all resources associated with it.

#### **Description**

ucc team destroy is a nonblocking collective operation to release all resources associated with the team handle, and destroy the team handle. It is invalid to post a collective operation after the ucc team destroy operation. It is invalid to call [ucc\\_team\\_destroy](#page-49-1) operation while [ucc\\_team\\_create\\_post](#page-48-6) is in progress. It is the user's responsibility to ensure there is one outstanding [ucc\\_team\\_create\\_post](#page-48-6) or [ucc\\_team\\_destroy](#page-49-1) operation is in progress.

<span id="page-50-2"></span>Returns

<span id="page-50-0"></span>Error code as defined by [ucc\\_status\\_t](#page-64-0)

#### 8.7.2.4 ucc\_team\_get\_attr()

```
ucc_status_t ucc_team_get_attr (
            ucc team h team,
             ucc_team_attr_t ∗ team_attr )
```
Parameters

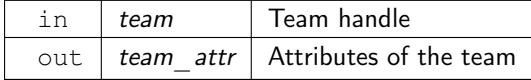

#### **Description**

ucc team get attr routine queries the team handle attributes. The attributes of the team handle are described by the team attributes [ucc\\_team\\_attr\\_t](#page-45-5)

Returns

<span id="page-50-1"></span>Error code as defined by [ucc\\_status\\_t](#page-64-0)

#### 8.7.2.5 ucc\_team\_create\_from\_parent()

```
ucc_status_t ucc_team_create_from_parent (
            uint64_t my_ep,
             uint32_t included,
             ucc_team_h parent_team,
             ucc_team_h * new_team )
```
Parameters

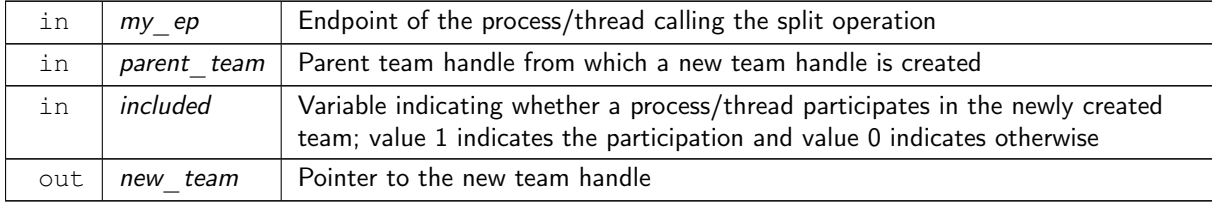

#### **Description**

ucc team create from parent is a nonblocking collective operation, which creates a new team from the parent team. If a participant intends to participate in the new team, it passes a TRUE value for the "included" parameter. Otherwise, it passes FALSE. The routine returns immediately after the post-operation. To learn the completion of the team create operation, the ucc\_team\_create\_test operation is used.

#### Returns

Error code as defined by [ucc\\_status\\_t](#page-64-0)

## 8.8 Collective operations data-structures

## Data Structures

- struct [ucc\\_coll\\_buffer\\_info\\_v](#page-51-0)
- struct [ucc\\_coll\\_buffer\\_info](#page-52-0)

• struct [ucc\\_coll\\_callback](#page-66-1) UCC collective completion callback.

## Typedefs

- typedef enum [ucc\\_memory\\_type](#page-53-0) [ucc\\_memory\\_type\\_t](#page-52-1)
- typedef struct [ucc\\_coll\\_buffer\\_info\\_v](#page-51-0) [ucc\\_coll\\_buffer\\_info\\_v\\_t](#page-52-2)
- typedef struct [ucc\\_coll\\_buffer\\_info](#page-52-0) [ucc\\_coll\\_buffer\\_info\\_t](#page-52-3)
- typedef struct [ucc\\_coll\\_req](#page-0-0) ∗ [ucc\\_coll\\_req\\_h](#page-52-4) UCC collective request handle.
- typedef struct [ucc\\_coll\\_callback](#page-66-1) [ucc\\_coll\\_callback\\_t](#page-52-5) UCC collective completion callback.
- typedef uint64 t ucc count t
	- Count datatype to support both small (32 bit) and large counts (64 bit)
- typedef uint64 t [ucc\\_aint\\_t](#page-53-1)
	- Datatype to support both small (32 bit) and large address offsets (64 bit)
- typedef uint16 t ucc coll id t Datatype for collective tags.

## Enumerations

```
ucc_memory_type {
 UCC_MEMORY_TYPE_HOST ,
 UCC_MEMORY_TYPE_CUDA ,
 UCC_MEMORY_TYPE_CUDA_MANAGED ,
 UCC_MEMORY_TYPE_ROCM ,
 UCC_MEMORY_TYPE_ROCM_MANAGED ,
 UCC_MEMORY_TYPE_LAST ,
 UCC MEMORY TYPE UNKNOWN = UCC MEMORY TYPE LAST }
ucc_coll_args_flags_t {
 UCC COLL ARGS FLAG IN PLACE = UCC BIT(0) ,
 UCC COLL ARGS FLAG PERSISTENT = UCC BIT(1) ,
 UCC COLL ARGS FLAG COUNT 64BIT = UCC BIT(2) ,
 UCC_COLL_ARGS_FLAG_DISPLACEMENTS_64BIT = UCC_BIT(3) ,
 UCC COLL ARGS FLAG CONTIG SRC BUFFER = UCC BIT(4),
 UCC COLL ARGS FLAG CONTIG DST BUFFER = UCC BIT(5),
 UCC_COLL_ARGS_FLAG_TIMEOUT = UCC_BIT(6),
 UCC COLL ARGS FLAG MEM MAPPED BUFFERS = UCC BIT(7) }
• enum ucc_error_type_t {
 UCC ERR TYPE LOGL = 0UCC ERR TYPE GLOBAL = 1 }
ucc_coll_args_field {
 UCC COLL ARGS FIELD FLAGS = UCC BIT(0) ,
 UCC COLL ARGS FIELD TAG = UCC BIT(1),
 UCC COLL ARGS FIELD CB = UCC BIT(2),
 UCC_COLL_ARGS_FIELD_GLOBAL_WORK_BUFFER = UCC_BIT(3) ,
 UCC COLL ARGS FIELD ACTIVE SET = UCC BIT(4) }
```
## 8.8.1 Detailed Description

Data-structures associated with collective operation creation, progress, and finalize.

## 8.8.2 Data Structure Documentation

```
8.8.2.1 struct ucc coll_buffer_info_v
```
#### ○c 2022 Unified Collective Communication (UCC). All rights reserved.

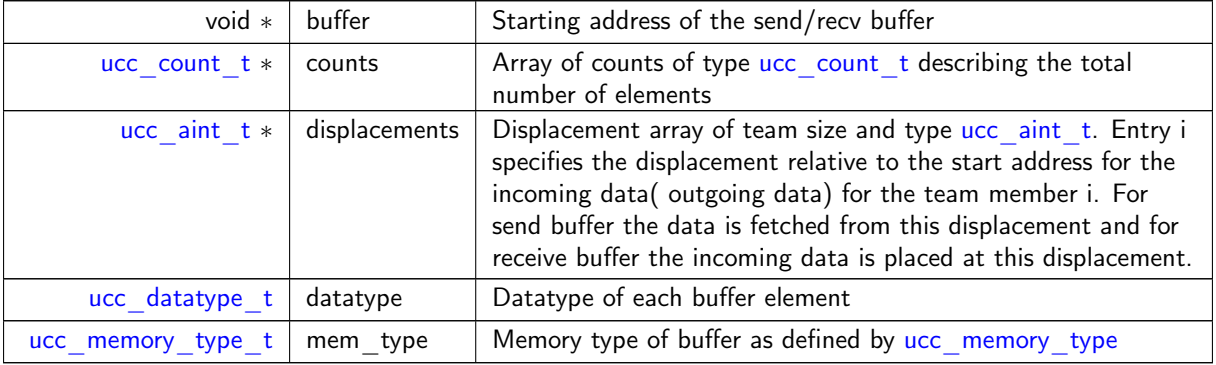

<span id="page-52-7"></span>Data Fields

### <span id="page-52-0"></span>8.8.2.2 struct ucc coll buffer info

Data Fields

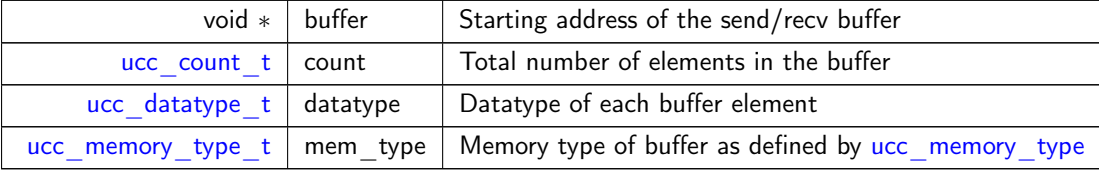

## <span id="page-52-1"></span>8.8.3 Typedef Documentation

## 8.8.3.1 ucc memory type t

<span id="page-52-2"></span>typedef enum [ucc\\_memory\\_type](#page-53-0) [ucc\\_memory\\_type\\_t](#page-52-1)

## 8.8.3.2 ucc coll buffer info v t

<span id="page-52-3"></span>typedef struct [ucc\\_coll\\_buffer\\_info\\_v](#page-51-0) [ucc\\_coll\\_buffer\\_info\\_v\\_t](#page-52-2)

## 8.8.3.3 ucc coll buffer info t

<span id="page-52-4"></span>typedef struct [ucc\\_coll\\_buffer\\_info](#page-52-0) [ucc\\_coll\\_buffer\\_info\\_t](#page-52-3)

#### 8.8.3.4 ucc\_coll\_req\_h

typedef struct [ucc\\_coll\\_req](#page-0-0)∗ [ucc\\_coll\\_req\\_h](#page-52-4)

<span id="page-52-5"></span>The UCC request handle is an opaque handle created by the library during the invocation of the collective operation. The request may be used to learn the status of the collective operation, progress, or complete the collective operation.

## 8.8.3.5 ucc coll callback t

typedef struct [ucc\\_coll\\_callback](#page-66-1) [ucc\\_coll\\_callback\\_t](#page-52-5)

<span id="page-52-6"></span>The callback is invoked whenever the collective operation is completed. It is not allowed to call UCC APIs from the completion callback except for [ucc\\_collective\\_finalize.](#page-58-0)

## <span id="page-53-17"></span>8.8.3.6 ucc\_count\_t

<span id="page-53-1"></span>typedef uint64\_t [ucc\\_count\\_t](#page-52-6)

## 8.8.3.7 ucc\_aint\_t

<span id="page-53-2"></span>typedef uint64\_t [ucc\\_aint\\_t](#page-53-1)

## 8.8.3.8 ucc\_coll\_id\_t

typedef uint16\_t [ucc\\_coll\\_id\\_t](#page-53-2)

## <span id="page-53-0"></span>8.8.4 Enumeration Type Documentation

## 8.8.4.1 ucc\_memory\_type

enum [ucc\\_memory\\_type](#page-53-0)

Enumerator

<span id="page-53-8"></span><span id="page-53-7"></span><span id="page-53-6"></span><span id="page-53-5"></span><span id="page-53-4"></span><span id="page-53-3"></span>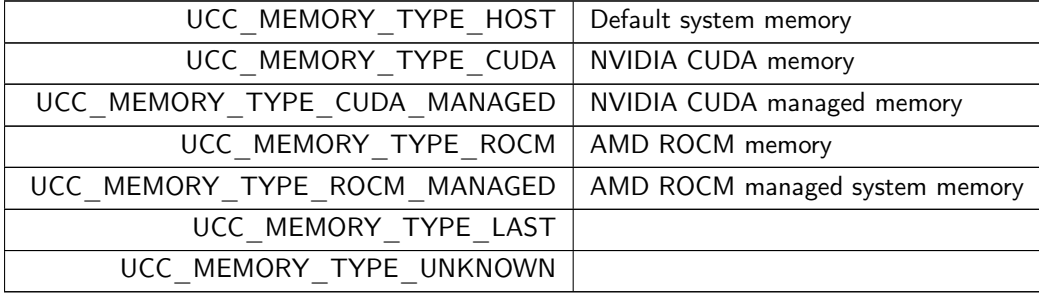

## <span id="page-53-10"></span><span id="page-53-9"></span>8.8.4.2 ucc\_coll\_args\_flags\_t

enum [ucc\\_coll\\_args\\_flags\\_t](#page-53-10)

Enumerator

<span id="page-53-16"></span><span id="page-53-15"></span><span id="page-53-14"></span><span id="page-53-13"></span><span id="page-53-12"></span><span id="page-53-11"></span>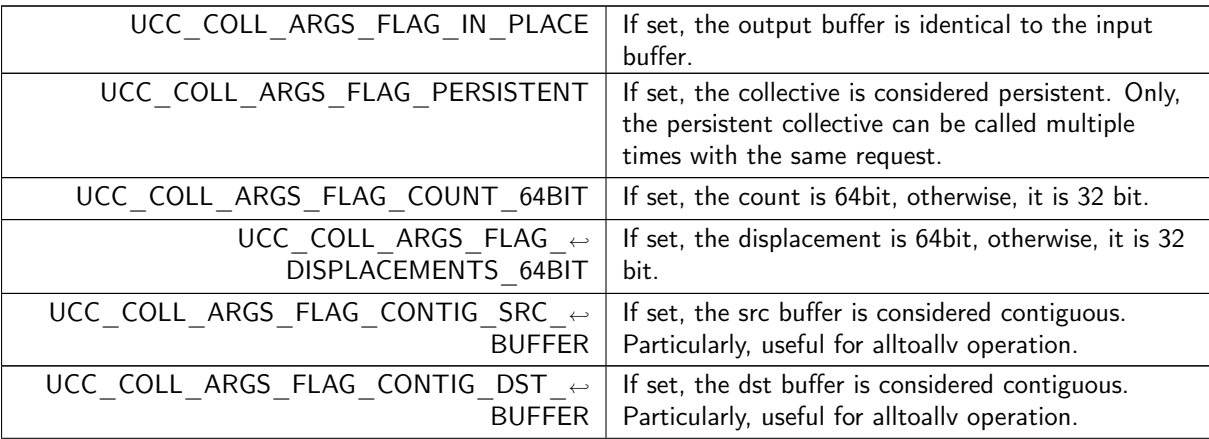

<span id="page-54-11"></span>Enumerator

<span id="page-54-0"></span>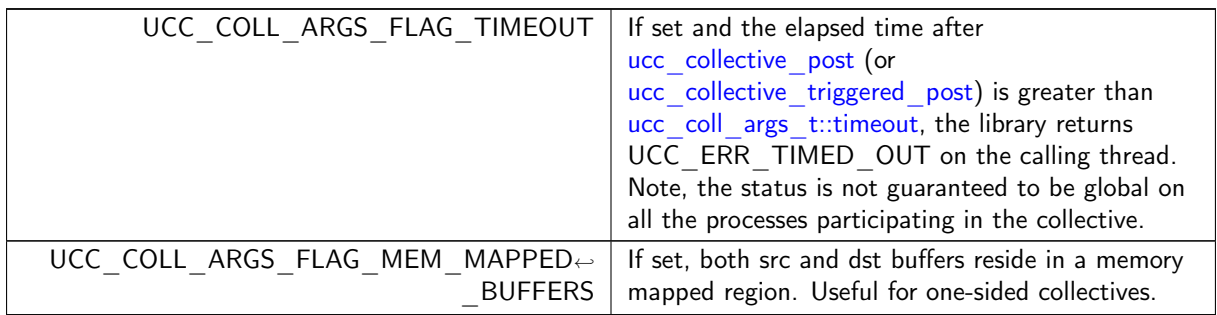

## <span id="page-54-2"></span><span id="page-54-1"></span>8.8.4.3 ucc\_error\_type\_t

enum [ucc\\_error\\_type\\_t](#page-54-2)

Enumerator

<span id="page-54-4"></span><span id="page-54-3"></span>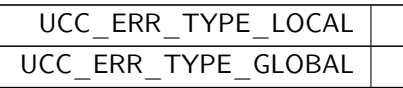

## <span id="page-54-5"></span>8.8.4.4 ucc\_coll\_args\_field

enum [ucc\\_coll\\_args\\_field](#page-54-5)

Enumerator

<span id="page-54-10"></span><span id="page-54-9"></span><span id="page-54-8"></span><span id="page-54-7"></span><span id="page-54-6"></span>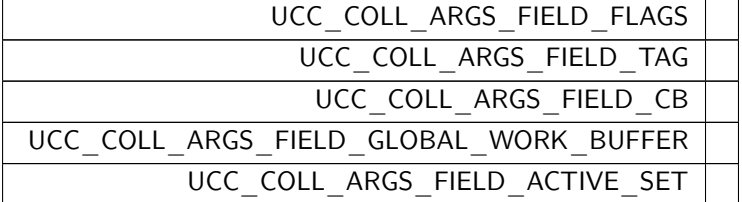

## 8.9 Collective Operations

## Data Structures

- struct [ucc\\_coll\\_args](#page-55-0)
	- Structure representing arguments for the collective operations. [More...](#page-55-0)
- union [ucc\\_coll\\_args.src](#page-56-1)
- union ucc coll args.dst
- struct [ucc\\_coll\\_args.active\\_set](#page-56-3)

## Typedefs

• typedef struct [ucc\\_coll\\_args](#page-55-0) [ucc\\_coll\\_args\\_t](#page-56-4)

Structure representing arguments for the collective operations.

• typedef struct ucc\_mem\_handle ∗ [ucc\\_mem\\_h](#page-57-1) UCC memory handle.

## Functions

• ucc status t ucc collective init (ucc coll args t ∗coll args, ucc coll req h ∗request, [ucc\\_team\\_h](#page-46-0) team)

The routine to initialize a collective operation.

• [ucc\\_status\\_t](#page-64-0) [ucc\\_collective\\_post](#page-57-0) [\(ucc\\_coll\\_req\\_h](#page-52-4) request)

The routine to post a collective operation.

• [ucc\\_status\\_t](#page-64-0) [ucc\\_collective\\_init\\_and\\_post](#page-58-1) [\(ucc\\_coll\\_args\\_t](#page-56-4) ∗coll\_args, [ucc\\_coll\\_req\\_h](#page-52-4) ∗request, [ucc\\_team\\_h](#page-46-0) team)

The routine to initialize and post a collective operation.

• static [ucc\\_status\\_t](#page-64-0) [ucc\\_collective\\_test](#page-58-2) [\(ucc\\_coll\\_req\\_h](#page-52-4) request)

The routine to query the status of the collective operation.

• [ucc\\_status\\_t](#page-64-0) [ucc\\_collective\\_finalize](#page-58-0) [\(ucc\\_coll\\_req\\_h](#page-52-4) request)

The routine to release the collective operation associated with the request object.

## 8.9.1 Detailed Description

Collective operations invocation and progress

## 8.9.2 Data Structure Documentation

<span id="page-55-0"></span>8.9.2.1 struct ucc coll args

### **Description**

ucc coll args t defines the parameters that can be used to customize the collective operation. The "mask" bit array fields are defined by ucc coll args field. The bits in "mask" bit array is defined by [ucc\\_coll\\_args\\_field,](#page-54-5) which correspond to fields in structure [ucc\\_coll\\_args\\_t.](#page-56-4) The valid fields of the structure are specified by setting the corresponding bit to "1" in the bit-array "mask".

The collective operation is selected by field "coll type" which must be always set by user. If allreduce or ∗ reduce operation is selected, the type of reduction is selected by the field ∗ "predefined reduction op" or "custom reduction op". For unordered collective operations, the user-provided "tag" value orders the collective operation. For rooted collective operations such as reduce, scatter, gather, fan-in, and fan-out, the "root" field must be provided by user and specify the participant endpoint value. The user can request either "local" or "global" error information using the "error type" field.

Information about user buffers used for collective operation must be specified according to the "coll\_<sup>←</sup> type".

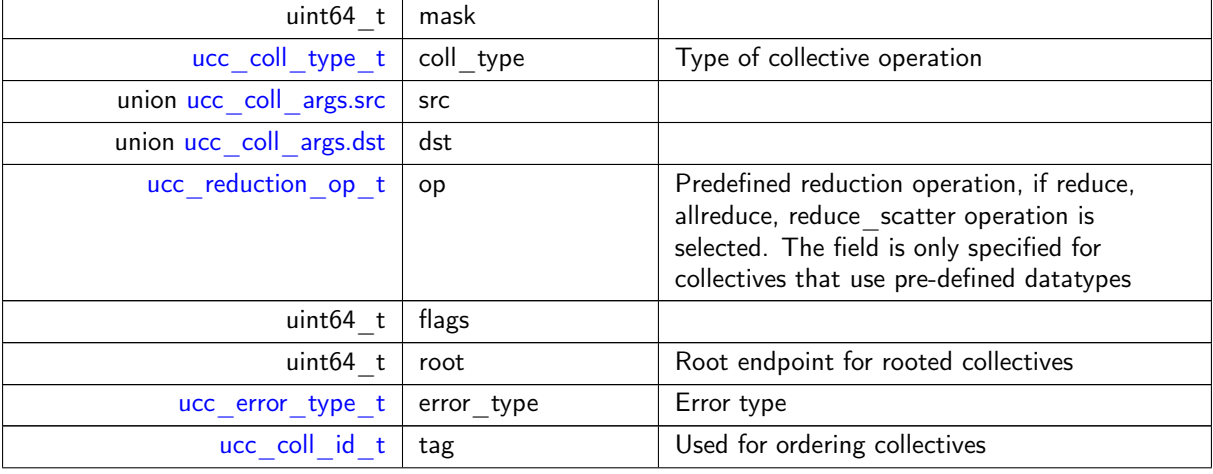

Data Fields

<span id="page-56-5"></span>Data Fields

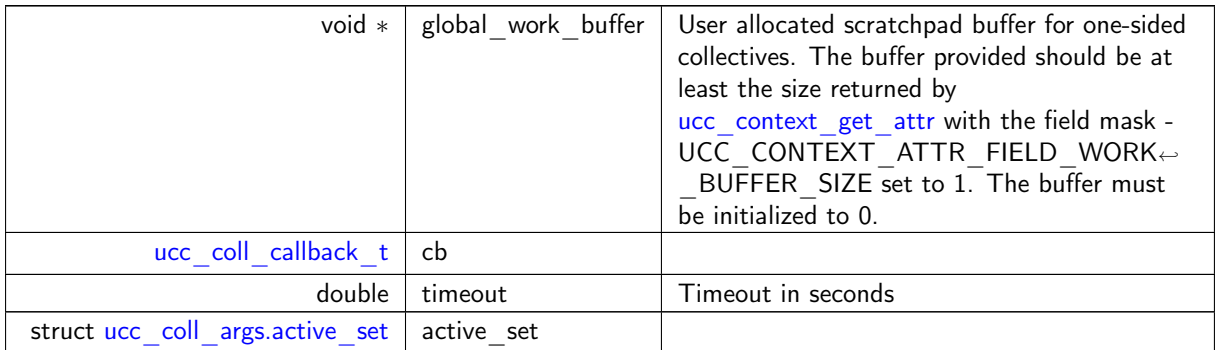

#### <span id="page-56-1"></span><span id="page-56-0"></span>8.9.2.2 union ucc coll args.src

Data Fields

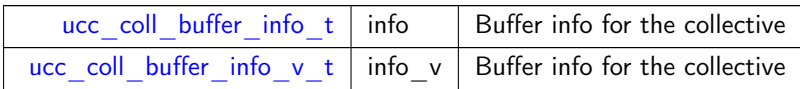

### <span id="page-56-2"></span>8.9.2.3 union ucc\_coll\_args.dst

Data Fields

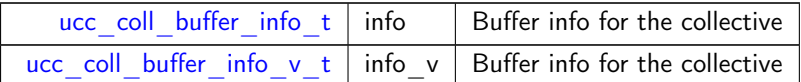

### <span id="page-56-3"></span>8.9.2.4 struct ucc coll args.active set

Data Fields

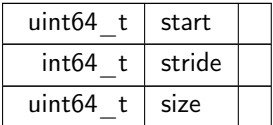

## <span id="page-56-4"></span>8.9.3 Typedef Documentation

#### 8.9.3.1 ucc\_coll\_args\_t

typedef struct [ucc\\_coll\\_args](#page-55-0) [ucc\\_coll\\_args\\_t](#page-56-4) Description

ucc coll args t defines the parameters that can be used to customize the collective operation. The "mask" bit array fields are defined by [ucc\\_coll\\_args\\_field.](#page-54-5) The bits in "mask" bit array is defined by [ucc\\_coll\\_args\\_field,](#page-54-5) which correspond to fields in structure [ucc\\_coll\\_args\\_t.](#page-56-4) The valid fields of the structure are specified by setting the corresponding bit to "1" in the bit-array "mask".

The collective operation is selected by field "coll\_type" which must be always set by user. If allreduce or \* reduce operation is selected, the type of reduction is selected by the field \* "predefined reduction op" or "custom reduction op". For unordered collective operations, the user-provided "tag" value orders the

<span id="page-57-3"></span>collective operation. For rooted collective operations such as reduce, scatter, gather, fan-in, and fan-out, the "root" field must be provided by user and specify the participant endpoint value. The user can request either "local" or "global" error information using the "error type" field.

<span id="page-57-1"></span>Information about user buffers used for collective operation must be specified according to the "coll\_← type".

#### 8.9.3.2 ucc\_mem\_h

typedef struct ucc\_mem\_handle∗ [ucc\\_mem\\_h](#page-57-1) The UCC memory handle is an opaque handle created by the library representing the buffer and address.

## <span id="page-57-2"></span>8.9.4 Function Documentation

### 8.9.4.1 ucc collective init()

```
ucc_status_t ucc_collective_init (
             ucc_coll_args_t ∗ coll_args,
             ucc_coll_req_h * request,
             ucc_team_h team )
```
#### Parameters

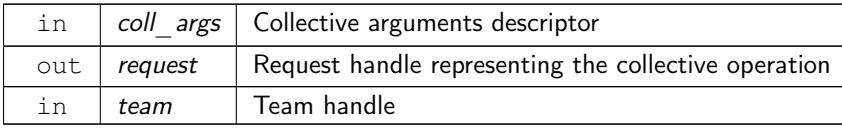

#### **Description**

[ucc\\_collective\\_init](#page-57-2) is a collective initialization operation, where all participants participate. The user provides all information required to start and complete the collective operation, which includes the input and output buffers, operation type, team handle, size, and any other hints for optimization. On success, the request handle is created and returned. On error, the request handle is not created and the appropriate error code is returned. On return, the ownership of buffers is transferred to the user. If modified, the results of collective operations posted on the request handle are undefined.

#### Returns

<span id="page-57-0"></span>Error code as defined by [ucc\\_status\\_t](#page-64-0)

#### 8.9.4.2 ucc\_collective\_post()

```
ucc_status_t ucc_collective_post (
             ucc_coll_req_h request )
```
Parameters

in  $|$  request  $|$  Request handle

#### **Description**

[ucc\\_collective\\_post](#page-57-0) routine posts the collective operation. It does not require synchronization between the participants for the post operation. On error, request handle becomes invalid, user is responsible to call ucc\_collective\_finalize to free allocated resources.

<span id="page-58-3"></span>Returns

<span id="page-58-1"></span>Error code as defined by [ucc\\_status\\_t](#page-64-0)

#### 8.9.4.3 ucc collective init and post()

```
ucc_status_t ucc_collective_init_and_post (
            ucc_coll_args_t * coll_args,
             ucc_coll_req_h * request,
             ucc_team_h team )
```
Parameters

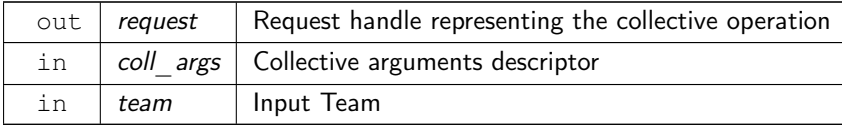

#### **Description**

[ucc\\_collective\\_init\\_and\\_post](#page-58-1) initializes the collective operation and also posts the operation.

Note

: The [ucc\\_collective\\_init\\_and\\_post](#page-58-1) can be implemented as a combination of [ucc\\_collective\\_init](#page-57-2) and [ucc\\_collective\\_post](#page-57-0) routines.

#### Returns

<span id="page-58-2"></span>Error code as defined by [ucc\\_status\\_t](#page-64-0)

### 8.9.4.4 ucc\_collective\_test()

```
static ucc_status_t ucc_collective_test (
             ucc_coll_req_h request ) [inline], [static]
```
Parameters

in  $|$  request  $|$  Request handle

#### Description

ucc collective test tests and returns the status of collective operation. On error, request handle becomes invalid, user is responsible to call ucc\_collective\_finalize to free allocated resources.

Returns

```
Error code as defined by ucc status t
```
#### 8.9.4.5 ucc collective finalize()

```
ucc_status_t ucc_collective_finalize (
            ucc_coll_req_h request )
```
Parameters

in  $|$  request  $|$  - Request handle

#### **Description**

[ucc\\_collective\\_finalize](#page-58-0) operation releases all resources associated with the collective operation represented by the request handle. In UCC\_THREAD\_MULTIPLE mode, the user is responsible for ensuring that [ucc\\_collective\\_finalize](#page-58-0) is called after the status is UCC\_OK and after completing the execution of any callback registered with ucc coll args t.

Returns

Error code as defined by ucc status t

## 8.10 Events and Triggered operations' datastructures

## Data Structures

- struct [ucc\\_event](#page-59-0)
- struct [ucc\\_ee\\_params](#page-59-1)

## Typedefs

- typedef enum [ucc\\_event\\_type](#page-60-0) [ucc\\_event\\_type\\_t](#page-60-1)
- typedef enum [ucc\\_ee\\_type](#page-60-2) [ucc\\_ee\\_type\\_t](#page-60-3)
- typedef struct [ucc\\_event](#page-59-0) [ucc\\_ev\\_t](#page-60-4)
- typedef struct [ucc\\_ee\\_params](#page-59-1) [ucc\\_ee\\_params\\_t](#page-60-5)

## Enumerations

• enum [ucc\\_event\\_type](#page-60-0) { UCC EVENT COLLECTIVE POST = UCC BIT(0),  $UCC$  EVENT COLLECTIVE COMPLETE =  $UCC$  BIT(1), [UCC\\_EVENT\\_COMPUTE\\_COMPLETE](#page-60-8) = UCC\_BIT(2), UCC EVENT OVERFLOW = UCC BIT(3) } • enum [ucc\\_ee\\_type](#page-60-2) { [UCC\\_EE\\_CUDA\\_STREAM](#page-60-10) = 0 , [UCC\\_EE\\_CPU\\_THREAD](#page-60-11) , [UCC\\_EE\\_ROCM\\_STREAM](#page-60-12) , [UCC\\_EE\\_LAST](#page-60-13) ,  $UCC$  EE UNKNOWN = UCC EE LAST }

## 8.10.1 Detailed Description

Data-structures associated with event-driven collective execution

### 8.10.2 Data Structure Documentation

#### <span id="page-59-0"></span>8.10.2.1 struct ucc event

Data Fields

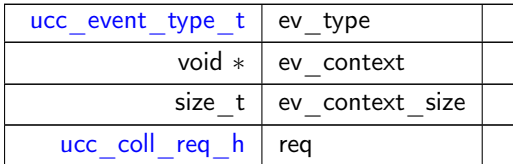

<span id="page-59-1"></span>8.10.2.2 struct ucc\_ee\_params

Data Fields

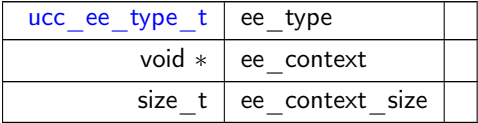

## <span id="page-60-1"></span>8.10.3 Typedef Documentation

## 8.10.3.1 ucc\_event\_type\_t

<span id="page-60-3"></span>typedef enum [ucc\\_event\\_type](#page-60-0) [ucc\\_event\\_type\\_t](#page-60-1)

## 8.10.3.2 ucc\_ee\_type\_t

<span id="page-60-4"></span>typedef enum [ucc\\_ee\\_type](#page-60-2) [ucc\\_ee\\_type\\_t](#page-60-3)

## 8.10.3.3 ucc\_ev\_t

<span id="page-60-5"></span>typedef struct [ucc\\_event](#page-59-0) [ucc\\_ev\\_t](#page-60-4)

## 8.10.3.4 ucc\_ee\_params\_t

typedef struct [ucc\\_ee\\_params](#page-59-1) [ucc\\_ee\\_params\\_t](#page-60-5)

## <span id="page-60-0"></span>8.10.4 Enumeration Type Documentation

## 8.10.4.1 ucc\_event\_type

enum [ucc\\_event\\_type](#page-60-0)

Enumerator

<span id="page-60-9"></span><span id="page-60-8"></span><span id="page-60-7"></span><span id="page-60-6"></span>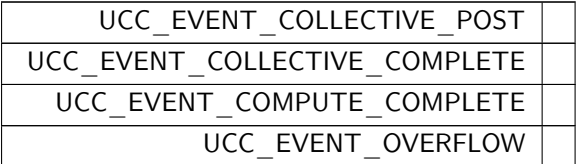

## <span id="page-60-2"></span>8.10.4.2 ucc\_ee\_type

enum [ucc\\_ee\\_type](#page-60-2)

Enumerator

<span id="page-60-14"></span><span id="page-60-13"></span><span id="page-60-12"></span><span id="page-60-11"></span><span id="page-60-10"></span>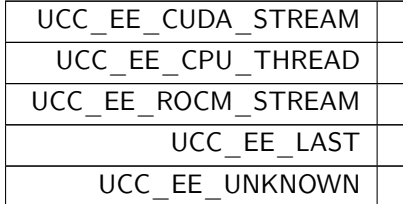

## 8.11 Events and Triggered Operations

## Functions

- [ucc\\_status\\_t](#page-64-0) [ucc\\_ee\\_create](#page-61-0) [\(ucc\\_team\\_h](#page-46-0) team, const [ucc\\_ee\\_params\\_t](#page-60-5) ∗params, ucc\_ee\_h ∗ee) The routine creates the execution context for collective operations.
- [ucc\\_status\\_t](#page-64-0) [ucc\\_ee\\_destroy](#page-61-1) (ucc\_ee\_h ee)
	- The routine destroys the execution context created for collective operations.
- [ucc\\_status\\_t](#page-64-0) [ucc\\_ee\\_get\\_event](#page-62-0) (ucc\_ee\_h ee, [ucc\\_ev\\_t](#page-60-4) ∗∗ev) The routine gets the event from the event queue.
- [ucc\\_status\\_t](#page-64-0) [ucc\\_ee\\_ack\\_event](#page-62-1) (ucc\_ee\_h ee, [ucc\\_ev\\_t](#page-60-4) ∗ev) The routine acks the events from the event queue.
- [ucc\\_status\\_t](#page-64-0) [ucc\\_ee\\_set\\_event](#page-62-2) (ucc\_ee\_h ee, [ucc\\_ev\\_t](#page-60-4) ∗ev) The routine to set the event to the tail of the queue.
- [ucc\\_status\\_t](#page-64-0) [ucc\\_ee\\_wait](#page-63-1) (ucc\_ee\_h ee, [ucc\\_ev\\_t](#page-60-4) ∗ev) The routine blocks the calling thread until there is an event on the queue.
- [ucc\\_status\\_t](#page-64-0) [ucc\\_collective\\_triggered\\_post](#page-63-0) (ucc\_ee\_h ee, [ucc\\_ev\\_t](#page-60-4) ∗ee\_event) The routine posts the collective operation on the execution engine, which is launched on the event.

#### 8.11.1 Detailed Description

Event-driven Collective Execution

## <span id="page-61-0"></span>8.11.2 Function Documentation

#### 8.11.2.1 ucc\_ee\_create()

```
ucc_status_t ucc_ee_create (
             ucc_team_h team,
             const ucc_ee_params_t ∗ params,
             ucc_ee_h ∗ ee )
```
Parameters

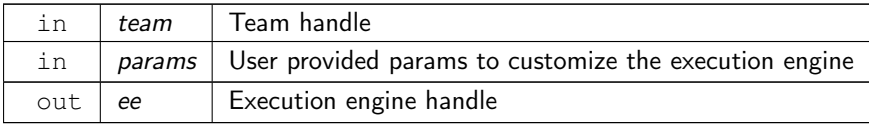

#### **Description**

[ucc\\_ee\\_create](#page-61-0) creates the execution engine. It enables event-driven collective execution. [ucc\\_ee\\_params\\_t](#page-60-5) allows the execution engine to be configured to abstract either GPU and CPU threads. The execution engine is created and coupled with the team. There can be many execution engines coupled to the team. However, attaching the same execution engine to multiple teams is not allowed. The execution engine is created after the team is created and destroyed before the team is destroyed. It is the user's responsibility to destroy the execution engines before the team. If the team is destroyed before the execution engine is destroyed, the result is undefined.

Returns

<span id="page-61-1"></span>Error code as defined by [ucc\\_status\\_t](#page-64-0)

#### 8.11.2.2 ucc ee destroy()

```
ucc_status_t ucc_ee_destroy (
            ucc_ee_h ee )
```
Parameters

in  $|ee|$  Execution engine handle

#### **Description**

ucc ee destroy releases the resources attached with the execution engine and destroys the execution engine. All events and triggered operations related to this ee are invalid after the destroy operation. To avoid race between the creation and destroying the execution engine, for a given ee, the [ucc\\_ee\\_create](#page-61-0) and [ucc\\_ee\\_destroy](#page-61-1) must be invoked from the same thread.

Returns

<span id="page-62-0"></span>Error code as defined by [ucc\\_status\\_t](#page-64-0)

#### 8.11.2.3 ucc\_ee\_get\_event()

```
ucc_status_t ucc_ee_get_event (
            ucc_ee_h ee,
            ucc_ev_t ∗∗ ev )
```
Parameters

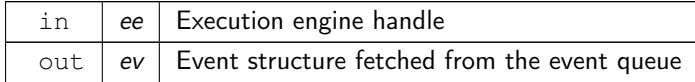

#### **Description**

[ucc\\_ee\\_get\\_event](#page-62-0) fetches the events from the execution engine. If there are no events posted on the ee, it returns immediately without waiting for events. All events must be acknowledged using the [ucc\\_ee\\_ack\\_event](#page-62-1) interface. The event acknowledged is destroyed by the library. An event fetched with [ucc\\_ee\\_get\\_event](#page-62-0) but not acknowledged might consume resources in the library.

Returns

<span id="page-62-1"></span>Error code as defined by ucc status t

#### 8.11.2.4 ucc ee ack event()

```
ucc_status_t ucc_ee_ack_event (
            ucc_ee_h ee,
             ucc_ev_t ∗ ev )
```
Parameters

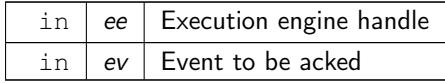

#### Description

An event acknowledged by the user using [ucc\\_ee\\_ack\\_event](#page-62-1) is destroyed by the library. Any triggered operations on the event should be completed before calling this interface. The behavior is undefined if the user acknowledges the event while waiting on the event or triggering operations on the event.

Returns

```
Error code as defined by ucc status t
```
#### 8.11.2.5 ucc\_ee\_set\_event()

```
ucc_status_t ucc_ee_set_event (
            ucc_ee_h ee,
            ucc_ev_t ∗ ev )
```
Parameters

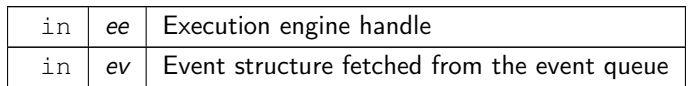

#### Description

[ucc\\_ee\\_set\\_event](#page-62-2) sets the event on the execution engine. If the operations are waiting on the event when the user sets the event, the operations are launched. The events created by the user need to be destroyed by the user.

Returns

<span id="page-63-1"></span>Error code as defined by ucc status t

#### 8.11.2.6 ucc\_ee\_wait()

```
ucc_status_t ucc_ee_wait (
            ucc_ee_h ee,
            ucc_ev_t ∗ ev )
```
Parameters

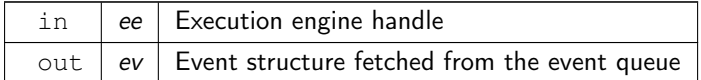

#### Description

The user thread invoking the ucc ee wait interface is blocked until an event is posted to the execution engine.

Returns

```
Error code as defined by ucc status t
```
#### 8.11.2.7 ucc collective triggered post()

```
ucc_status_t ucc_collective_triggered_post (
            ucc_ee_h ee,
            ucc_ev_t ∗ ee_event )
```
Parameters

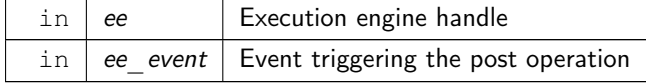

#### **Description**

ucc collective triggered post allow the users to schedule a collective operation that executes in the future when an event occurs on the execution engine. On error, request handle associated with event becomes invalid, user is responsible to call ucc collective finalize to free allocated resources.

Returns

Error code as defined by [ucc\\_status\\_t](#page-64-0)

## 8.12 Utility Operations

## Enumerations

```
• enum ucc_config_print_flags_t {
 UCC CONFIG PRINT CONFIG = UCC BIT(0),
 UCC CONFIG PRINT HEADER = UCC BIT(1),
 UCC CONFIG PRINT DOC = UCC BIT(2),
 UCC CONFIG PRINT HIDDEN = UCC BIT(3) }
    Print configurations.
ucc_status_t {
 UCC OK = 0,
 UCC INPROGRESS = 1,
 UCC OPERATION INITIALIZED = 2,
 UCC_ERR_NOT_SUPPORTED = -1 ,
 UCC_ERR_NOT_IMPLEMENTED = -2,
 UCC ERR INVALID PARAM = -3 ,
 UCC ERR NO MEMORY = -4.
 UCC ERR NO RESOURCE = -5 ,
 UCC ERR NO MESSAGE = -6,
 UCC ERR NOT FOUND = -7,
 UCC ERR TIMED OUT = -8 ,
 UCC_ERR_LAST = -100 }
```
Status codes for the UCC operations.

## Functions

• const char \* [ucc\\_status\\_string](#page-65-12) [\(ucc\\_status\\_t](#page-64-0) status) Routine to convert status code to string.

## 8.12.1 Detailed Description

Helper functions to be used across the library

### <span id="page-64-1"></span>8.12.2 Enumeration Type Documentation

## 8.12.2.1 ucc config print flags t

enum [ucc\\_config\\_print\\_flags\\_t](#page-64-1)

Enumerator

<span id="page-64-5"></span><span id="page-64-4"></span><span id="page-64-3"></span><span id="page-64-2"></span>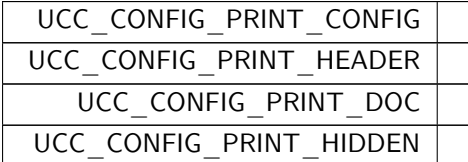

### <span id="page-64-0"></span>8.12.2.2 ucc\_status\_t

enum [ucc\\_status\\_t](#page-64-0)

<sup>○</sup>c 2022 Unified Collective Communication (UCC). All rights reserved.

Enumerator

<span id="page-65-7"></span><span id="page-65-6"></span><span id="page-65-5"></span><span id="page-65-4"></span><span id="page-65-3"></span><span id="page-65-2"></span><span id="page-65-1"></span><span id="page-65-0"></span>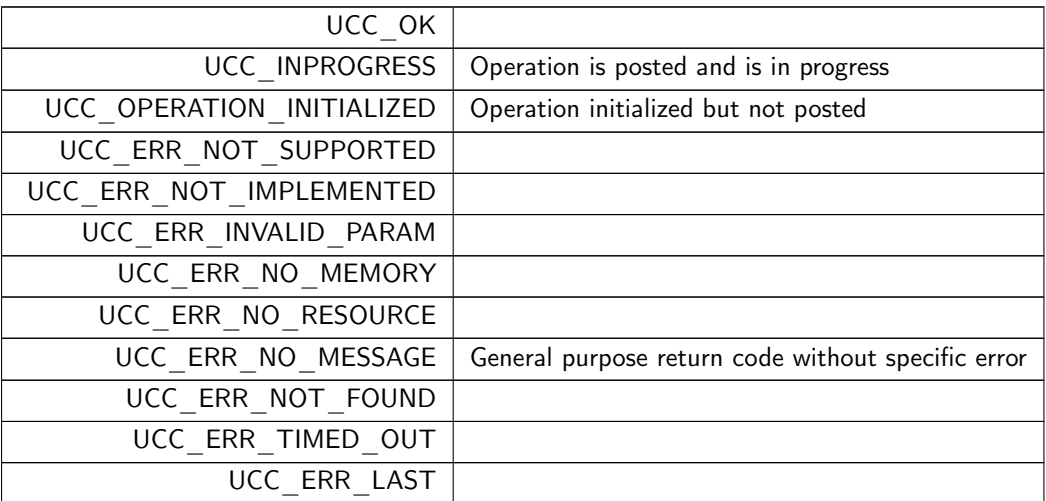

## <span id="page-65-12"></span><span id="page-65-11"></span><span id="page-65-10"></span><span id="page-65-9"></span><span id="page-65-8"></span>8.12.3 Function Documentation

## 8.12.3.1 ucc\_status\_string()

const char ∗ ucc\_status\_string ( [ucc\\_status\\_t](#page-64-0) status )

# <span id="page-66-6"></span>Chapter 9

# Data Structure Documentation

## <span id="page-66-1"></span>9.1 ucc coll callback Struct Reference

UCC collective completion callback.

## Data Fields

- void(∗ [cb](#page-66-2) )(void ∗[data,](#page-66-3) [ucc\\_status\\_t](#page-64-0) status)
- void ∗ [data](#page-66-3)

## 9.1.1 Detailed Description

The callback is invoked whenever the collective operation is completed. It is not allowed to call UCC APIs from the completion callback except for [ucc\\_collective\\_finalize.](#page-58-0)

## <span id="page-66-2"></span>9.1.2 Field Documentation

#### 9.1.2.1 cb

<span id="page-66-3"></span>void(∗ ucc\_coll\_callback::cb) (void ∗[data,](#page-66-3) [ucc\\_status\\_t](#page-64-0) status)

#### 9.1.2.2 data

void∗ ucc\_coll\_callback::data The documentation for this struct was generated from the following file:

• ucc\_def.h

## <span id="page-66-0"></span>9.2 ucc ep map cb Struct Reference

## Data Fields

- uint64 t(\* [cb](#page-66-4) )(uint64 t ep, void \*[cb\\_ctx\)](#page-66-5)
- void ∗ [cb\\_ctx](#page-66-5)

## <span id="page-66-4"></span>9.2.1 Field Documentation

## 9.2.1.1 cb

<span id="page-66-5"></span>uint64\_t(∗ ucc\_ep\_map\_cb::cb) (uint64\_t ep, void ∗[cb\\_ctx\)](#page-66-5)

#### 9.2.1.2 cb\_ctx

void∗ ucc\_ep\_map\_cb::cb\_ctx The documentation for this struct was generated from the following file:

• ucc.h

## 9.3 ucc generic dt ops Struct Reference

UCC generic data type descriptor.

#### Data Fields

- uint64\_t [mask](#page-67-0)
- uint64 t [flags](#page-67-1)
- size t contig size
- void \*(\* [start\\_pack](#page-27-0) )(void \*context, const void \*buffer, size\_t count) Start a packing request.
- void \*(\* [start\\_unpack](#page-28-0) )(void \*context, void \*buffer, size\_t count) Start an unpacking request.
- size\_t(∗ [packed\\_size](#page-28-1) )(void ∗state)

Get the total size of packed data.

- size t(\* [pack](#page-28-2) )(void \*state, size t offset, void \*dest, size t max length) Pack data.
- [ucc\\_status\\_t\(](#page-64-0)∗ [unpack](#page-29-0) )(void ∗state, size\_t offset, const void ∗src, size\_t length) Unpack data.
- void(∗ [finish](#page-29-1) )(void ∗state)

```
Finish packing/unpacking.
```

```
\bullet struct {
 ucc_status_t(cbucc_reduce_cb_params_t *params)
 cb_ctx
 } reduce
```
User-defined reduction callback.

#### 9.3.1 Detailed Description

This structure provides a generic datatype descriptor that is used to create user-defined datatypes.

## <span id="page-67-0"></span>9.3.2 Field Documentation

#### 9.3.2.1 mask

<span id="page-67-1"></span>uint64\_t ucc\_generic\_dt\_ops::mask

## 9.3.2.2 flags

<span id="page-67-2"></span>uint64\_t ucc\_generic\_dt\_ops::flags

#### <span id="page-68-4"></span>9.3.2.3 contig\_size

```
size_t ucc_generic_dt_ops::contig_size
UCC_GENERIC_DT_OPS_FLAG_CONTIG is set
The documentation for this struct was generated from the following file:
```
• ucc.h

## 9.4 ucc generic dt ops.reduce Struct Reference

User-defined reduction callback.

## Data Fields

• [ucc\\_status\\_t\(](#page-64-0)\* [cb](#page-68-1) )(const [ucc\\_reduce\\_cb\\_params\\_t](#page-26-1) \*params)

• void ∗ [cb\\_ctx](#page-68-2)

## 9.4.1 Detailed Description

The pointer refers to user-defined reduction routine.

```
Parameters
```
 $\text{in}$  | params | reduction descriptor

## <span id="page-68-1"></span>9.4.2 Field Documentation

<span id="page-68-2"></span>9.4.2.1 cb

## 9.4.2.2 cb\_ctx

The documentation for this struct was generated from the following files:

## 9.5 ucc oob coll Struct Reference

OOB collective operation for creating the context.

## Data Fields

- <span id="page-68-0"></span>• [ucc\\_status\\_t\(](#page-64-0)∗ [allgather](#page-68-3) )(void ∗src\_buf, void ∗recv\_buf, size\_t size, void ∗allgather\_info, void ∗∗request)
- [ucc\\_status\\_t\(](#page-64-0)∗ [req\\_test](#page-69-3) )(void ∗request)
- [ucc\\_status\\_t\(](#page-64-0)∗ [req\\_free](#page-69-4) )(void ∗request)
- void ∗ [coll\\_info](#page-69-5)
- uint32 t n oob eps
- uint32 toob ep

## <span id="page-68-3"></span>9.5.1 Field Documentation

#### <span id="page-69-9"></span>9.5.1.1 allgather

<span id="page-69-3"></span>[ucc\\_status\\_t\(](#page-64-0)∗ ucc\_oob\_coll::allgather) (void ∗src\_buf, void ∗recv\_buf, size\_t size, void ∗allgather←- \_info, void ∗∗request)

#### 9.5.1.2 req\_test

<span id="page-69-4"></span>[ucc\\_status\\_t\(](#page-64-0)∗ ucc\_oob\_coll::req\_test) (void ∗request)

## 9.5.1.3 req\_free

<span id="page-69-5"></span>[ucc\\_status\\_t\(](#page-64-0)∗ ucc\_oob\_coll::req\_free) (void ∗request)

#### 9.5.1.4 coll\_info

<span id="page-69-1"></span>void∗ ucc\_oob\_coll::coll\_info

## 9.5.1.5 n\_oob\_eps

uint32\_t ucc\_oob\_coll::n\_oob\_eps Number of endpoints participating in the oob operation (e.g., number of processes representing a ucc team)

#### 9.5.1.6 oob\_ep

uint32\_t ucc\_oob\_coll::oob\_ep

Integer value that represents the position of the calling processes in the given oob op: the data specified by "src\_buf" will be placed at the offset "oob\_ep∗size" in the "recv\_buf". oob\_ep must be uniq at every calling process and should be in the range [0:n oob eps).

The documentation for this struct was generated from the following file:

```
• ucc.h
```
## <span id="page-69-0"></span>9.6 ucc team p2p conn Struct Reference

## Data Fields

- int(\* [conn\\_info\\_lookup](#page-69-6) )(void \*[conn\\_ctx,](#page-69-7) uint64\_t ep, [ucc\\_p2p\\_conn\\_t](#page-46-1) \*\*conn\_info, void ∗request)
- int(∗ [conn\\_info\\_release](#page-69-8) )[\(ucc\\_p2p\\_conn\\_t](#page-46-1) ∗conn\_info)
- void ∗ [conn\\_ctx](#page-69-7)
- [ucc\\_status\\_t\(](#page-64-0)∗ [req\\_test](#page-70-0) )(void ∗request)
- [ucc\\_status\\_t\(](#page-64-0)∗ [req\\_free](#page-70-1) )(void ∗request)

## <span id="page-69-6"></span>9.6.1 Field Documentation

#### 9.6.1.1 conn\_info\_lookup

<span id="page-69-8"></span>int(∗ ucc\_team\_p2p\_conn::conn\_info\_lookup) (void ∗[conn\\_ctx,](#page-69-7) uint64\_t ep, [ucc\\_p2p\\_conn\\_t](#page-46-1) ∗∗conn←- \_info, void ∗request)

#### 9.6.1.2 conn\_info\_release

<span id="page-69-7"></span>int(∗ ucc\_team\_p2p\_conn::conn\_info\_release) [\(ucc\\_p2p\\_conn\\_t](#page-46-1) ∗conn\_info)

## 9.6.1.3 conn\_ctx

<span id="page-70-0"></span>void∗ ucc\_team\_p2p\_conn::conn\_ctx

## 9.6.1.4 req\_test

<span id="page-70-1"></span>[ucc\\_status\\_t\(](#page-64-0)∗ ucc\_team\_p2p\_conn::req\_test) (void ∗request)

## 9.6.1.5 req\_free

[ucc\\_status\\_t\(](#page-64-0)∗ ucc\_team\_p2p\_conn::req\_free) (void ∗request) The documentation for this struct was generated from the following file:

• ucc.h

# Index

allgather ucc\_oob\_coll, [63](#page-68-4) cb Datatypes data-structures and functions, [24](#page-29-5) ucc\_coll\_callback, [61](#page-66-6) ucc\_ep\_map\_cb, [61](#page-66-6) ucc generic dt ops.reduce, [63](#page-68-4) cb\_ctx Datatypes data-structures and functions, [24](#page-29-5) ucc  $ep$  map  $cb$ ,  $61$ ucc\_generic\_dt\_ops.reduce, [63](#page-68-4) coll\_info ucc\_oob\_coll, [64](#page-69-9) Collective Operations, [49](#page-54-11) ucc\_coll\_args\_t, [51](#page-56-5) ucc\_collective\_finalize, [53](#page-58-3) ucc\_collective\_init, [52](#page-57-3) ucc collective init and post, [53](#page-58-3) ucc\_collective\_post, [52](#page-57-3) ucc\_collective\_test, [53](#page-58-3) ucc mem h, [52](#page-57-3) Collective operations data-structures, [45](#page-50-2) ucc\_aint\_t, [48](#page-53-17) ucc\_coll\_args\_field, [49](#page-54-11) UCC\_COLL\_ARGS\_FIELD\_ACTIVE\_SET, [49](#page-54-11) UCC\_COLL\_ARGS\_FIELD\_CB, [49](#page-54-11) UCC\_COLL\_ARGS\_FIELD\_FLAGS, [49](#page-54-11) UCC\_COLL\_ARGS\_FIELD\_GLOBAL\_WORK\_BUFFER,  $\overline{\text{32}}$  $\overline{\text{32}}$  $\overline{\text{32}}$ [49](#page-54-11) UCC COLL ARGS FIELD TAG, [49](#page-54-11) UCC\_COLL\_ARGS\_FLAG\_CONTIG\_DST\_BUFFER, [48](#page-53-17) UCC\_COLL\_ARGS\_FLAG\_CONTIG\_SRC\_BUFFER<sub>ucc</sub>\_context\_config\_h, [31](#page-36-7) [48](#page-53-17) UCC\_COLL\_ARGS\_FLAG\_COUNT\_64BIT, [48](#page-53-17)  $\texttt{UCC\_COLL\_ARGS\_FLAG\_DISPLACEMENTS\_64BI\bar{U}CC\_CONTEXT\_PARAM\_FIED\_MEM\_PARAMS}$ [48](#page-53-17) UCC\_COLL\_ARGS\_FLAG\_IN\_PLACE, [48](#page-53-17) UCC\_COLL\_ARGS\_FLAG\_MEM\_MAPPED\_BUFFERS, [49](#page-54-11) UCC COLL ARGS FLAG PERSISTENT, [48](#page-53-17) UCC\_COLL\_ARGS\_FLAG\_TIMEOUT, [49](#page-54-11) ucc\_coll\_args\_flags\_t, [48](#page-53-17) ucc\_coll\_buffer\_info\_t, [47](#page-52-7) ucc\_coll\_buffer\_info\_v\_t, [47](#page-52-7) ucc\_coll\_callback\_t, [47](#page-52-7) ucc\_coll\_id\_t, [48](#page-53-17) ucc\_coll\_req\_h, [47](#page-52-7) ucc\_count\_t, [47](#page-52-7) ucc\_error\_type\_t, [49](#page-54-11) ucc\_memory\_type, [48](#page-53-17) [48](#page-53-17) [48](#page-53-17) ucc memory type t, [47](#page-52-7) conn\_ctx ucc team p2p conn, [64](#page-69-9) conn\_info\_lookup ucc\_team\_p2p\_conn, [64](#page-69-9) conn info release ucc\_team\_p2p\_conn, [64](#page-69-9) ucc\_context\_attr\_field, [32](#page-37-2) [32](#page-37-2) [32](#page-37-2) [32](#page-37-2) ucc\_context\_attr\_t, [31](#page-36-7) ucc context h, [31](#page-36-7) [32](#page-37-2) [32](#page-37-2) ucc\_context\_params\_t, [31](#page-36-7) ucc\_context\_type\_t, [31](#page-36-7)

UCC\_ERR\_TYPE\_GLOBAL, [49](#page-54-11) UCC\_ERR\_TYPE\_LOCAL, [49](#page-54-11) UCC MEMORY TYPE CUDA, [48](#page-53-17) UCC\_MEMORY\_TYPE\_CUDA\_MANAGED, UCC\_MEMORY\_TYPE\_HOST, [48](#page-53-17) UCC<sup>-</sup>MEMORY<sup>-</sup>TYPE<sup>-</sup>LAST, [48](#page-53-17) UCC MEMORY TYPE ROCM, [48](#page-53-17) UCC\_MEMORY\_TYPE\_ROCM\_MANAGED, UCC MEMORY TYPE UNKNOWN, [48](#page-53-17) Context abstraction data-structures, [28](#page-33-0) UCC\_CONTEXT\_ATTR\_FIELD\_CTX\_ADDR, UCC\_CONTEXT\_ATTR\_FIELD\_CTX\_ADDR\_LEN, UCC\_CONTEXT\_ATTR\_FIELD\_SYNC\_TYPE, UCC CONTEXT ATTR FIELD TYPE, [32](#page-37-2) UCC\_CONTEXT\_ATTR<sup>-</sup>FIELD<sup>-</sup>WORK\_BUFFER\_SIZE, UCC CONTEXT EXCLUSIVE, [31](#page-36-7) UCC\_CONTEXT\_PARAM\_FIELD\_ID, [32](#page-37-2) UCC\_CONTEXT\_PARAM\_FIELD\_OOB, [32](#page-37-2) UCC\_CONTEXT\_PARAM\_FIELD\_SYNC\_TYPE, UCC\_CONTEXT\_PARAM\_FIELD\_TYPE, [32](#page-37-2) ucc\_context\_params\_field, [32](#page-37-2) UCC CONTEXT SHARED, [31](#page-36-7) ucc mem map params t, [31](#page-36-7)
ucc mem map t, [31](#page-36-0) ucc\_oob\_coll\_t, [30](#page-35-0) Context abstraction routines, [32](#page-37-0) ucc\_context\_config\_modify, [34](#page-39-0) ucc\_context\_config\_print, [33](#page-38-0) ucc\_context\_config\_read, [33](#page-38-0) ucc\_context\_config\_release, [33](#page-38-0) ucc\_context\_create, [34](#page-39-0) ucc\_context\_destroy, [35](#page-40-0) ucc\_context\_get\_attr, [35](#page-40-0) ucc\_context\_progress, [35](#page-40-0) contig\_size ucc generic dt ops, [62](#page-67-0) data ucc\_coll\_callback, [61](#page-66-0) Datatypes data-structures and functions, [19](#page-24-0) cb, [24](#page-29-0) cb ctx, [24](#page-29-0) finish, [24](#page-29-0) pack, [23](#page-28-0) packed\_size, [23](#page-28-0) reduce, [24](#page-29-0) start pack, [22](#page-27-0) start unpack, [23](#page-28-0) ucc\_datatype\_t, [21](#page-26-0) ucc\_dt\_create\_generic, [22](#page-27-0) ucc\_dt\_destroy, [22](#page-27-0) ucc\_generic\_dt\_ops\_field, [21](#page-26-0) UCC\_GENERIC\_DT\_OPS\_FIELD\_FLAGS, [21](#page-26-0) UCC\_GENERIC\_DT\_OPS\_FLAG\_CONTIG,  $22$ UCC\_GENERIC\_DT\_OPS\_FLAG\_REDUCE, [22](#page-27-0) ucc\_generic\_dt\_ops\_flags\_t, [21](#page-26-0) ucc generic dt ops t, [21](#page-26-0) ucc reduce cb params t, [21](#page-26-0) unpack, [24](#page-29-0) Events and Triggered Operations, [56](#page-61-0) ucc\_collective\_triggered\_post, [58](#page-63-0) ucc\_ee\_ack\_event, [57](#page-62-0) ucc\_ee\_create, [56](#page-61-0) ucc ee destroy, [56](#page-61-0) ucc\_ee\_get\_event, [57](#page-62-0) ucc\_ee\_set\_event, [57](#page-62-0) ucc\_ee\_wait, [58](#page-63-0) Events and Triggered operations' datastructures UCC\_EE\_CPU\_THREAD, [55](#page-60-0) UCC\_EE\_CUDA\_STREAM, [55](#page-60-0)  $UCC$  $EE$  $LAST, 55$  $LAST, 55$ UCC\_EE\_ROCM\_STREAM, [55](#page-60-0) UCC\_EE\_UNKNOWN, [55](#page-60-0) UCC\_EVENT\_COLLECTIVE\_COMPLETE, [55](#page-60-0) UCC\_EVENT\_COLLECTIVE\_POST, [55](#page-60-0) UCC\_EVENT\_COMPUTE\_COMPLETE, [55](#page-60-0) UCC\_EVENT\_OVERFLOW, [55](#page-60-0)

Events and Triggered operations' datastructures, [54](#page-59-0) ucc\_ee\_params\_t, [55](#page-60-0) ucc\_ee\_type, [55](#page-60-0) ucc\_ee\_type\_t, [55](#page-60-0) ucc\_ev\_t, [55](#page-60-0) ucc\_event\_type, [55](#page-60-0) ucc\_event\_type\_t, [55](#page-60-0) finish Datatypes data-structures and functions, [24](#page-29-0) flags ucc\_generic\_dt\_ops, [62](#page-67-0) Library initialization and finalization routines, [25](#page-30-0) ucc\_finalize, [27](#page-32-0) ucc\_init, [26](#page-31-0) ucc\_lib\_config\_modify, [26](#page-31-0) ucc lib config print, [26](#page-31-0) ucc lib config read, [25](#page-30-0) ucc lib config release, [25](#page-30-0) ucc $\overline{lib}$  get attr, [27](#page-32-0) Library initialization data-structures, [14](#page-19-0) ucc\_coll\_sync\_type\_t, [18](#page-23-0) UCC\_COLL\_TYPE\_ALLGATHER, [17](#page-22-0) UCC\_COLL\_TYPE\_ALLGATHERV, [17](#page-22-0) UCC COLL TYPE ALLREDUCE, [17](#page-22-0) UCC COLL TYPE ALLTOALL, [17](#page-22-0) UCC COLL TYPE ALLTOALLV, [17](#page-22-0) UCC<sup>-</sup>COLL<sup>-</sup>TYPE<sup>-</sup>BARRIER, [17](#page-22-0) UCC\_COLL\_TYPE\_BCAST, [17](#page-22-0) UCC\_COLL\_TYPE\_FANIN, [17](#page-22-0) UCC COLL TYPE FANOUT, [17](#page-22-0) UCC COLL TYPE GATHER, [17](#page-22-0) UCC COLL TYPE GATHERV, [17](#page-22-0) UCC\_COLL\_TYPE\_LAST, [17](#page-22-0) UCC<sup>C</sup>COLL<sup>TYPE</sub> REDUCE, [17](#page-22-0)</sup> UCC\_COLL\_TYPE\_REDUCE\_SCATTER, [17](#page-22-0) UCC\_COLL\_TYPE\_REDUCE\_SCATTERV, [17](#page-22-0) UCC\_COLL\_TYPE\_SCATTER, [17](#page-22-0) UCC\_COLL\_TYPE\_SCATTERV, [17](#page-22-0) ucc\_coll\_type\_t, [17](#page-22-0) ucc lib attr field, [19](#page-24-0) UCC\_LIB\_ATTR\_FIELD\_COLL\_TYPES, [19](#page-24-0) UCC\_LIB\_ATTR\_FIELD\_REDUCTION\_TYPES, [19](#page-24-0) UCC\_LIB\_ATTR\_FIELD\_SYNC\_TYPE, [19](#page-24-0) UCC\_LIB\_ATTR\_FIELD\_THREAD\_MODE, [19](#page-24-0) ucc lib attr t, [16](#page-21-0) ucc lib config h, [17](#page-22-0) ucc lib h, [17](#page-22-0) UCC\_LIB\_PARAM\_FIELD\_COLL\_TYPES, [19](#page-24-0) UCC LIB PARAM FIELD REDUCTION TYPES, [19](#page-24-0) UCC\_LIB\_PARAM\_FIELD\_SYNC\_TYPE, [19](#page-24-0) UCC\_LIB\_PARAM\_FIELD\_THREAD\_MODE, [19](#page-24-0)

○c 2022 Unified Collective Communication (UCC). All rights reserved.

ucc\_lib\_params\_field, [19](#page-24-0) ucc\_lib\_params\_t, [16](#page-21-0) UCC\_NO\_SYNC\_COLLECTIVES, [19](#page-24-0) UCC\_OP\_AVG, [18](#page-23-0) UCC\_OP\_BAND, [18](#page-23-0) UCC\_OP\_BOR, [18](#page-23-0) UCC<sup>OP</sup>BXOR, [18](#page-23-0)  $UCC$ <sup>OP</sup>LAND, [18](#page-23-0) UCC<sup>OP</sup>LAST, [18](#page-23-0) UCC\_OP\_LOR, [18](#page-23-0) UCC\_OP\_LXOR, [18](#page-23-0) UCC\_OP\_MAX, [18](#page-23-0) UCC\_OP\_MAXLOC, [18](#page-23-0) UCC\_OP\_MIN, [18](#page-23-0) UCC OP MINLOC, [18](#page-23-0) UCC\_OP\_PROD, [18](#page-23-0) UCC<sup>OP</sup>SUM, [18](#page-23-0) ucc\_reduction\_op\_t, [17](#page-22-0) UCC SYNC COLLECTIVES, [19](#page-24-0) UCC THREAD FUNNELED, [18](#page-23-0) ucc\_thread\_mode\_t, [18](#page-23-0) UCC THREAD MULTIPLE, [18](#page-23-0) UCC\_THREAD\_SINGLE, [18](#page-23-0) mask ucc generic dt ops, [62](#page-67-0) n\_oob\_eps ucc\_oob\_coll, [64](#page-69-0) oob\_ep ucc\_oob\_coll, [64](#page-69-0) pack Datatypes data-structures and functions, [23](#page-28-0) packed\_size Datatypes data-structures and functions, [23](#page-28-0) reduce Datatypes data-structures and functions, [24](#page-29-0) req\_free ucc\_oob\_coll, [64](#page-69-0) ucc\_team\_p2p\_conn, [65](#page-70-0) req\_test ucc\_oob\_coll, [64](#page-69-0) ucc team p2p conn, [65](#page-70-0) start pack Datatypes data-structures and functions, [22](#page-27-0) start\_unpack Datatypes data-structures and functions, [23](#page-28-0) Team abstraction data-structures, [36](#page-41-0) UCC\_COLLECTIVE\_EP\_RANGE\_CONTIG, [42](#page-47-0) UCC\_COLLECTIVE\_EP\_RANGE\_NONCONTIG, [43](#page-48-0) UCC\_COLLECTIVE\_INIT\_AND\_POST\_ORDERED, [42](#page-47-0)

ucc team params t, [40](#page-45-0) Team abstraction routines, [43](#page-48-0) ucc\_team\_create\_from\_parent, [45](#page-50-0) ucc\_team\_create\_post, [43](#page-48-0) ucc team create test, [44](#page-49-0) ucc\_team\_destroy, [44](#page-49-0) ucc\_team\_get\_attr, [45](#page-50-0) ucc\_aint\_t Collective operations data-structures, [48](#page-53-0) ucc\_coll\_args, [50](#page-55-0) ucc\_coll\_args.active\_set, [51](#page-56-0) ucc\_coll\_args.dst, [51](#page-56-0) ucc\_coll\_args.src, [51](#page-56-0) ucc\_coll\_args\_field Collective operations data-structures, [49](#page-54-0) UCC\_COLL\_ARGS\_FIELD\_ACTIVE\_SET Collective operations data-structures, [49](#page-54-0) UCC\_COLL\_ARGS\_FIELD\_CB Collective operations data-structures, [49](#page-54-0) UCC COLL ARGS FIELD FLAGS Collective operations data-structures, [49](#page-54-0) UCC COLL ARGS FIELD\_GLOBAL\_WORK\_BUFFERE Collective operations data-structures, [49](#page-54-0) UCC\_COLL\_ARGS\_FIELD\_TAG Collective operations data-structures, [49](#page-54-0) UCC\_COLL\_ARGS\_FLAG\_CONTIG\_DST\_BUFFER UCC\_COLL\_TYPE\_LAST Collective operations data-structures, [48](#page-53-0) UCC\_COLL\_ARGS\_FLAG\_CONTIG\_SRC\_BUFFER UCC\_COLL\_TYPE\_REDUCE Collective operations data-structures, [48](#page-53-0) UCC\_COLL\_ARGS\_FLAG\_COUNT\_64BIT Collective operations data-structures, [48](#page-53-0) UCC COLL ARGS FLAG\_DISPLACEMENTS\_64BITCC Collective operations data-structures, [48](#page-53-0) UCC\_COLL\_ARGS\_FLAG\_IN\_PLACE Collective operations data-structures, [48](#page-53-0) UCC\_COLL\_ARGS\_FLAG\_MEM\_MAPPED\_BUFFERS UCC\_COLL\_TYPE\_SCATTERV Collective operations data-structures, [49](#page-54-0) UCC\_COLL\_ARGS\_FLAG\_PERSISTENT Collective operations data-structures, [48](#page-53-0) UCC\_COLL\_ARGS\_FLAG\_TIMEOUT Collective operations data-structures, [49](#page-54-0) ucc\_coll\_args\_flags\_t Collective operations data-structures, [48](#page-53-0) ucc\_coll\_args\_t Collective Operations, [51](#page-56-0) ucc\_coll\_buffer\_info, [47](#page-52-0) ucc\_coll\_buffer\_info\_t Collective operations data-structures, [47](#page-52-0) ucc\_coll\_buffer\_info\_v, [46](#page-51-0) ucc\_coll\_buffer\_info\_v\_t Collective operations data-structures, [47](#page-52-0) ucc\_coll\_callback, [61](#page-66-0) cb, [61](#page-66-0) data, [61](#page-66-0) ucc\_coll\_callback\_t Collective operations data-structures, [47](#page-52-0) ucc\_coll\_id\_t Collective operations data-structures, [48](#page-53-0)

ucc\_coll\_req\_h Collective operations data-structures, [47](#page-52-0) ucc\_coll\_sync\_type\_t Library initialization data-structures, [18](#page-23-0) UCC\_COLL\_TYPE\_ALLGATHER Library initialization data-structures, [17](#page-22-0) UCC\_COLL\_TYPE\_ALLGATHERV Library initialization data-structures, [17](#page-22-0) UCC\_COLL\_TYPE\_ALLREDUCE Library initialization data-structures, [17](#page-22-0) UCC\_COLL\_TYPE\_ALLTOALL Library initialization data-structures, [17](#page-22-0) UCC\_COLL\_TYPE\_ALLTOALLV Library initialization data-structures, [17](#page-22-0) UCC\_COLL\_TYPE\_BARRIER Library initialization data-structures, [17](#page-22-0) UCC\_COLL\_TYPE\_BCAST Library initialization data-structures, [17](#page-22-0) UCC\_COLL\_TYPE\_FANIN Library initialization data-structures, [17](#page-22-0) UCC\_COLL\_TYPE\_FANOUT Library initialization data-structures, [17](#page-22-0) COLL TYPE GATHER Library initialization data-structures, [17](#page-22-0) UCC\_COLL\_TYPE\_GATHERV Library initialization data-structures, [17](#page-22-0) Library initialization data-structures, [17](#page-22-0) Library initialization data-structures, [17](#page-22-0) UCC\_COLL\_TYPE\_REDUCE\_SCATTER Library initialization data-structures, [17](#page-22-0) COLL TYPE REDUCE SCATTERV Library initialization data-structures, [17](#page-22-0) UCC\_COLL\_TYPE\_SCATTER Library initialization data-structures, [17](#page-22-0) Library initialization data-structures, [17](#page-22-0) ucc\_coll\_type\_t Library initialization data-structures, [17](#page-22-0) UCC\_COLLECTIVE\_EP\_RANGE\_CONTIG Team abstraction data-structures, [42](#page-47-0) UCC\_COLLECTIVE\_EP\_RANGE\_NONCONTIG Team abstraction data-structures, [43](#page-48-0) ucc\_collective\_finalize Collective Operations, [53](#page-58-0) ucc\_collective\_init Collective Operations, [52](#page-57-0) ucc\_collective\_init\_and\_post Collective Operations, [53](#page-58-0) UCC\_COLLECTIVE\_INIT\_AND\_POST\_ORDERED Team abstraction data-structures, [42](#page-47-0) UCC\_COLLECTIVE\_INIT\_AND\_POST\_UNORDERED Team abstraction data-structures, [42](#page-47-0) UCC\_COLLECTIVE\_INIT\_ORDERED Team abstraction data-structures, [42](#page-47-0) UCC\_COLLECTIVE\_INIT\_UNORDERED Team abstraction data-structures, [42](#page-47-0)

○c 2022 Unified Collective Communication (UCC). All rights reserved.

ucc\_collective\_post Collective Operations, [52](#page-57-0) UCC\_COLLECTIVE\_POST\_ORDERED Team abstraction data-structures, [42](#page-47-0) UCC\_COLLECTIVE\_POST\_UNORDERED Team abstraction data-structures, [42](#page-47-0) ucc\_collective\_test Collective Operations, [53](#page-58-0) ucc\_collective\_triggered\_post Events and Triggered Operations, [58](#page-63-0) UCC\_CONFIG\_PRINT\_CONFIG Utility Operations, [59](#page-64-0) UCC\_CONFIG\_PRINT\_DOC Utility Operations, [59](#page-64-0) ucc\_config\_print\_flags\_t Utility Operations, [59](#page-64-0) UCC\_CONFIG\_PRINT\_HEADER Utility Operations, [59](#page-64-0) UCC\_CONFIG\_PRINT\_HIDDEN Utility Operations, [59](#page-64-0) ucc\_context\_addr\_h Team abstraction data-structures, [41](#page-46-0)  $\verb|ucc_context|_addr\_len_t|$ Team abstraction data-structures, [41](#page-46-0) ucc\_context\_attr, [30](#page-35-0) ucc\_context\_attr\_field Context abstraction data-structures, [32](#page-37-0) UCC\_CONTEXT\_ATTR\_FIELD\_CTX\_ADDR Context abstraction data-structures, [32](#page-37-0) UCC\_CONTEXT\_ATTR\_FIELD\_CTX\_ADDR\_LEN Context abstraction data-structures, [32](#page-37-0) UCC\_CONTEXT\_ATTR\_FIELD\_SYNC\_TYPE Context abstraction data-structures, [32](#page-37-0) UCC\_CONTEXT\_ATTR\_FIELD\_TYPE Context abstraction data-structures, [32](#page-37-0) UCC\_CONTEXT\_ATTR\_FIELD\_WORK\_BUFFER\_StZEee\_create Context abstraction data-structures, [32](#page-37-0) ucc\_context\_attr\_t Context abstraction data-structures, [31](#page-36-0) ucc\_context\_config\_h Context abstraction data-structures, [31](#page-36-0) ucc\_context\_config\_modify Context abstraction routines, [34](#page-39-0) ucc\_context\_config\_print Context abstraction routines, [33](#page-38-0) ucc\_context\_config\_read Context abstraction routines, [33](#page-38-0) ucc\_context\_config\_release Context abstraction routines, [33](#page-38-0) ucc\_context\_create Context abstraction routines, [34](#page-39-0) ucc\_context\_destroy Context abstraction routines, [35](#page-40-0) UCC\_CONTEXT\_EXCLUSIVE Context abstraction data-structures, [31](#page-36-0) ucc\_context\_get\_attr Context abstraction routines, [35](#page-40-0) ucc\_context\_h

Context abstraction data-structures, [31](#page-36-0) UCC\_CONTEXT\_PARAM\_FIELD\_ID Context abstraction data-structures, [32](#page-37-0) UCC\_CONTEXT\_PARAM\_FIELD\_MEM\_PARAMS Context abstraction data-structures, [32](#page-37-0) UCC\_CONTEXT\_PARAM\_FIELD\_OOB Context abstraction data-structures, [32](#page-37-0) UCC\_CONTEXT\_PARAM\_FIELD\_SYNC\_TYPE Context abstraction data-structures, [32](#page-37-0) UCC\_CONTEXT\_PARAM\_FIELD\_TYPE Context abstraction data-structures, [32](#page-37-0) ucc\_context\_params, [30](#page-35-0) ucc\_context\_params\_field Context abstraction data-structures, [32](#page-37-0) ucc\_context\_params\_t Context abstraction data-structures, [31](#page-36-0) ucc\_context\_progress Context abstraction routines, [35](#page-40-0) UCC\_CONTEXT\_SHARED Context abstraction data-structures, [31](#page-36-0) ucc\_context\_type\_t Context abstraction data-structures, [31](#page-36-0) ucc\_count\_t Collective operations data-structures, [47](#page-52-0) ucc\_datatype\_t Datatypes data-structures and functions, [21](#page-26-0) ucc\_dt\_create\_generic Datatypes data-structures and functions, [22](#page-27-0) ucc\_dt\_destroy Datatypes data-structures and functions, [22](#page-27-0) ucc\_ee\_ack\_event Events and Triggered Operations, [57](#page-62-0) UCC\_EE\_CPU\_THREAD Events and Triggered operations' datastructures, [55](#page-60-0) Events and Triggered Operations, [56](#page-61-0) UCC\_EE\_CUDA\_STREAM Events and Triggered operations' datastructures, [55](#page-60-0) ucc\_ee\_destroy Events and Triggered Operations, [56](#page-61-0) ucc\_ee\_get\_event Events and Triggered Operations, [57](#page-62-0) UCC\_EE\_LAST Events and Triggered operations' datastructures, [55](#page-60-0) ucc\_ee\_params, [54](#page-59-0) ucc\_ee\_params\_t Events and Triggered operations' datastructures, [55](#page-60-0) UCC\_EE\_ROCM\_STREAM Events and Triggered operations' datastructures, [55](#page-60-0) ucc\_ee\_set\_event Events and Triggered Operations, [57](#page-62-0) ucc\_ee\_type

Events and Triggered operations' datastructures, [55](#page-60-0) ucc\_ee\_type\_t Events and Triggered operations' datastructures, [55](#page-60-0) UCC\_EE\_UNKNOWN Events and Triggered operations' datastructures, [55](#page-60-0) ucc\_ee\_wait Events and Triggered Operations, [58](#page-63-0) UCC\_EP\_MAP\_ARRAY Team abstraction data-structures, [43](#page-48-0) ucc\_ep\_map\_array, [37](#page-42-0) UCC\_EP\_MAP\_CB Team abstraction data-structures, [43](#page-48-0) ucc ep map cb, [61](#page-66-0) cb, [61](#page-66-0) cb ctx, [61](#page-66-0) UCC\_EP\_MAP\_FULL Team abstraction data-structures, [43](#page-48-0) UCC\_EP\_MAP\_STRIDED Team abstraction data-structures, [43](#page-48-0) ucc\_ep\_map\_strided, [37](#page-42-0) ucc\_ep\_map\_t, [37](#page-42-0) Team abstraction data-structures, [40](#page-45-0) ucc\_ep\_map\_t. \_\_unnamed2\_\_, [40](#page-45-0) ucc\_ep\_map\_type\_t Team abstraction data-structures, [43](#page-48-0) ucc\_ep\_range\_type\_t Team abstraction data-structures, [42](#page-47-0) UCC\_ERR\_INVALID\_PARAM Utility Operations, [60](#page-65-0) UCC\_ERR\_LAST Utility Operations, [60](#page-65-0) UCC\_ERR\_NO\_MEMORY Utility Operations, [60](#page-65-0) UCC\_ERR\_NO\_MESSAGE Utility Operations, [60](#page-65-0) UCC\_ERR\_NO\_RESOURCE Utility Operations, [60](#page-65-0) UCC\_ERR\_NOT\_FOUND Utility Operations, [60](#page-65-0) UCC\_ERR\_NOT\_IMPLEMENTED Utility Operations, [60](#page-65-0) UCC\_ERR\_NOT\_SUPPORTED Utility Operations, [60](#page-65-0) UCC\_ERR\_TIMED\_OUT Utility Operations, [60](#page-65-0) UCC\_ERR\_TYPE\_GLOBAL Collective operations data-structures, [49](#page-54-0) UCC\_ERR\_TYPE\_LOCAL Collective operations data-structures, [49](#page-54-0) ucc\_error\_type\_t Collective operations data-structures, [49](#page-54-0) ucc\_ev\_t Events and Triggered operations' datastructures, [55](#page-60-0) ucc\_event, [54](#page-59-0)

UCC\_EVENT\_COLLECTIVE\_COMPLETE Events and Triggered operations' datastructures, [55](#page-60-0) UCC\_EVENT\_COLLECTIVE\_POST Events and Triggered operations' datastructures, [55](#page-60-0) UCC\_EVENT\_COMPUTE\_COMPLETE Events and Triggered operations' datastructures, [55](#page-60-0) UCC\_EVENT\_OVERFLOW Events and Triggered operations' datastructures, [55](#page-60-0) ucc\_event\_type Events and Triggered operations' datastructures, [55](#page-60-0) ucc\_event\_type\_t Events and Triggered operations' datastructures, [55](#page-60-0) ucc\_finalize Library initialization and finalization routines, [27](#page-32-0) ucc generic dt ops, [62](#page-67-0) contig size, [62](#page-67-0) flags, [62](#page-67-0) mask, [62](#page-67-0) ucc\_generic\_dt\_ops.reduce, [63](#page-68-0) cb, [63](#page-68-0) cb ctx, [63](#page-68-0) ucc\_generic\_dt\_ops\_field Datatypes data-structures and functions, [21](#page-26-0) UCC\_GENERIC\_DT\_OPS\_FIELD\_FLAGS Datatypes data-structures and functions, [21](#page-26-0) UCC\_GENERIC\_DT\_OPS\_FLAG\_CONTIG Datatypes data-structures and functions, [22](#page-27-0) UCC GENERIC DT OPS FLAG REDUCE Datatypes data-structures and functions, [22](#page-27-0) ucc generic dt ops flags t Datatypes data-structures and functions, [21](#page-26-0) ucc\_generic\_dt\_ops\_t Datatypes data-structures and functions, [21](#page-26-0) ucc\_init Library initialization and finalization routines, [26](#page-31-0) UCC\_INPROGRESS Utility Operations, [60](#page-65-0) ucc  $\overline{16}$  $\overline{16}$  $\overline{16}$  attr,  $16$ ucc\_lib\_attr\_field Library initialization data-structures, [19](#page-24-0) UCC\_LIB\_ATTR\_FIELD\_COLL\_TYPES Library initialization data-structures, [19](#page-24-0) UCC\_LIB\_ATTR\_FIELD\_REDUCTION\_TYPES Library initialization data-structures, [19](#page-24-0) UCC\_LIB\_ATTR\_FIELD\_SYNC\_TYPE Library initialization data-structures, [19](#page-24-0) UCC\_LIB\_ATTR\_FIELD\_THREAD\_MODE Library initialization data-structures, [19](#page-24-0) ucc lib attr\_t Library initialization data-structures, [16](#page-21-0) ucc\_lib\_config\_h Library initialization data-structures, [17](#page-22-0)

ucc\_lib\_config\_modify Library initialization and finalization routines, [26](#page-31-0) ucc\_lib\_config\_print Library initialization and finalization routines, [26](#page-31-0) ucc\_lib\_config\_read Library initialization and finalization routines, [25](#page-30-0) ucc\_lib\_config\_release Library initialization and finalization routines, [25](#page-30-0) ucc\_lib\_get\_attr Library initialization and finalization routines, [27](#page-32-0) ucc\_lib\_h Library initialization data-structures, [17](#page-22-0) UCC\_LIB\_PARAM\_FIELD\_COLL\_TYPES Library initialization data-structures, [19](#page-24-0) UCC\_LIB\_PARAM\_FIELD\_REDUCTION\_TYPES Library initialization data-structures, [19](#page-24-0) UCC\_LIB\_PARAM\_FIELD\_SYNC\_TYPE Library initialization data-structures, [19](#page-24-0) UCC\_LIB\_PARAM\_FIELD\_THREAD\_MODE Library initialization data-structures, [19](#page-24-0) ucc\_lib\_params, [15](#page-20-0) ucc\_lib\_params\_field Library initialization data-structures, [19](#page-24-0) ucc\_lib\_params\_t Library initialization data-structures, [16](#page-21-0) ucc\_mem\_h Collective Operations, [52](#page-57-0) ucc mem map, [29](#page-34-0) ucc mem map params, [30](#page-35-0) ucc\_mem\_map\_params\_t Context abstraction data-structures, [31](#page-36-0) ucc\_mem\_map\_t Context abstraction data-structures, [31](#page-36-0) ucc\_memory\_type Collective operations data-structures, [48](#page-53-0) UCC\_MEMORY\_TYPE\_CUDA Collective operations data-structures, [48](#page-53-0) UCC\_MEMORY\_TYPE\_CUDA\_MANAGED Collective operations data-structures, [48](#page-53-0) UCC\_MEMORY\_TYPE\_HOST Collective operations data-structures, [48](#page-53-0) UCC\_MEMORY\_TYPE\_LAST Collective operations data-structures, [48](#page-53-0) UCC\_MEMORY\_TYPE\_ROCM Collective operations data-structures, [48](#page-53-0) UCC\_MEMORY\_TYPE\_ROCM\_MANAGED Collective operations data-structures, [48](#page-53-0) ucc\_memory\_type\_t Collective operations data-structures, [47](#page-52-0) UCC\_MEMORY\_TYPE\_UNKNOWN Collective operations data-structures, [48](#page-53-0) UCC\_NO\_SYNC\_COLLECTIVES Library initialization data-structures, [19](#page-24-0) UCC\_OK Utility Operations, [60](#page-65-0) ucc\_oob\_coll, [63](#page-68-0) allgather, [63](#page-68-0) coll\_info, [64](#page-69-0)

n oob eps, [64](#page-69-0)

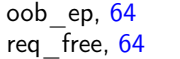

req\_test, [64](#page-69-0)

```
ucc_oob_coll_t
```
- Context abstraction data-structures, [30](#page-35-0) UCC\_OP\_AVG
- Library initialization data-structures, [18](#page-23-0) UCC\_OP\_BAND
- Library initialization data-structures, [18](#page-23-0) UCC\_OP\_BOR
- Library initialization data-structures, [18](#page-23-0) UCC\_OP\_BXOR
- Library initialization data-structures, [18](#page-23-0) UCC\_OP\_LAND
- Library initialization data-structures, [18](#page-23-0) UCC\_OP\_LAST
- Library initialization data-structures, [18](#page-23-0) UCC\_OP\_LOR
- Library initialization data-structures, [18](#page-23-0) UCC\_OP\_LXOR
- Library initialization data-structures, [18](#page-23-0) UCC\_OP\_MAX
- Library initialization data-structures, [18](#page-23-0) UCC\_OP\_MAXLOC
- Library initialization data-structures, [18](#page-23-0) UCC\_OP\_MIN
- Library initialization data-structures, [18](#page-23-0) UCC\_OP\_MINLOC
- Library initialization data-structures, [18](#page-23-0) UCC\_OP\_PROD
- Library initialization data-structures, [18](#page-23-0) UCC\_OP\_SUM
- Library initialization data-structures, [18](#page-23-0) UCC\_OPERATION\_INITIALIZED
- Utility Operations, [60](#page-65-0)
- ucc\_p2p\_conn\_t Team abstraction data-structures, [41](#page-46-0)
- ucc\_post\_ordering\_t Team abstraction data-structures, [42](#page-47-0)
- ucc\_reduce\_cb\_params, [20](#page-25-0)
- ucc\_reduce\_cb\_params\_t
- Datatypes data-structures and functions, [21](#page-26-0) ucc reduction op t
- Library initialization data-structures, [17](#page-22-0) ucc\_status\_string
- Utility Operations, [60](#page-65-0)

ucc\_status\_t Utility Operations, [59](#page-64-0)

- UCC\_SYNC\_COLLECTIVES
- Library initialization data-structures, [19](#page-24-0)
- ucc\_team\_attr, [40](#page-45-0)
- ucc\_team\_attr\_field
- Team abstraction data-structures, [41](#page-46-0) UCC\_TEAM\_ATTR\_FIELD\_EP
- Team abstraction data-structures, [42](#page-47-0)
- UCC\_TEAM\_ATTR\_FIELD\_EP\_RANGE Team abstraction data-structures, [42](#page-47-0)

UCC\_TEAM\_ATTR\_FIELD\_EPS Team abstraction data-structures, [42](#page-47-0) UCC\_TEAM\_ATTR\_FIELD\_MEM\_PARAMS Team abstraction data-structures, [42](#page-47-0) UCC\_TEAM\_ATTR\_FIELD\_OUTSTANDING\_CALLS UCC\_TEAM\_PARAM\_FIELD\_TEAM\_SIZE Team abstraction data-structures, [42](#page-47-0) UCC\_TEAM\_ATTR\_FIELD\_POST\_ORDERING Team abstraction data-structures, [42](#page-47-0) UCC\_TEAM\_ATTR\_FIELD\_SIZE Team abstraction data-structures, [42](#page-47-0) UCC\_TEAM\_ATTR\_FIELD\_SYNC\_TYPE Team abstraction data-structures, [42](#page-47-0) ucc\_team\_attr\_t Team abstraction data-structures, [40](#page-45-0) ucc\_team\_create\_from\_parent Team abstraction routines, [45](#page-50-0) ucc\_team\_create\_post Team abstraction routines, [43](#page-48-0) ucc\_team\_create\_test Team abstraction routines, [44](#page-49-0) ucc\_team\_destroy Team abstraction routines, [44](#page-49-0) UCC\_TEAM\_FLAG\_COLL\_WORK\_BUFFER Team abstraction data-structures, [42](#page-47-0) ucc\_team\_flags Team abstraction data-structures, [42](#page-47-0) ucc\_team\_get\_attr Team abstraction routines, [45](#page-50-0) ucc\_team\_h Team abstraction data-structures, [41](#page-46-0) ucc\_team\_p2p\_conn, [64](#page-69-0) conn ctx, [64](#page-69-0) conn info lookup, [64](#page-69-0) conn info release, [64](#page-69-0) req\_free, [65](#page-70-0) req\_test, [65](#page-70-0) ucc\_team\_p2p\_conn\_t Team abstraction data-structures, [40](#page-45-0) UCC\_TEAM\_PARAM\_FIELD\_EP Team abstraction data-structures, [41](#page-46-0) UCC\_TEAM\_PARAM\_FIELD\_EP\_LIST Team abstraction data-structures, [41](#page-46-0) UCC\_TEAM\_PARAM\_FIELD\_EP\_MAP Team abstraction data-structures, [41](#page-46-0) UCC\_TEAM\_PARAM\_FIELD\_EP\_RANGE Team abstraction data-structures, [41](#page-46-0) UCC\_TEAM\_PARAM\_FIELD\_FLAGS Team abstraction data-structures, [41](#page-46-0) UCC\_TEAM\_PARAM\_FIELD\_ID Team abstraction data-structures, [41](#page-46-0) UCC\_TEAM\_PARAM\_FIELD\_MEM\_PARAMS Team abstraction data-structures, [41](#page-46-0) UCC\_TEAM\_PARAM\_FIELD\_OOB Team abstraction data-structures, [41](#page-46-0) UCC\_TEAM\_PARAM\_FIELD\_ORDERING Team abstraction data-structures, [41](#page-46-0) UCC\_TEAM\_PARAM\_FIELD\_OUTSTANDING\_COLLS Team abstraction data-structures, [41](#page-46-0)

UCC\_TEAM\_PARAM\_FIELD\_P2P\_CONN Team abstraction data-structures, [41](#page-46-0) UCC\_TEAM\_PARAM\_FIELD\_SYNC\_TYPE Team abstraction data-structures, [41](#page-46-0) Team abstraction data-structures, [41](#page-46-0) ucc team params, [37](#page-42-0) ucc\_team\_params\_field Team abstraction data-structures, [41](#page-46-0) ucc\_team\_params\_t Team abstraction data-structures, [40](#page-45-0) UCC\_THREAD\_FUNNELED Library initialization data-structures, [18](#page-23-0) ucc\_thread\_mode\_t Library initialization data-structures, [18](#page-23-0) UCC\_THREAD\_MULTIPLE Library initialization data-structures, [18](#page-23-0) UCC\_THREAD\_SINGLE Library initialization data-structures, [18](#page-23-0) unpack Datatypes data-structures and functions, [24](#page-29-0) Utility Operations, [59](#page-64-0) UCC CONFIG PRINT CONFIG, [59](#page-64-0) UCC\_CONFIG\_PRINT\_DOC, [59](#page-64-0) ucc\_config\_print\_flags\_t, [59](#page-64-0) UCC\_CONFIG\_PRINT\_HEADER, [59](#page-64-0) UCC CONFIG PRINT HIDDEN, [59](#page-64-0) UCC\_ERR\_INVALID\_PARAM, [60](#page-65-0) UCC\_ERR\_LAST, [60](#page-65-0) UCC\_ERR\_NO\_MEMORY, [60](#page-65-0) UCC\_ERR\_NO\_MESSAGE, [60](#page-65-0) UCC<sup>-</sup>ERR<sup>-</sup>NO<sup>-</sup>RESOURCE, [60](#page-65-0) UCC\_ERR\_NOT\_FOUND, [60](#page-65-0) UCC\_ERR\_NOT\_IMPLEMENTED, [60](#page-65-0) UCC\_ERR\_NOT\_SUPPORTED, [60](#page-65-0) UCC\_ERR\_TIMED\_OUT, [60](#page-65-0) UCC INPROGRESS, [60](#page-65-0) UCC\_OK, [60](#page-65-0) UCC\_OPERATION\_INITIALIZED, [60](#page-65-0) ucc status string, [60](#page-65-0) ucc\_status\_t, [59](#page-64-0)